# **PROGRAMME GUIDE**

## **BACHELOR OF COMPUTER APPLICATION (BCA)**

 **\*Scheme of Examination (CBCS/ELECTIVE) \*Detailed Structure of Syllabus**

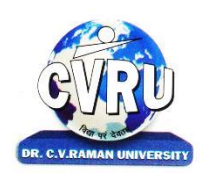

## **DR. C.V.RAMAN UNIVERSITY**

**KARGI ROAD, KOTA, BILASPUR,CHATTISGARH(C.G.) PHONE:07753-253737, Fax: 07753-253728 Website:www.cvru.ac.in**

## **BATCHLOR OF COMPUTERAPPLICATION** Duration: 36 Months (3 Years)

Eligibility: 12thPass

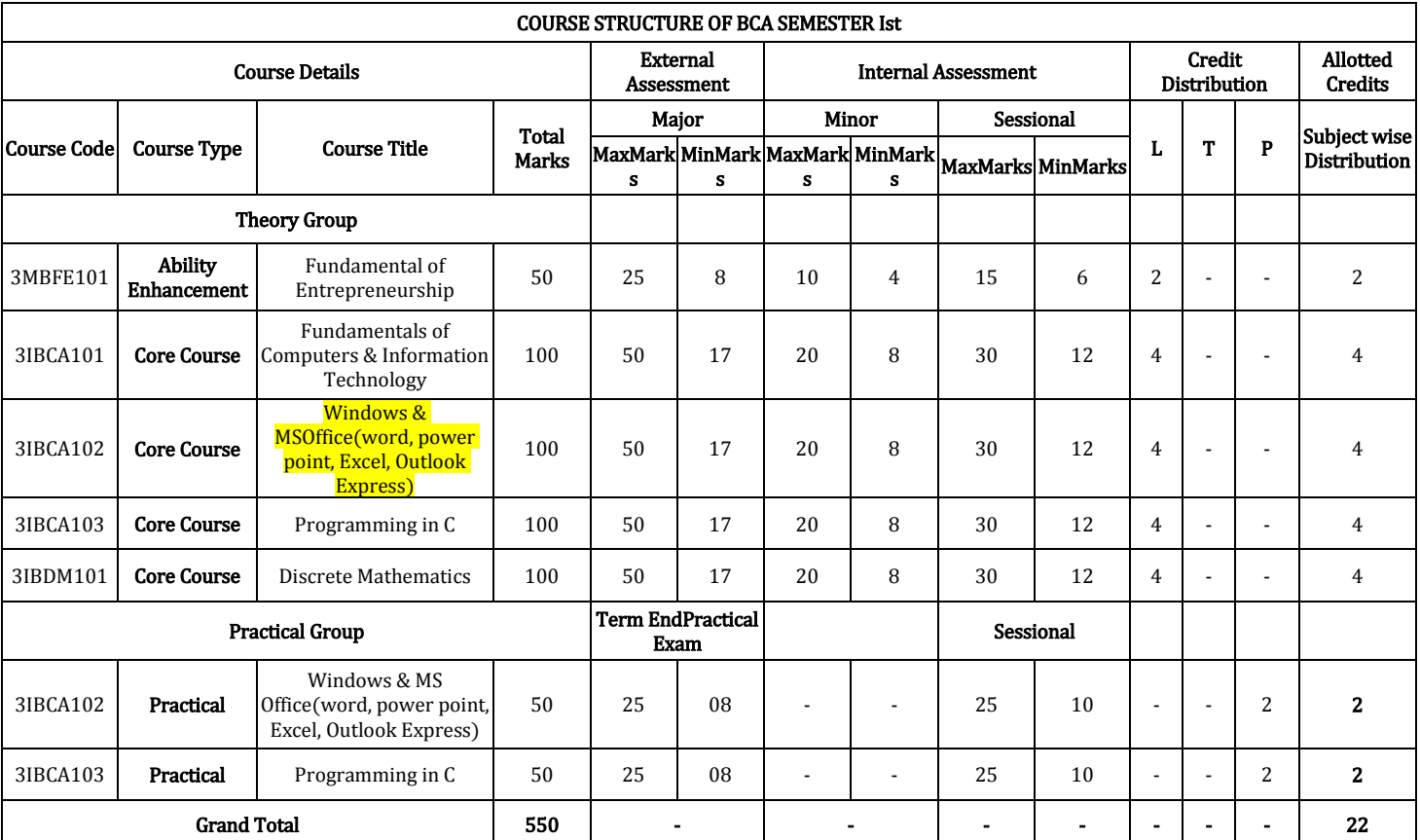

Minimum Passing Marks are equivalent toGradeD L- Lectures T- Tutorials P- Practical

Major- Term End Theory Exam/ PracticalExam

Minor- Pre University Test

Sessional weightage – Attendance 50%, Three Class Tests/Assignments 50%

## **BATCHLOR OF COMPUTERAPPLICATION** Duration: 36 Months (3 Years) Eligibility: 12thPass

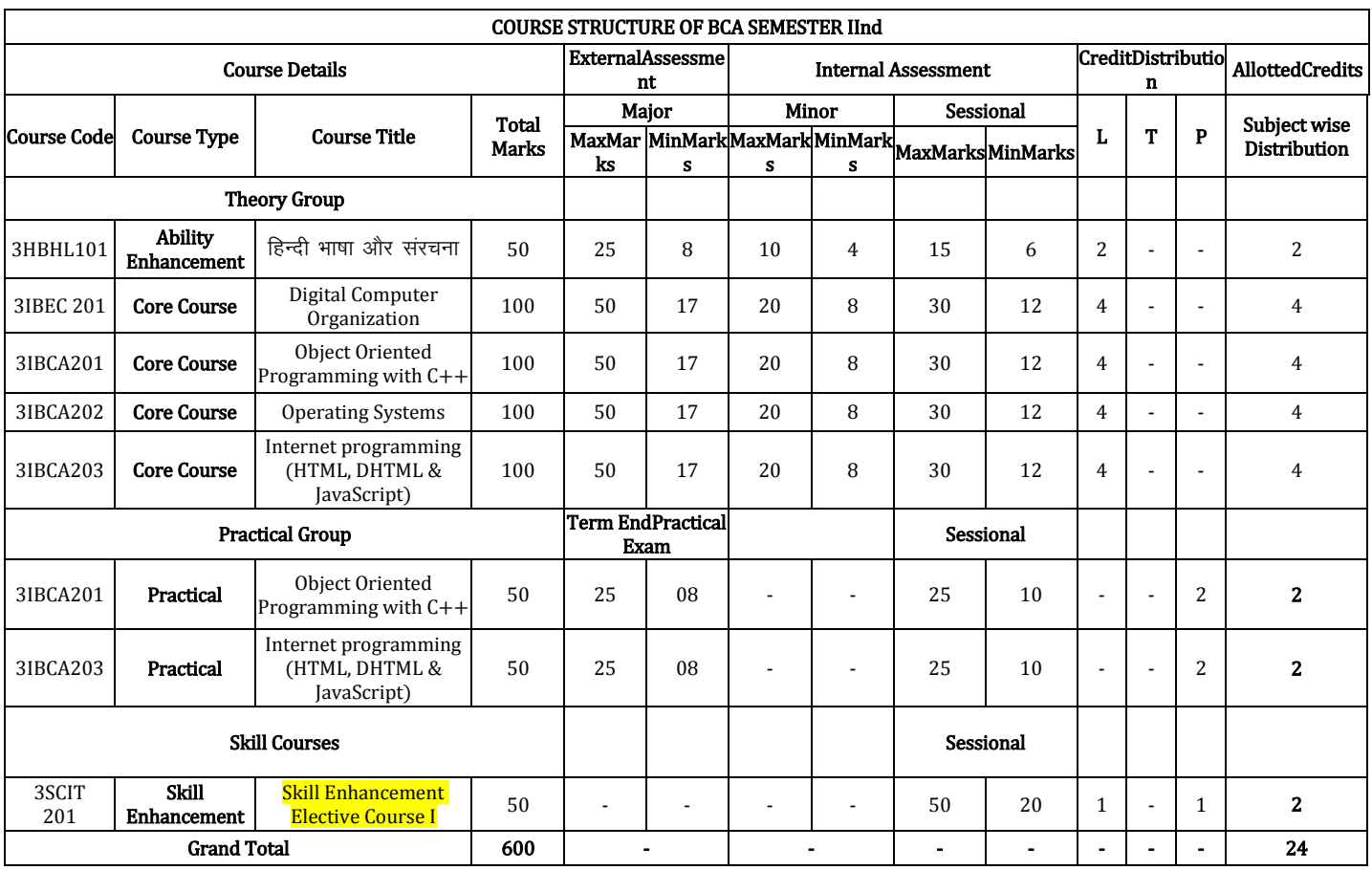

Minimum Passing Marks are equivalent toGradeD and L- Lectures T- Tutorials P- Practical

Major- Term End Theory Exam / Practical Exam

Minor- Pre University Test

Sessional weightage – Attendance 50%, Three Class Tests/Assignments 50%

Skill Elective I – Any other course being offered in this semester as per the list given at the end of course structure.

## **BATCHLOR OF COMPUTERAPPLICATION** Duration: 36 Months (3 Years) Eligibility: 12thPass

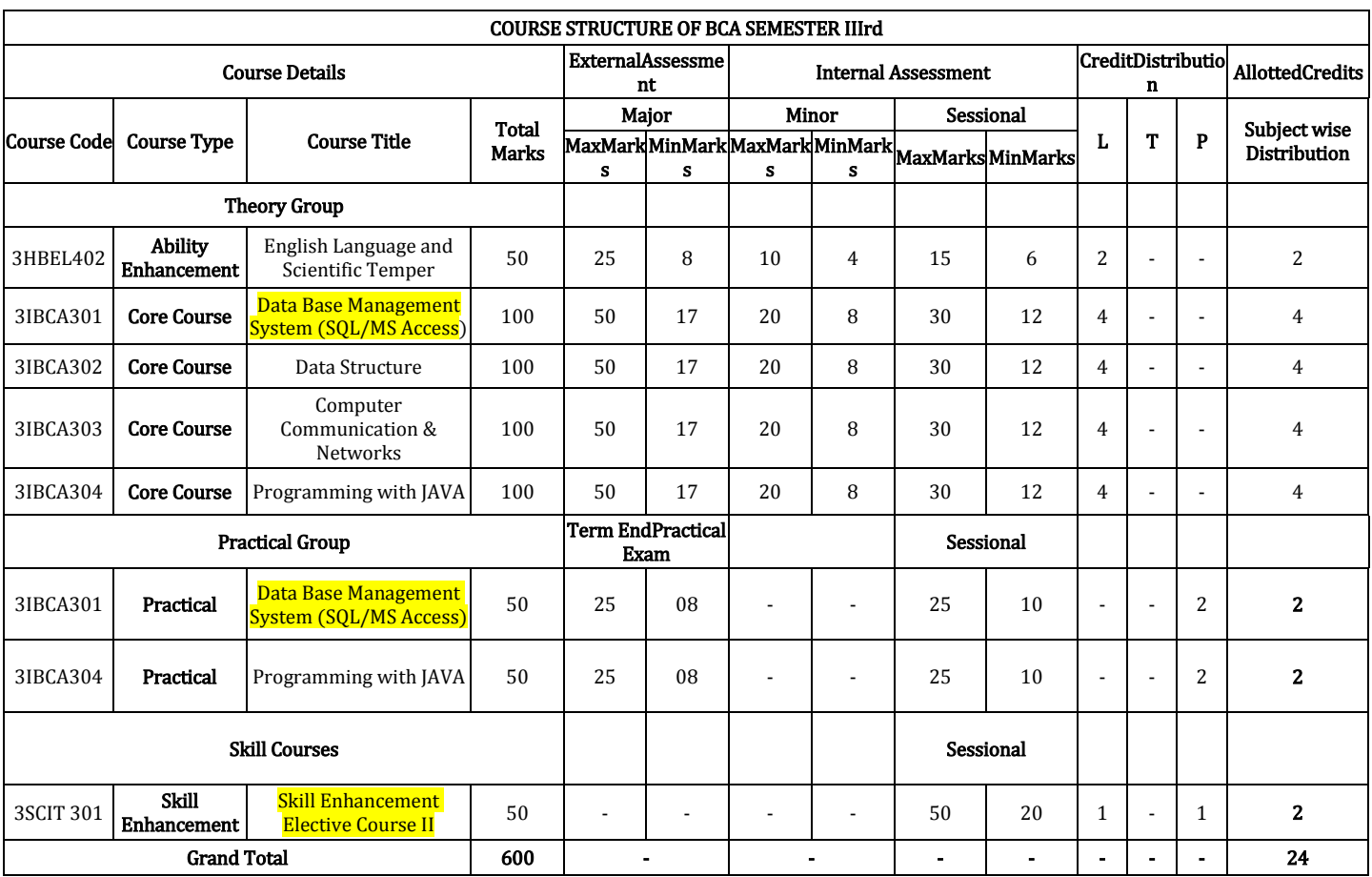

Minimum Passing Marks are equivalent toGradeD L- Lectures T- Tutorials P- Practical Major- Term End Theory Exam/ PracticalExam Minor- Pre University Test

Sessional weightage – Attendance 50%, Three Class Tests/Assignments 50%

## **BATCHLOR OF COMPUTERAPPLICATION** Duration: 36 Months (3 Years)

Eligibility: 12thPass

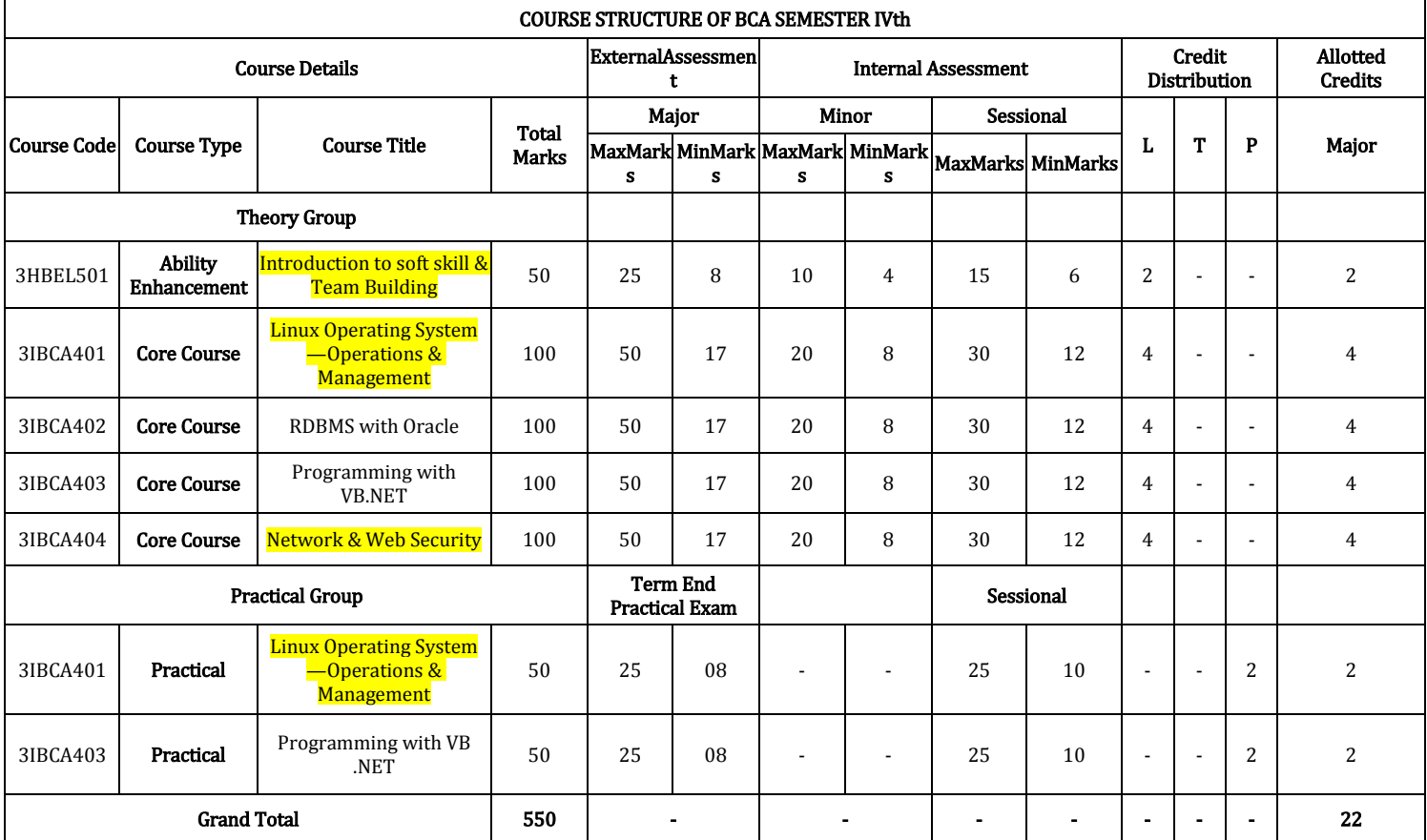

Minimum Passing Marks are equivalent toGradeD L- Lectures T- Tutorials P- Practical Major- Term End Theory Exam/ PracticalExam Minor- Pre University Test Sessional weightage – Attendance 50%, Three Class Tests/Assignments 50%

## **BATCHLOR OF COMPUTERAPPLICATION** Duration: 36 Months (3 Years) Eligibility: 12thPass

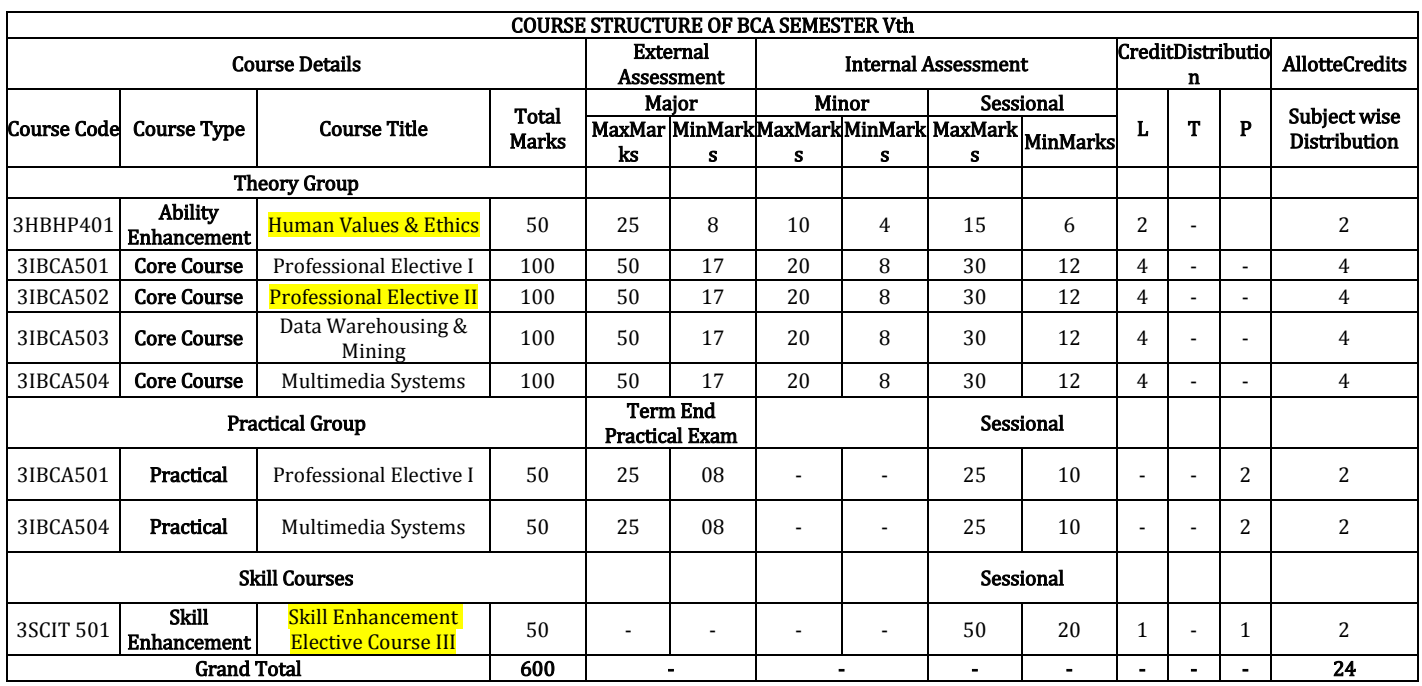

#### Minimum Passing Marks are equivalent to Grade D - The Contract Contract L- Lectures T- Tutorials P-Practical Major- Term End Theory Exam/ PracticalExam Minor- Pre University Test

**Sessional weightage – Attendance 50%, Three Class Tests /Assignments 50% Skill Elective III – Any other course being offered in this semester as per the list given at the end of course structure.**

**Professional Elective I –**

**a) 3IBCA501A Web Programming with ASP.NET Using C#**

**b) 3IBCA501 B Computer Graphics**

**Professional Elective II-**

**a) 3IBCA502A Management Information System**

**b) 3IBCA502B Compiler Design**

## **BATCHLOR OF COMPUTERAPPLICATION** Duration: 36 Months (3 Years)

Eligibility: 12thPass

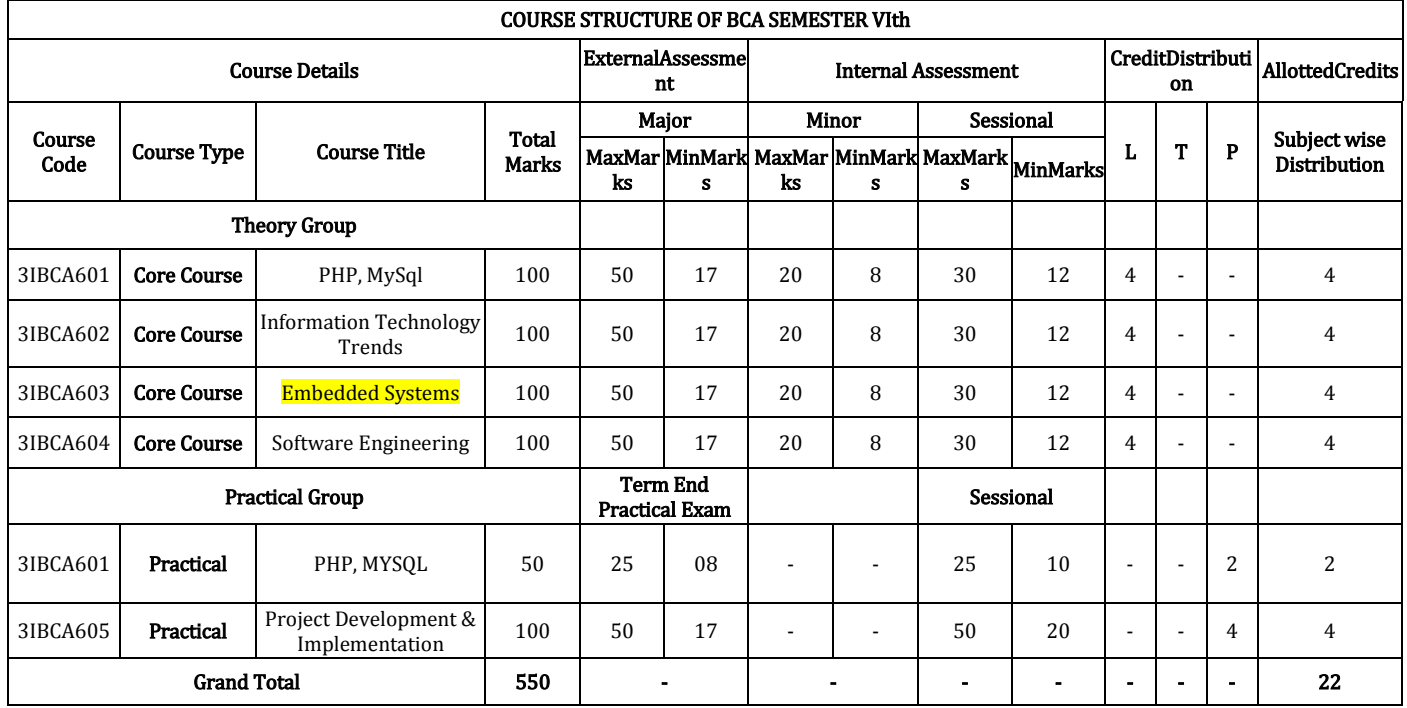

Minimum Passing Marks are equivalent toGradeD L- Lectures T- Tutorials P- Practical

Major- Term End Theory Exam / PracticalExam Minor- Pre University Test

Sessional weightage – Attendance 50%, Three Class Tests/Assignments 50%

Compulsory Project/Dissertation with choice in any Disciplinary specific elective. Compulsory one paper presentation certificate in related discipline.

#### **SKILL ENHANCEMENT ELECTIVE COURSES**

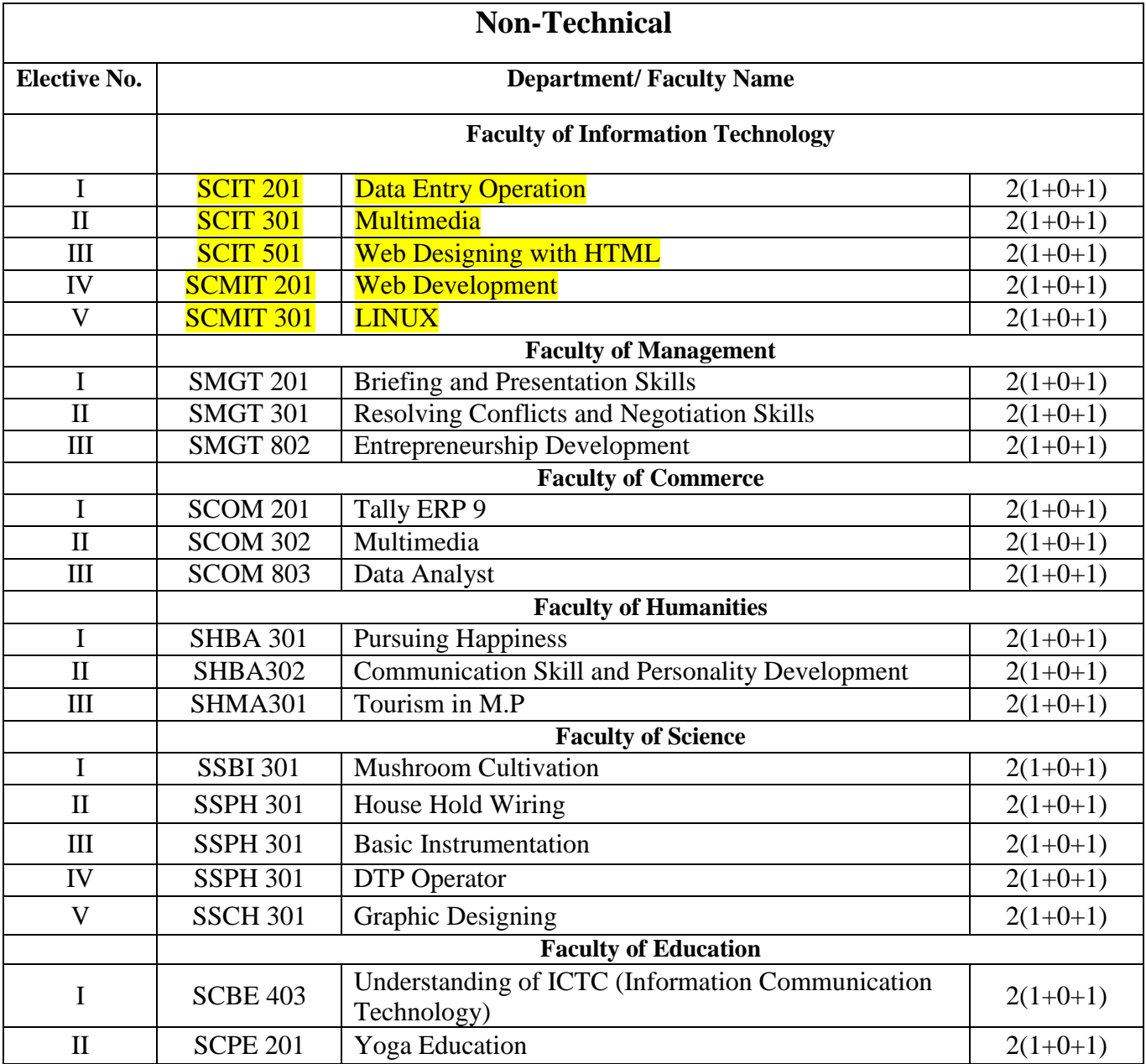

#### **Program Objective**

The OBJECTIVE of the program is to develop skilled manpower in the various areas of information technology like:

1. Software Development: Computer Languages like C, C++, Java, Visual Basic, Dot Net etc.

2. Software Engineering: Project planning, verification and validation, software certificationlike CMM, ISO-9000 Series, Quality assurance.

3. Multimedia Systems

4. Web based applications.

5. Theoretical Computer Science

6. Database Management System & Data Wire Housing and Mining

7. Data communication and Computer Networks

#### **Program Outcomes**

1. Develop competence in basic technical subjects in computer applications likeProgramming Languages, Data Structures, Databases, Operating Systems, SoftwareEngineering.

2. Identify, analyze, formulate and develop computer applications.

3. Map real life scenarios to various theoretical optimal solutions.

4. Provide simplest automated solutions to various legacy systems.

5. Use modern computing tools and techniques with confidence.

6. Work professionally with positive attitude as an individual or in multidisciplinaryteams and communicate effectively.

7. Appreciate the importance of goal setting and to recognize the need for life-longlearning.

8. To produce employable IT workforce, that will have sound knowledge of IT and business fundamentals that can be applied to develop and customize solutions for Small and Medium Enterprises (SME)

9. To develop skilled manpower in the various areas of information technology like: Data base management, Software Development, Computer-Languages, Software engineering, Web based applications etc.

#### **Program Specific Outcomes**

Upon completion of program in Bachelor of Computer application, students will be able:

• Able to implement computer skill in the areas related to multimedia and website design, Data base, Hardware and networking.

• Able to demonstrate basic knowledge in the areas such as, Software Engineering, Data communication and Networking, Data base management, Web Technology and Operating Systems for building IT applications.

• Students will able to understand, analyze and develop computer programs in the areas related to algorithm, system software, web design and networking for efficient design of computer based system.

• Apply standard software engineering practices and strategies in software project development using open source programming environment to deliver a quality of product for business success.

• Student will able to know various issues, latest trends in technology development and thereby innovate new ideas and solutions to existing problems.

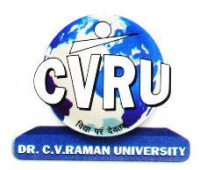

## **DR. C.V.RAMAN UNIVERSITY**

KARGI ROAD, KOTA, BILASPUR (C.G.)

## **SEMESTER-1st**<br>Course: BCA **SUBJECT: FUNDAMENTALS OF ENTREPRENEURSHIP**

**st Subject Code: 3MBFE101 Theory Max. Marks: 25<br>Theory Min. Marks 08** 

#### **COURSE OBJECTIVE:**

Understanding basic concepts of entrepreneurship and key steps in the elaboration of business ideas, Developing personal creativity and entrepreneurial initiative.

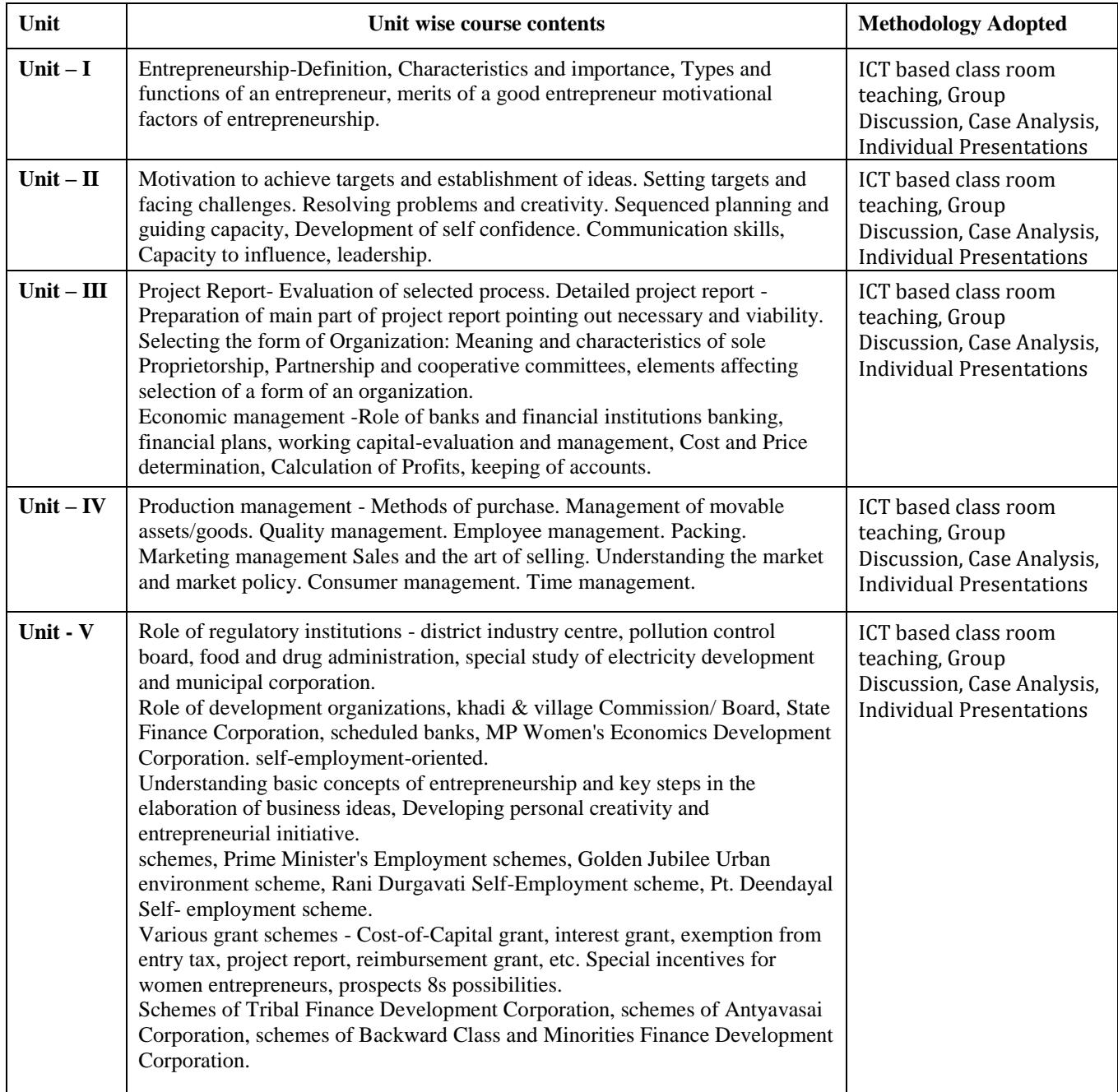

#### **Course Outcome-**

Understanding basic concepts in the area of entrepreneurship, understanding the stages of the entrepreneurial process, adopting of the key steps in the elaboration of business ideas, Developing personal creativity and entrepreneurial initiative.

#### **Text Books:**

1. Udhyamita Vikas : U.C Gupta (Kailash Prakashan)

2. Udhmita Vikas (H) : Entrepreneruship Development / by Tribhuvannath Shukl Bhopal : Madhya Pradesh Hindi Granth Academy,

- 3. Varshney, G.K. (2010).Fundamental Of Entrepreneurship, SahityaBhawan Publications
- 4. Agrawal and Mishra (2017) Fundamental Of Entrepreneurship, SahityaBhawan Publications.
- 5. Fundamentals of Entrepreneurship by G.K. Varshney Agra Sahitya Bhawan
- 6. Fundamentals of Entrepreneurship (H) by Avnish Kumar Mishra Agra Sahitya Bhawan
- 7. Fundamentals of Entrepreneurship by H. Nandan New Delhi PHI Learning
- 8. Fundamentals of Entrepreneurship and Small Business Management by Vasant Desai Mumbai Himalaya Publishing House
- 9. Fundamentas of Entrepreneurship : Principles, Policies and Programmes by K.K. Patra Mumbai Himalaya Publishing House
- 10. Fundamentals of Entrepreneruship by Sangram Keshari Mohanty New Delhi PHI Learning

- 1. Entrepreneurial Development : Dr. S.S. Khanka (S. Chand)
- 2. Entrepreneurship Dvenelopment : D. Acharya (Himalya Publication House)
- 3. Entrepreneurship : New Venture Creation by David H. Holt New DelhiPHI Learning

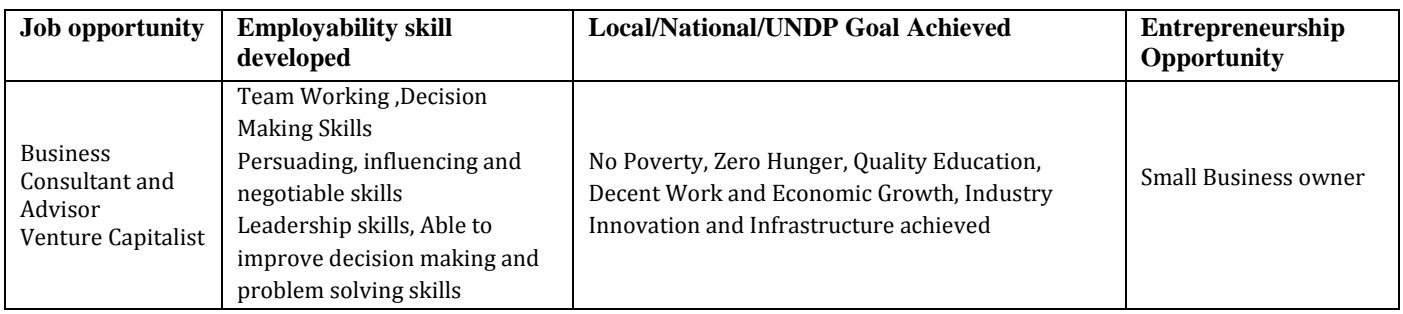

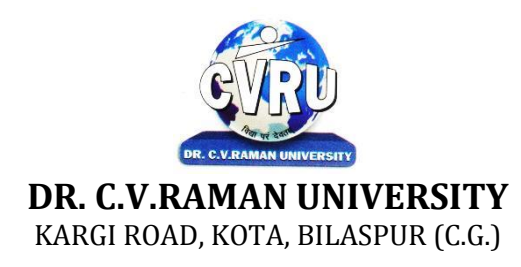

### **SEMESTER-1st**<br>Course: BCA **SUBJECT: FUNDAMENTALS OF COMPUTERS & INFORMATION TECHNOLOGY**

**st Subject Code: 3IBCA101 Theory Max. Marks: 50<br>Theory Min. 17** 

#### **COURSE OBJECTIVE:-**

- 1. To understand the basic knowledge of computer
- 2. To understand the assembly-level programming
- 3. To understand the input output devices, storage media,memory .
- 4. To understand the concept of MIS, Networking devices.

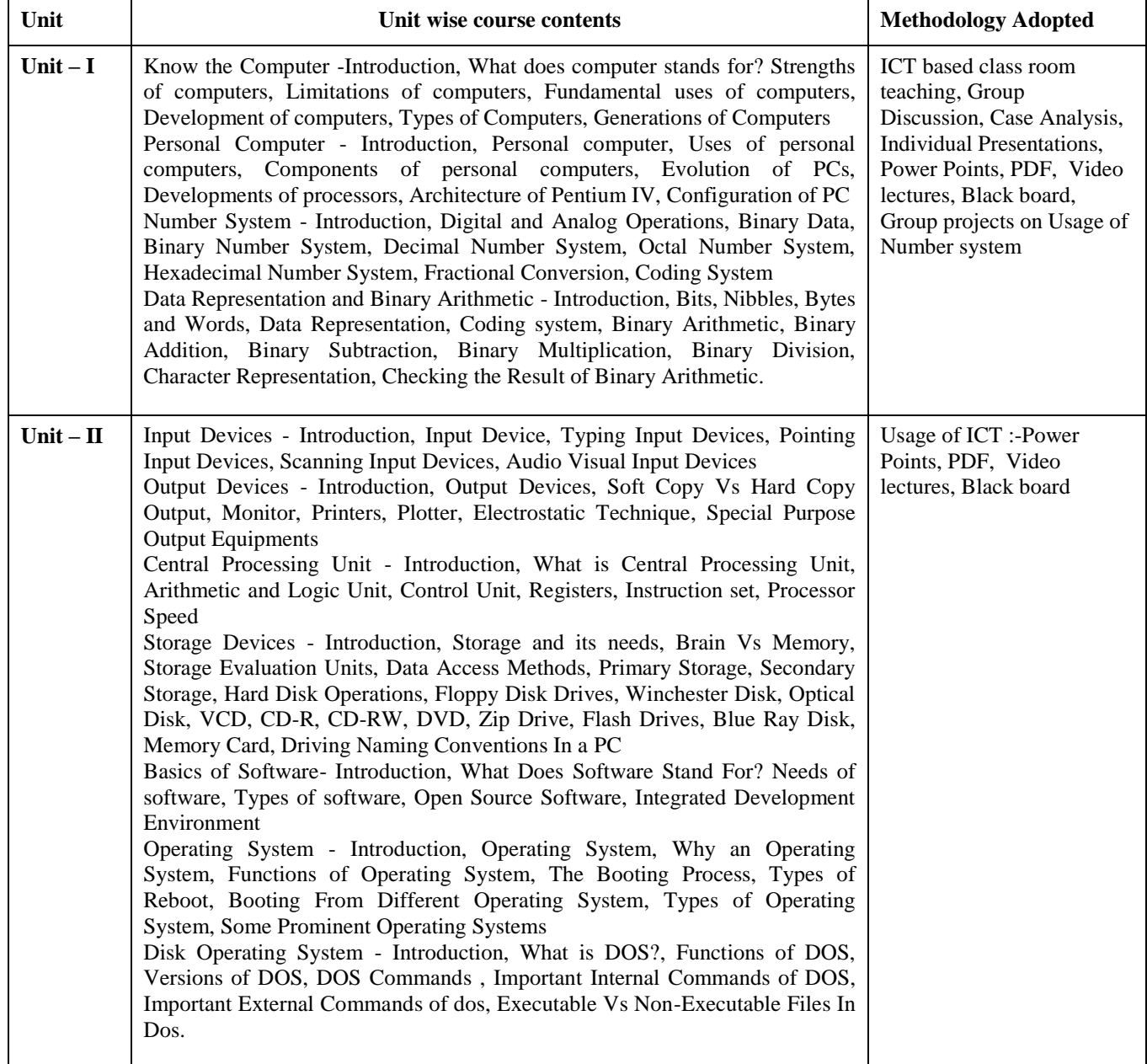

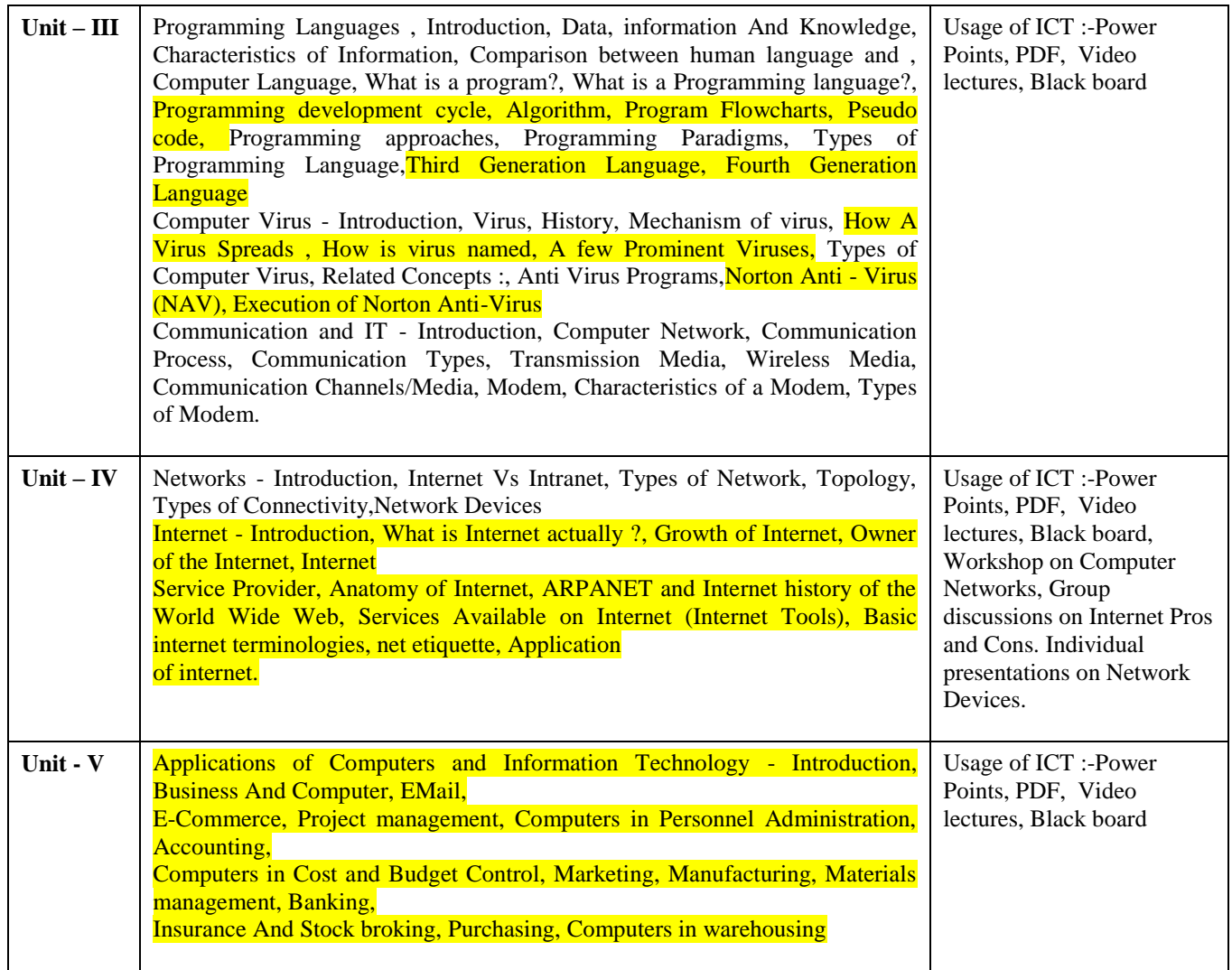

#### **Course Outcomes:-**

After study this student will be able to know about terms and concepts of Fundamentals of Computers & Information Technology (hardware, software,networking, security, Internet/Web, and applications).

#### **Text Books:**

- Introduction to Computers and Information Technology Anurag Seetha (Ram Prasad &Sons, Bhopal.)
- Fundamentals of Information technology Alexis Leon & Mathews Leon (VikasPublishing House, New Delhi.)
- Computer System Architectur MORRIS MANO ( PHI Publication)
- Computer fundamental V .Rajaraman; (PHI Publication)
- Basics of Computer & Information Technology Naik Nitin K. , (Kamal Prakashan)

- Computers Today Galgotia Publications (Galgotia Publications.)
- DOS Quick reference Rajeev Mathur (Galgotia Publications)
- Computer Fundamentals (w/cd) : Concepts Systems & Applications Sinha , P.K (BPBPublications)

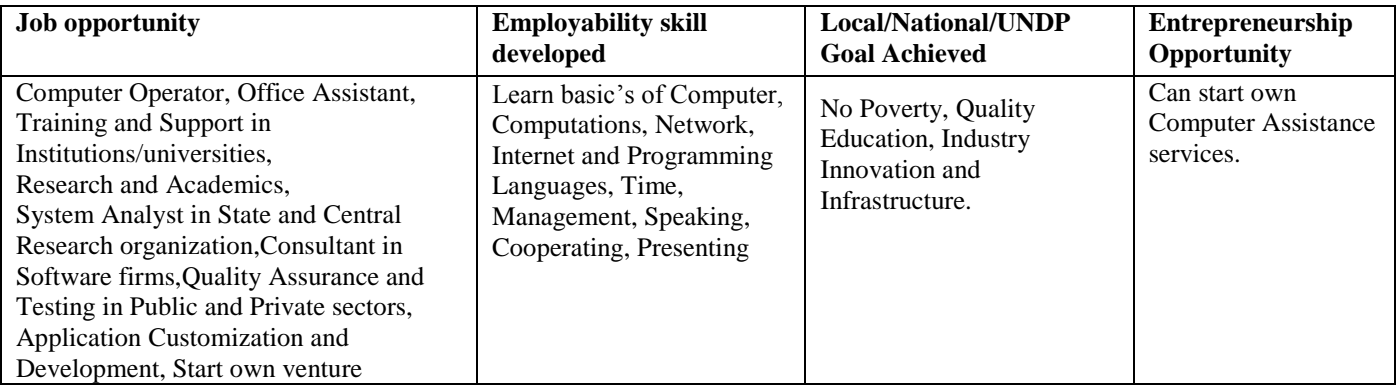

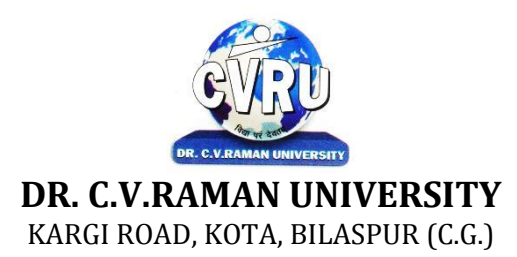

### **SEMESTER-1st**<br>Course: BCA **SUBJECT: WINDOWS & MS OFFICE (WORD, POWER POINT, EXCEL, OUTLOOK EXPRESS)**

**st Subject Code: 3IBCA102 Theory Max. Marks: 50**<br>**Theory Min. 17** 

#### **Course Objective:-**

- 1. To understand the basic knowledge of MS Windows.
- 2. To understand the Office Packages.
- 3. To understand the MS Excel.
- 4. To understand the MS PowerPoint & Outlook Express.

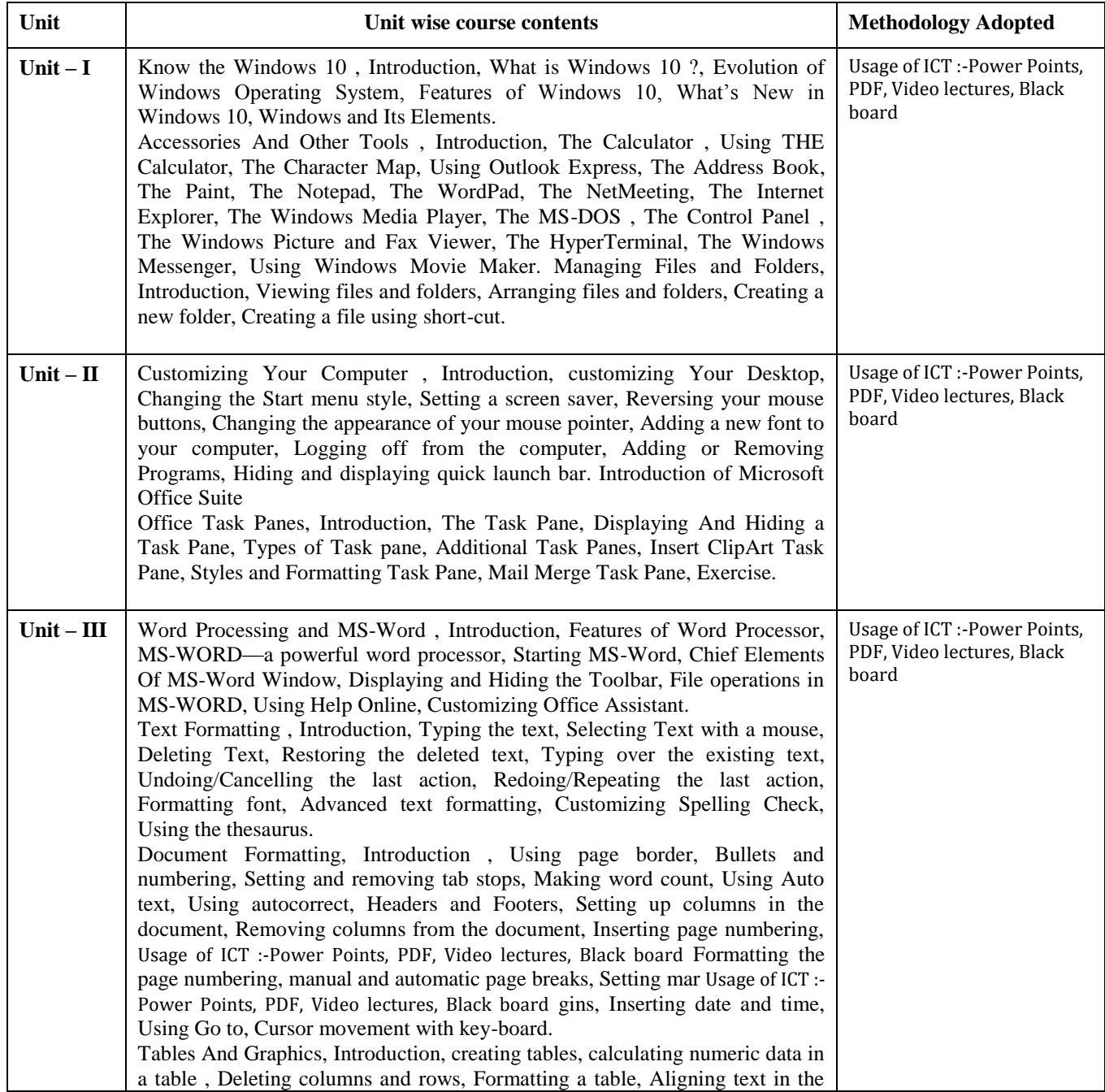

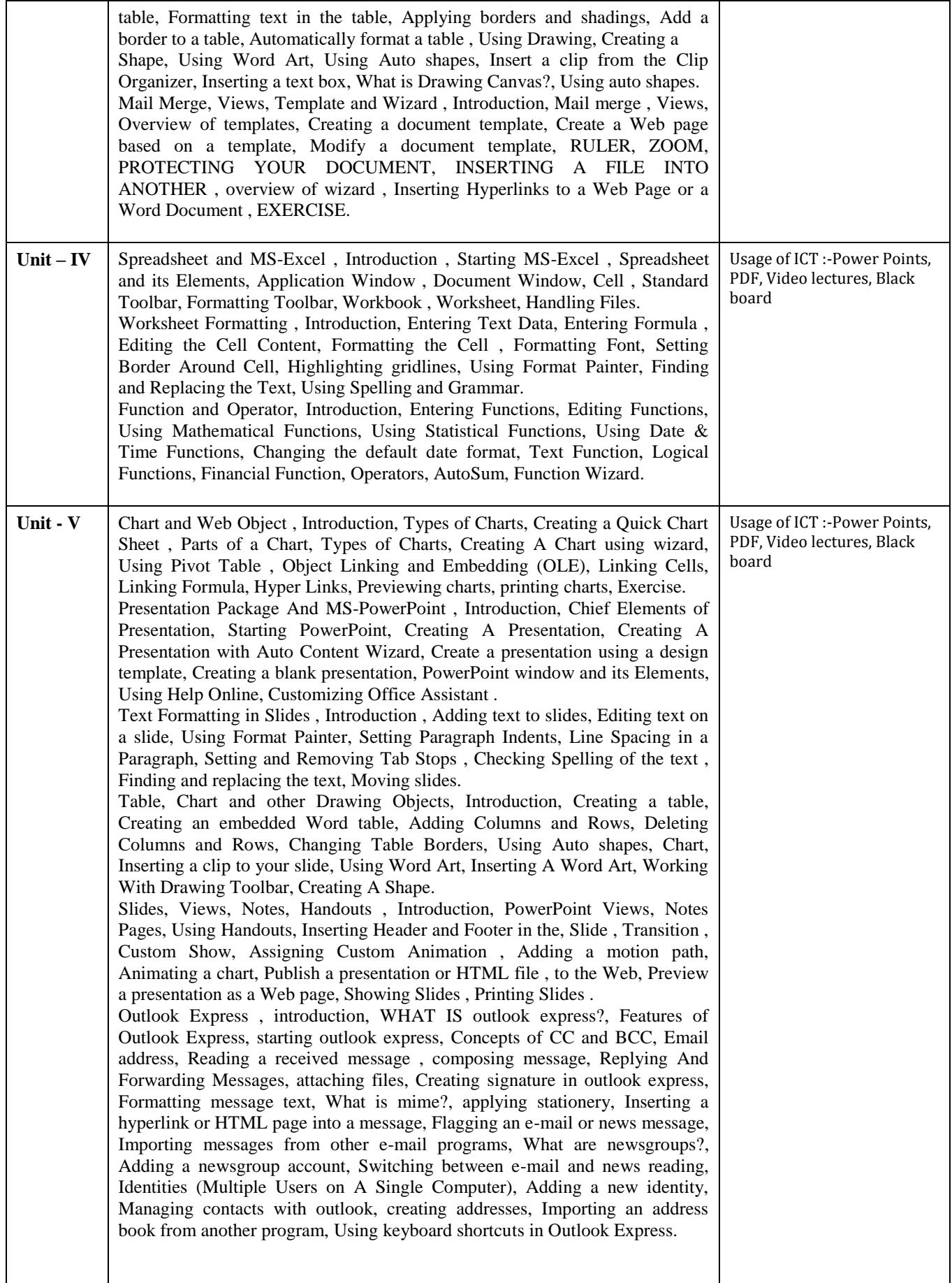

#### **COURSE OUTCOMES:-**

After studying this student will be able to know about terms andconcepts of Microsoft suite completely.(like MS-word, powerpointexcelsheets, outlook express)

- 1. Introduction of Microsoft windows.
- 2. Creation of file and folder in MS Windows.
- 3. Introduction of MS Word.
- 4. Inserting Number, Bullets, Footer and Header.
- 5. Creating text, document and table in MS Word.
- 6. Write steps for mail merge.
- 7. Introduction of Microsoft excel.
- 8. Write steps to inserting formula in MS Excel.
- 9. Creating text, row and Column in MS Excel.
- 10. Introduction of Microsoft Power Point.
- 11. Write steps how to using graphics in power point.
- 12. Introduction and theory of Microsoft Outlook.

#### **Text Books:**

- MS-Office 2010 Mr. Kalpesh Patel (Computer World (2014))
- PC Software MS Office Naik Nitin K (Kamal Prakashan)

- Introducing Windows 10 for IT Professionals Ed Bott ( Microsoft Press)
- GO! with Microsoft Windows 10 Introductory Gaskin & Vargas (Publisher: Pearson)
- Microsoft Office 2010 a Complete Guide Blokdyk Gerardus (5starcooks)

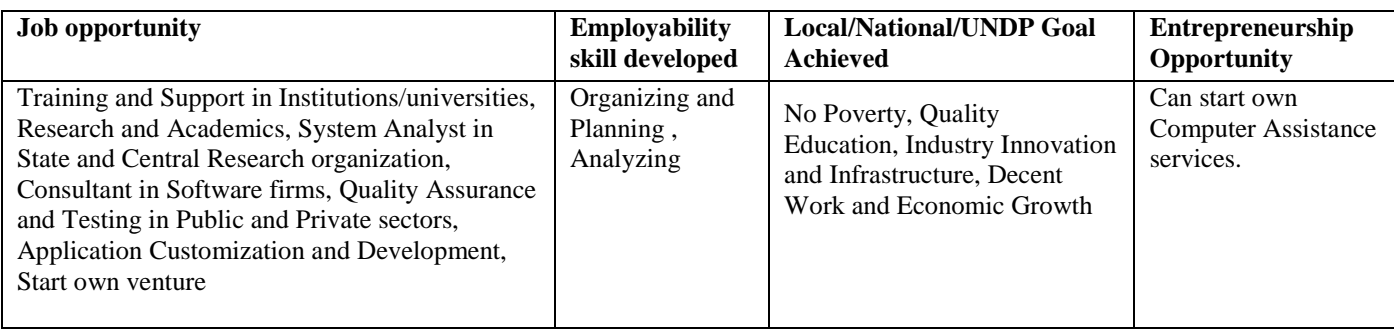

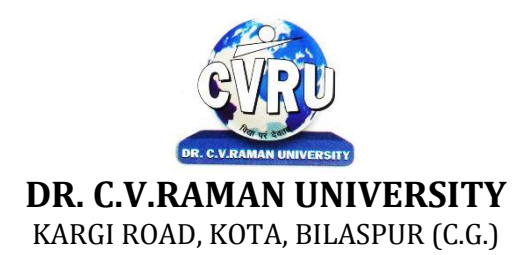

## **SEMESTER-1st**<br>Course: BCA **SUBJECT: PROGRAMMING IN C**

**st Subject Code: 3IBCA103 COURTE: THEORY MAX. Marks: 50**<br>Theory Min. 17

#### **COURSE OBJECTIVE:-**

1. To understand the basic knowledge of programming concepts.

2 To understand the C language & its concepts.

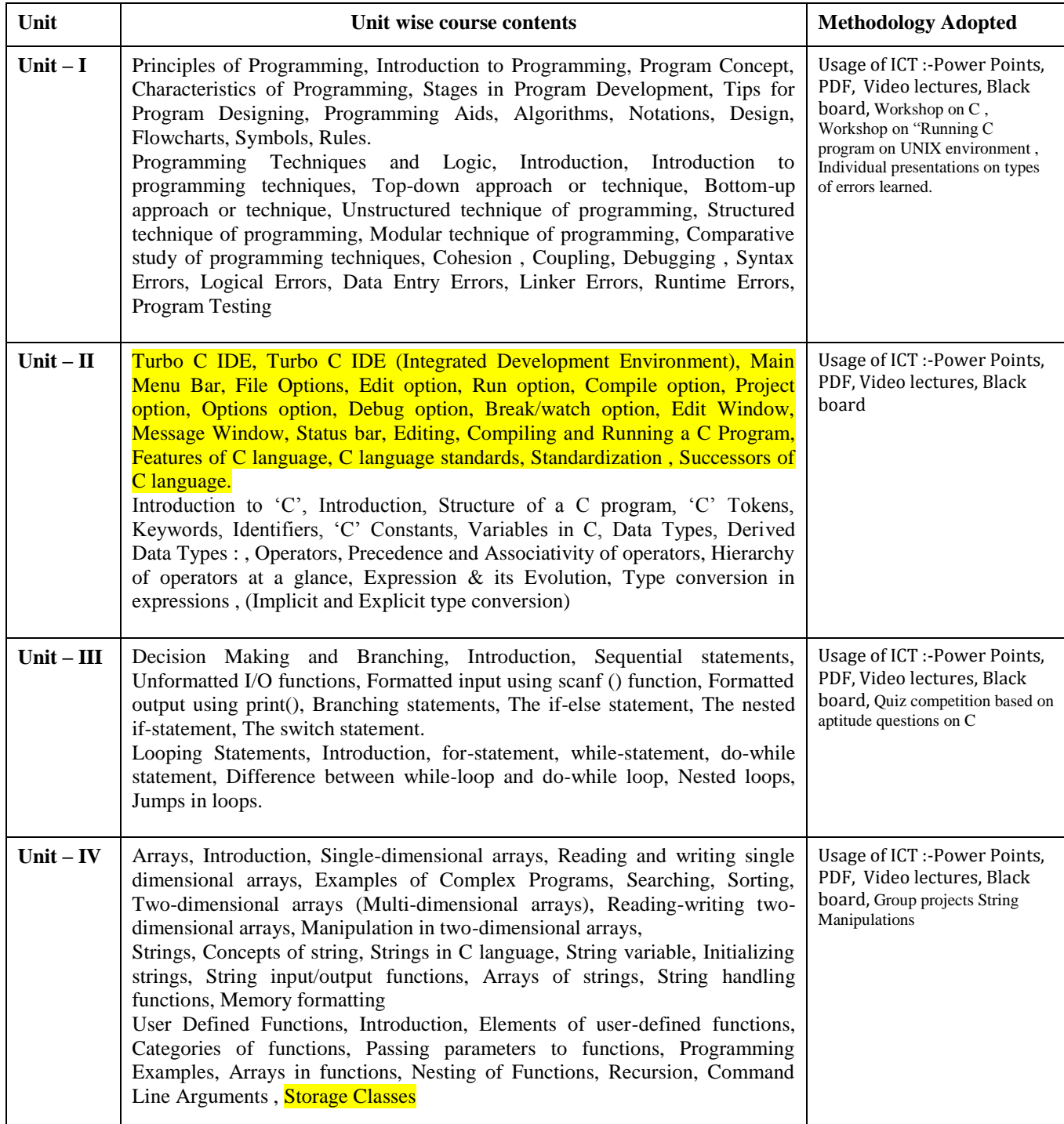

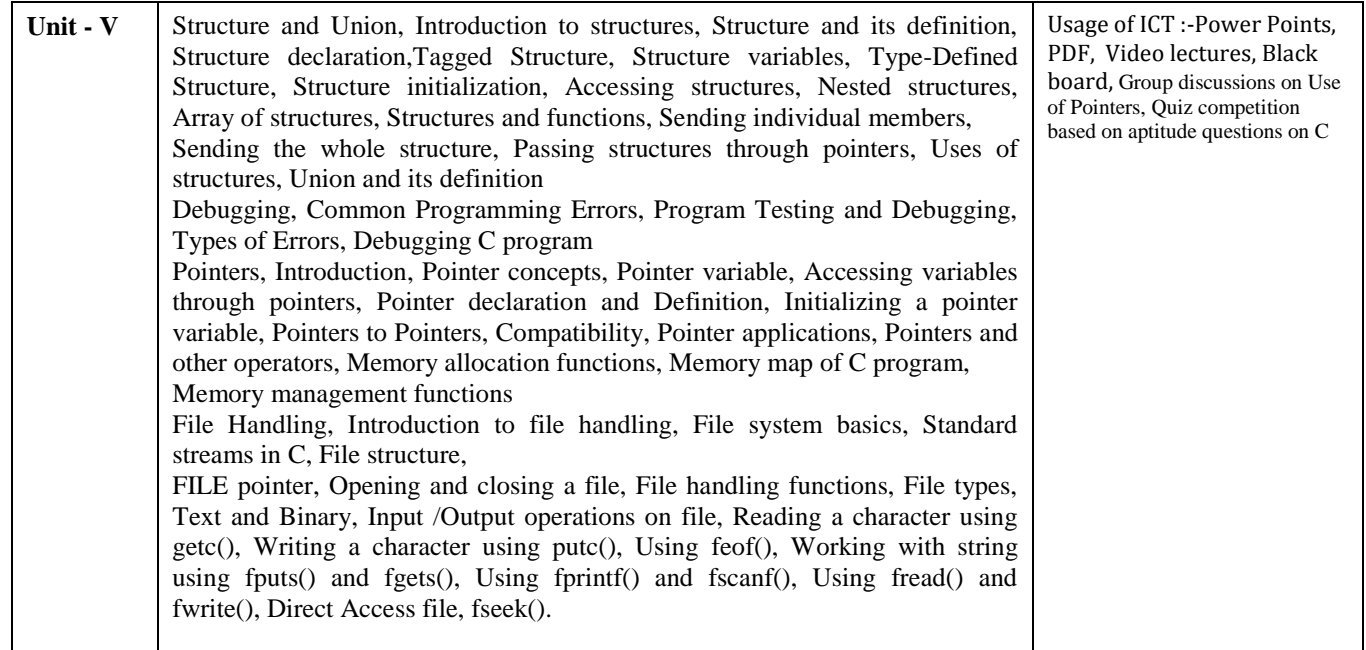

#### **COURSE OUTCOMES:-**

- Illustrate the flowchart and design an algorithm for a givenproblem and to develop IC programs using operators
- Develop conditional and iterative statements to write C programs
- Exercise user defined functions to solve real time problems
- Exercise files concept to show input and output of files in C

#### **Practicals:**

- 1. Write a C Program to add two integer numbers.
- 2. Write a C Program to Check Whether a Number is Even or Odd.
- 3. Write a C Program to Check Whether a Number is Positive or Negative or Zero.
- 4. Write a C Program to Display Fibonacci Series.
- 5. Write a C Program to Reverse a Number.
- 6. Write a C Program to Check Whether a Number is Palindrome or Not.
- 7. Write a C Program to Make a Simple Calculator to Add, Subtract, Multiply or Divide Usingswitch...case.
- 8. Write a C Program to Calculate Factorial of a Number Using Recursion.
- 9. Write a C Program to Calculate Average Using Arrays.
- 10. Write a C Program to Add Two Matrix Using Multi-dimensional Arrays.
- 11. Write a C Program to Swap Numbers in Cyclic Order Using Call by Reference.

#### **Text Books:**

- Thinking In C Mahapatra (PHI Publications)
- program design Peter Juliff ( PHI Publications)

- Programming In C E. Balaguruswamy (TMH Publications)
- Programming With C Gottfried, Schaums Outline Series (TMH Publications)
- Let Us C++ Kanetkar Yashavant P (BPB Publications)

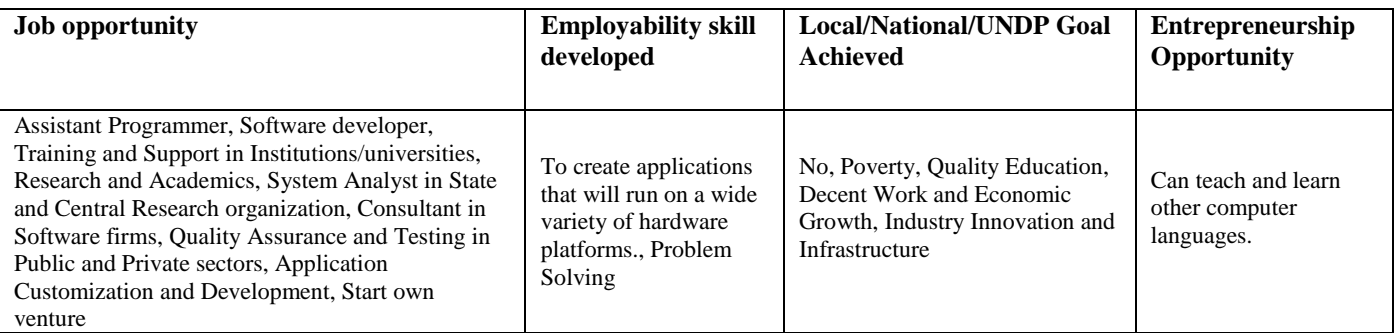

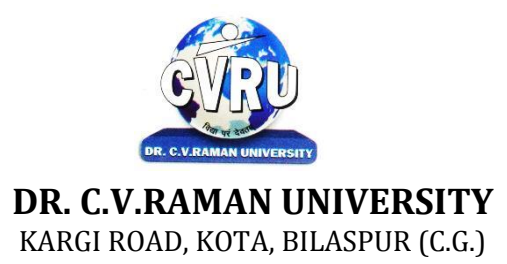

#### **SEMESTER- 1 Course: BCA Theory Max. Marks: 50**<br> **SUBJECT: DISCRETE MATHEMATICS Theory Min. 17 SUBJECT: DISCRETE MATHEMATICS**

**st Subject Code: 3IBDM101**

#### **COURSE OBJECTIVE:-**

This course introduces the applications of discrete mathematics in the field of computer science.

1. It covers sets, logic, proving techniques, combinatory, functions, relations, Graph theory and algebraic structures.

2. These basic concepts of sets, logic functions and graph theory are applied to Boolean algebra and logic networks while the advanced concepts of functions and algebraic structures are applied to finite state machines and coding theory.

#### **Syllabus:**

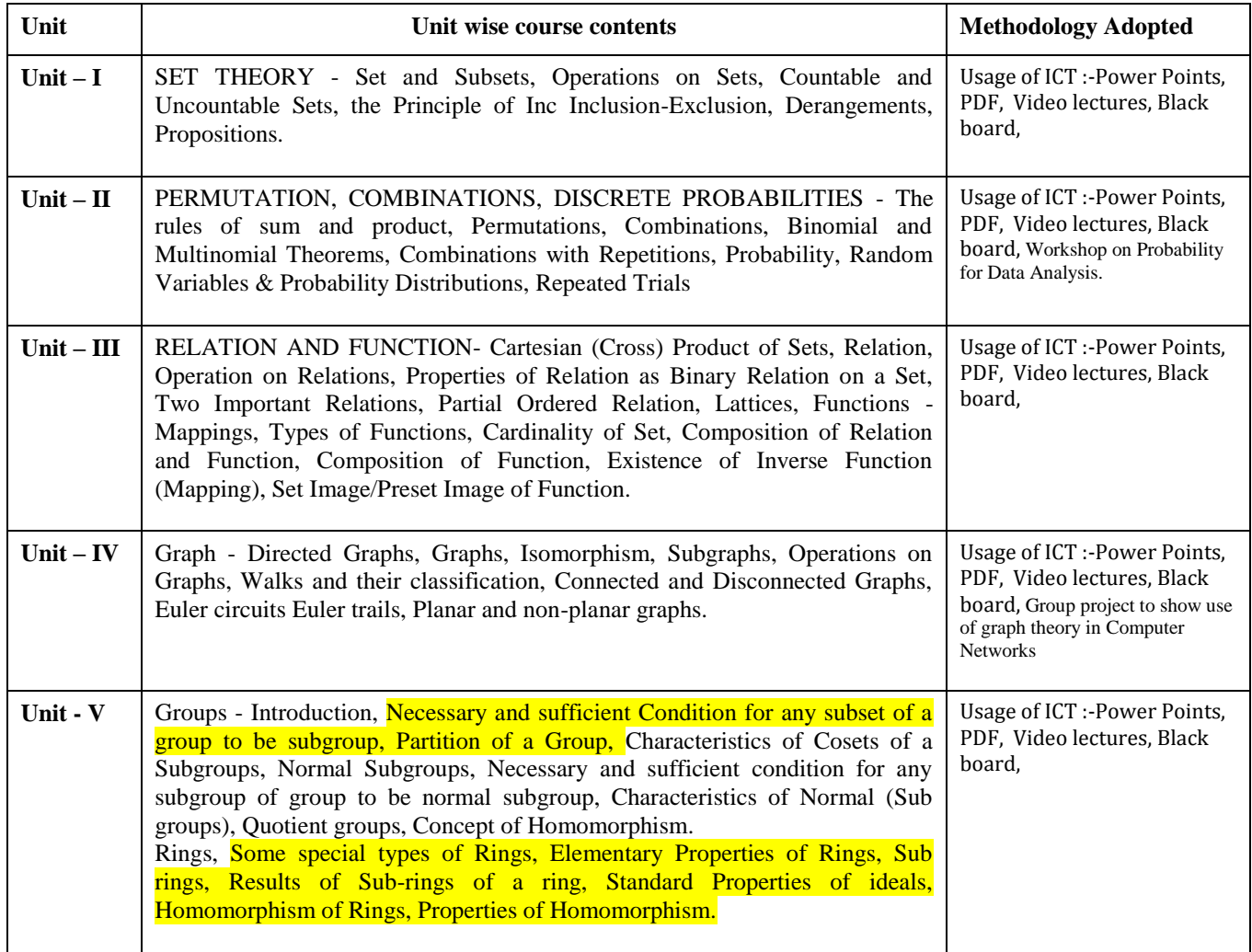

#### **COURSE OUTCOME:-**

After study this student will be able to know about somefundamental mathematical concepts and terminology, how to useand analyze recursive definitions, how to count some differenttypes of discrete structures, techniques for constructingmathematical proofs, illustrated by discrete mathematics examples.

#### **TEXT BOOKS:**

- Discrete Mathematics Lipschutz S.,Lipson M. ,Schaums , (Tata Mc Graw Hill)
- Discrete Mathematics (SOS) Lipschutz , Seymour (Tata Mc Graw Hill Publishing )

#### **REFERENCE BOOKS:**

- Elements of Discrete Mathematics : A Computer Orientd Approach C L Liu & D PMohapatra (New Delhi Tata Mc Graw Hill Publishing)
- Discrete Structure Agarwal D.C (Shree Sai Prakashan)
- Discrete Mathemactics and Its Application Rosen K.N (Tata Mc Graw Hill )

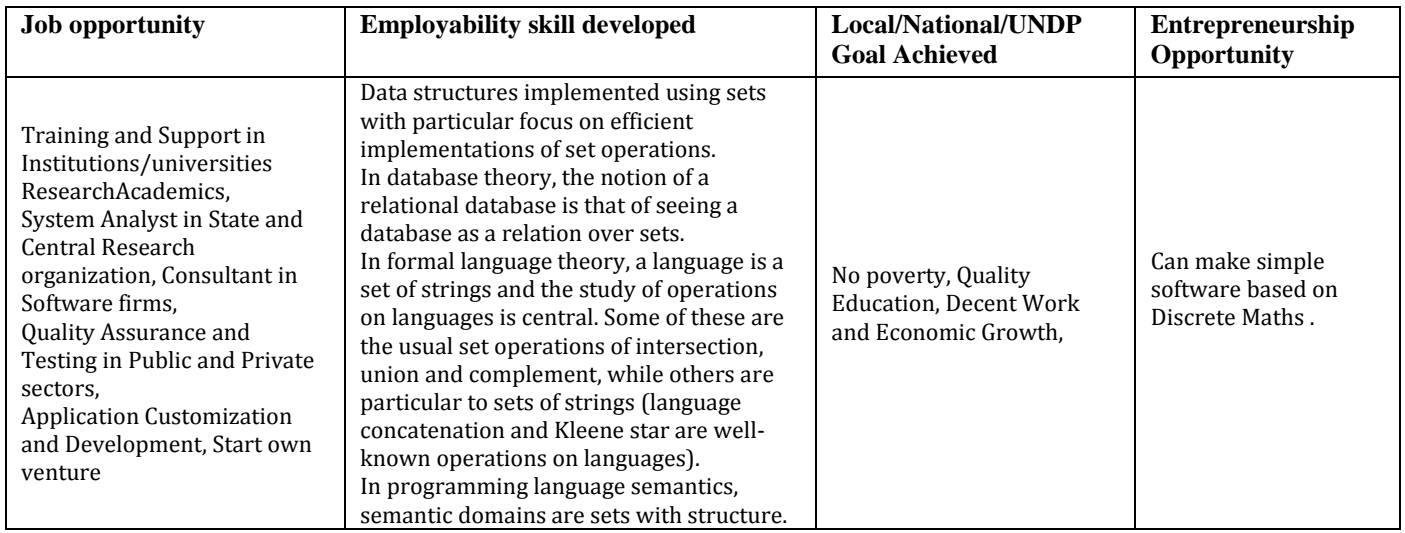

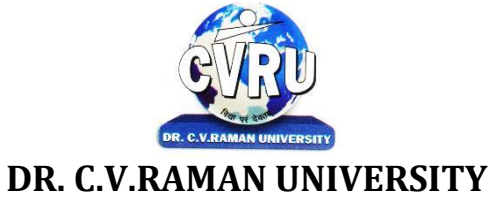

KARGI ROAD, KOTA, BILASPUR (C.G.)

## **SEMESTER- 2 SUBJECT: हिन्दी भाषा और संरचना - 1** हिन्दी आधार/पाठ्यक्रम– पाठ्यक्रम के उद्देष्यः

• विद्यार्थियों में राष्ट्र प्रेम की भावना का विकास करना।

- हिन्दी के समुद्ध साहित्य को नयी पीढी तक पहँचाना ।
- पत्र—लेखन, सार लेखन, भाव पल्लवन एवं साक्षात्कार के कौषल
- का विकास करना।
- डायरी,संस्मरण, लेखन, पारिभाषिक, षब्दावली, तत्सम, तद्भव,देषज, विदेषी षब्दों इत्यादि के ज्ञान का परिमार्जन करना।

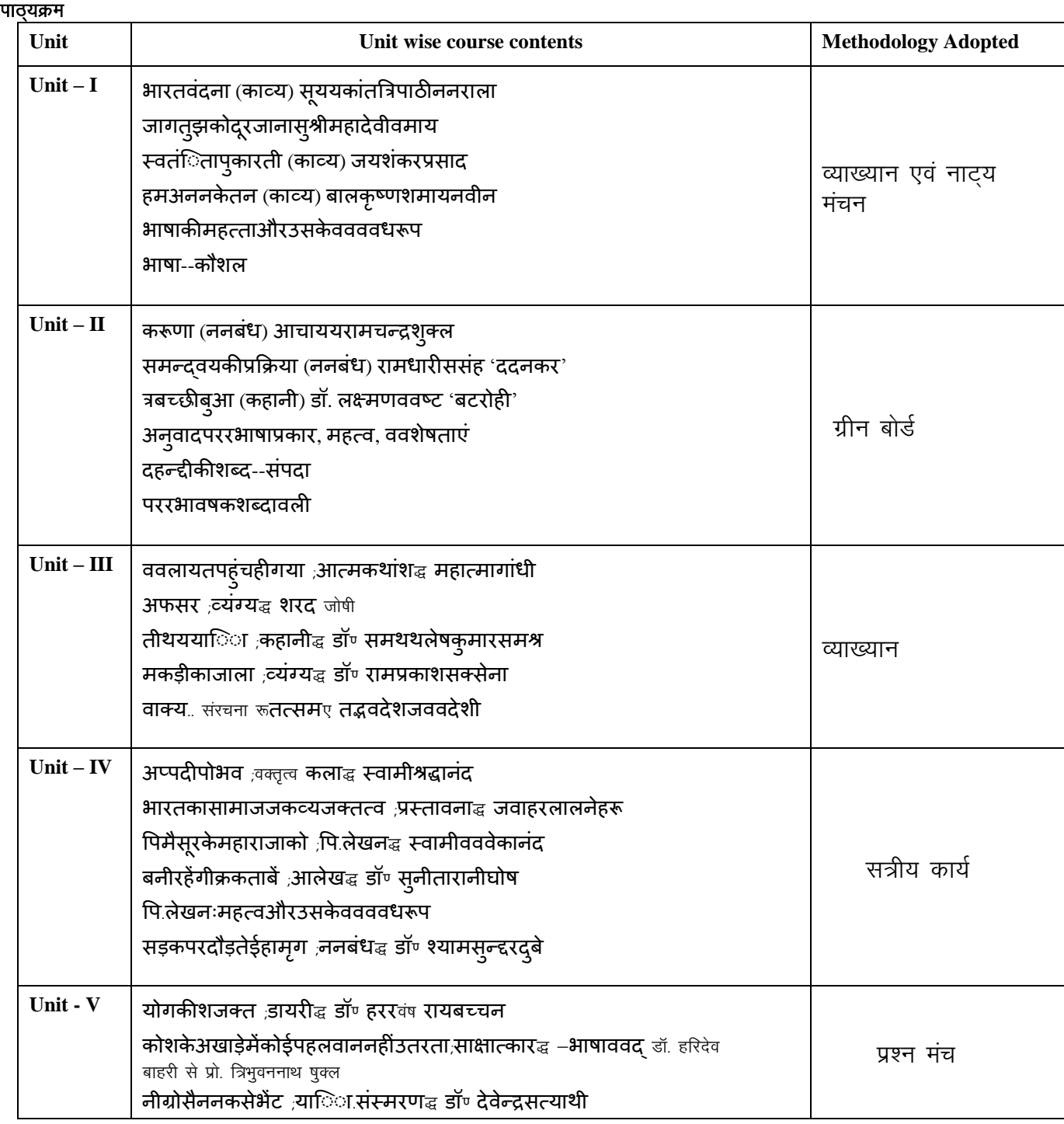

**nd Subject Code: 3HBHL101 Theory Max. Marks: 25<br>Theory Min. Marks: 08** 

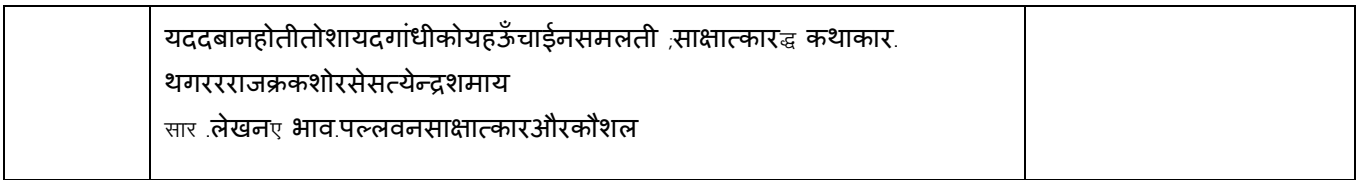

#### अपेक्षित परिणामः

- विद्यार्थी भारत भूमि से प्रेम व स्नेह के भावों को बढ़ा सकेगे।
- विद्यार्थियों की हिन्दी की षब्द संपदा में वृद्धि होगी।
- पत्र—लेखन,सार लेखन, भाव पल्लवन साक्षात्कार के कौषलका विकास होगा।
- अयरी एवं संस्मरण लेखन विद्या का परिमार्जन होगा।
- हिन्दी के समृद्ध साहित्य कोष से लाभान्वित होगें।

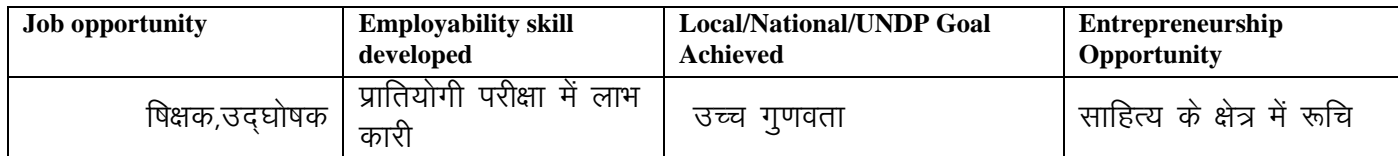

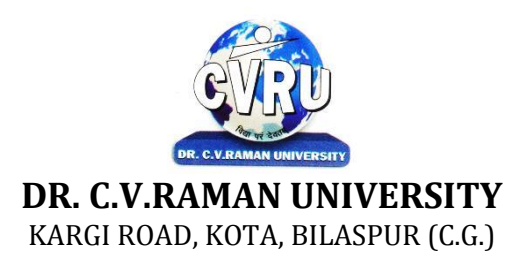

#### **SEMESTER- 2 Course: BCA Theory Max. Marks: 50 SUBJECT: DIGITAL COMPUTER ORGANIZATION Theory Min. 17**

**nd Subject Code: 3IBEC 201**

#### **COURSE OBJECTIVE:-**

- 1. To study the basic organization and architecture of digital computers (CPU, memory, I/O, software).
- 2. Discussions will include digital logic and microprogramming.
- 3. Understanding and utilization of digital computers.

#### **Syllabus:**

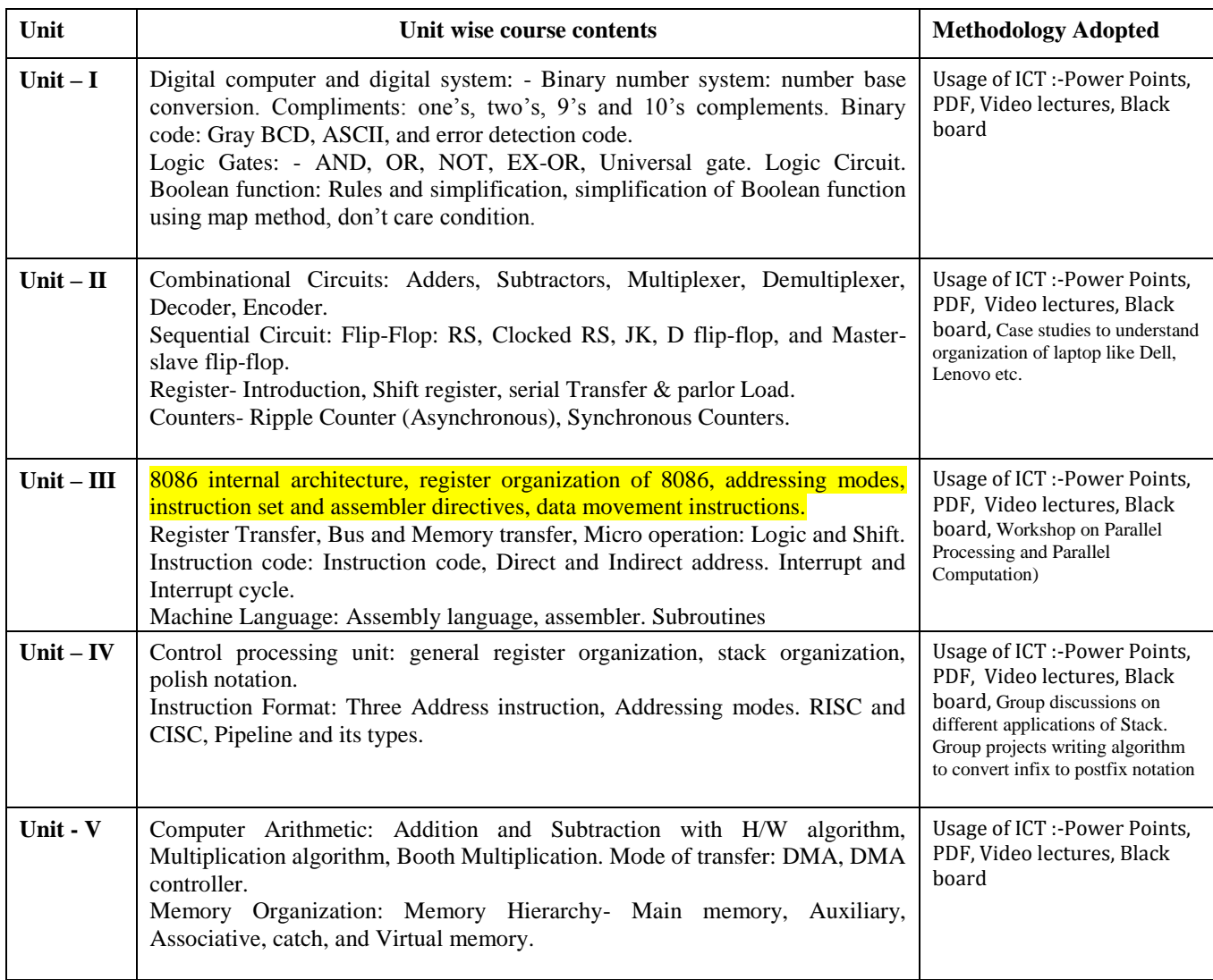

#### **COURSE OUTCOMES:-**

- An ability to perform computer arithmetic operations.
- An ability to understand control unit operations.
- An ability to design memory organization that uses banks for different word size operations.
- An ability to understand the concept of cache mapping techniques.
- An ability to understand the concept of I/O organization.
- An ability to conceptualize instruction level parallelism.

#### **Text Books:**

- Computer Architecture & Parallel Processing Sigapur (TMH)
- Digital Electronics W.HGothman (PHI)
- Modern digital electronics R.P Jain (TMH)
- Digital fundamental Floyd (UBS)
- Digital Computers (H) Tiwari Ashish (KamalPrakashan)

- Digital Computer Electronics MALVINO (TMH Publication)
- Computer System Architecture MORRIS MANO (PHI Publication )
- Digital Computer Fundamentals BARTEE (TMH Publication)

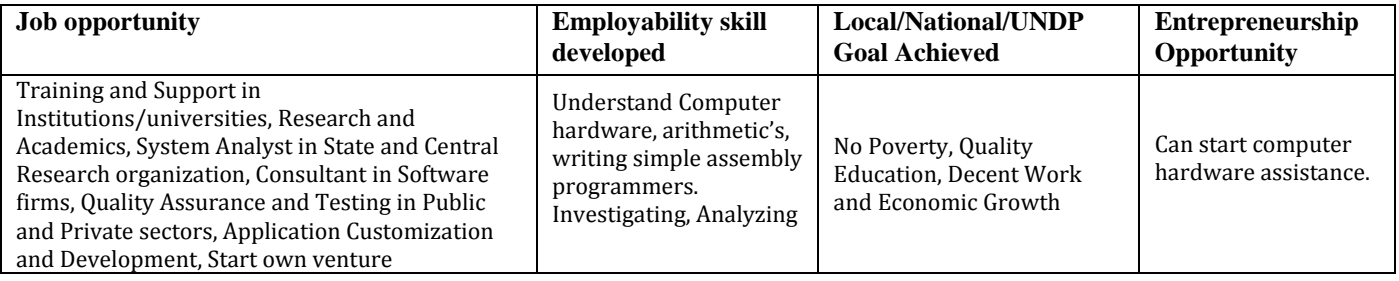

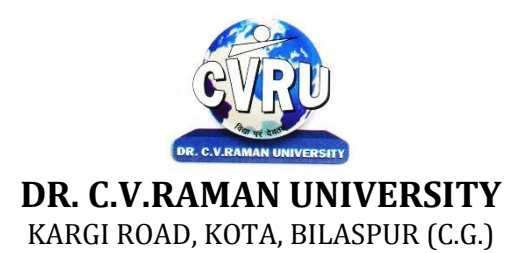

## **SEMESTER-**  $2^{nd}$ <br>**Course: BCA SUBJECT: OBJECT ORIENTED PROGRAMMING WITH C++**

**nd Subject Code: 3IBCA201 Theory Max. Marks: 50**<br>**Theory Min. 17** 

#### **COURSE OBJECTIVE:-**Student will be able

- 1. To understand the basic knowledge of opps with C++ language.
- 2 To understand the Structure & classes concepts, data member.
- 3 To understand the Array, Pointers operations.
- 4 To understand the Function overloading & Operator Overloading.
- 5 To understand the Inheritance & C++I/O system.

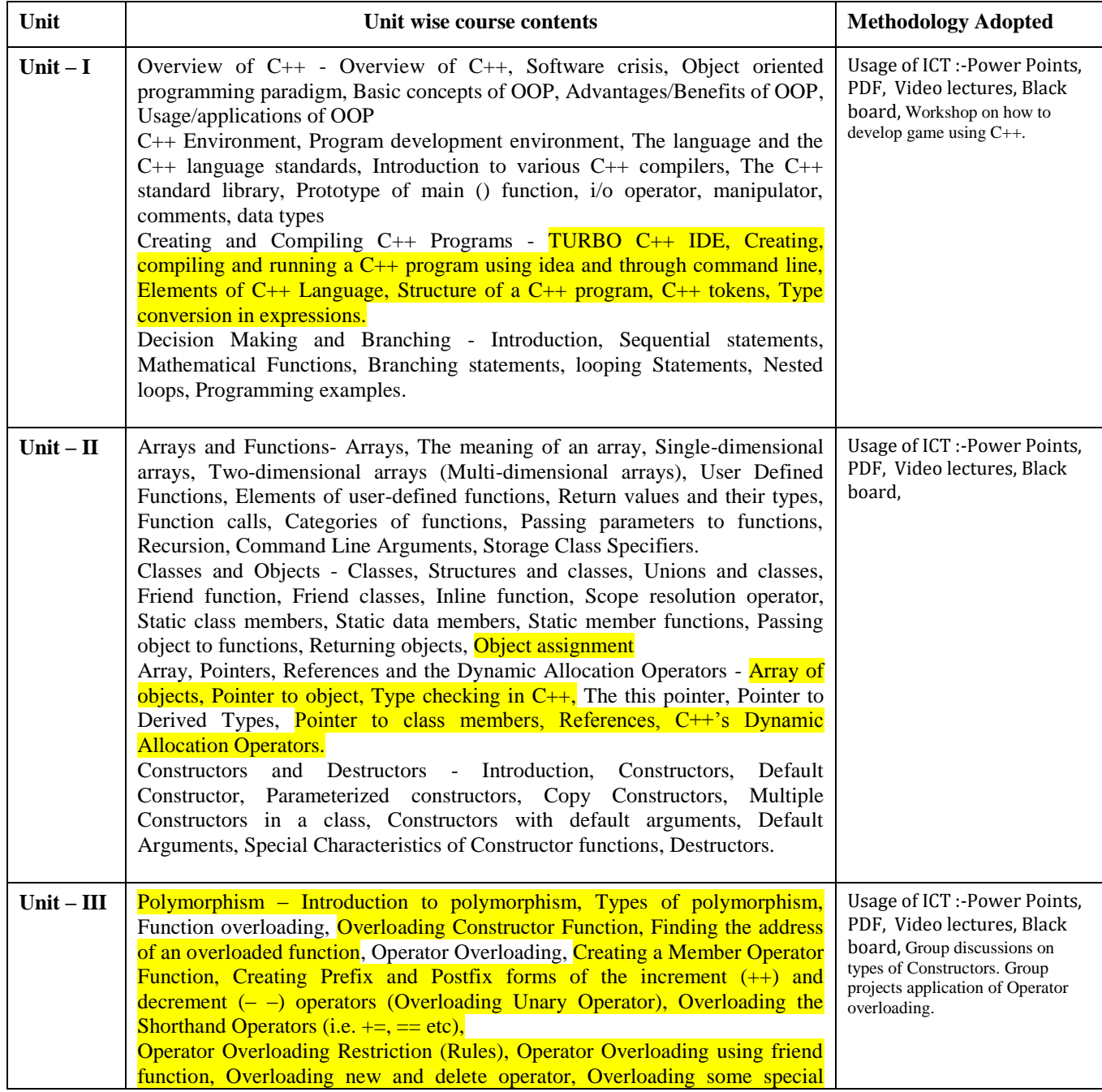

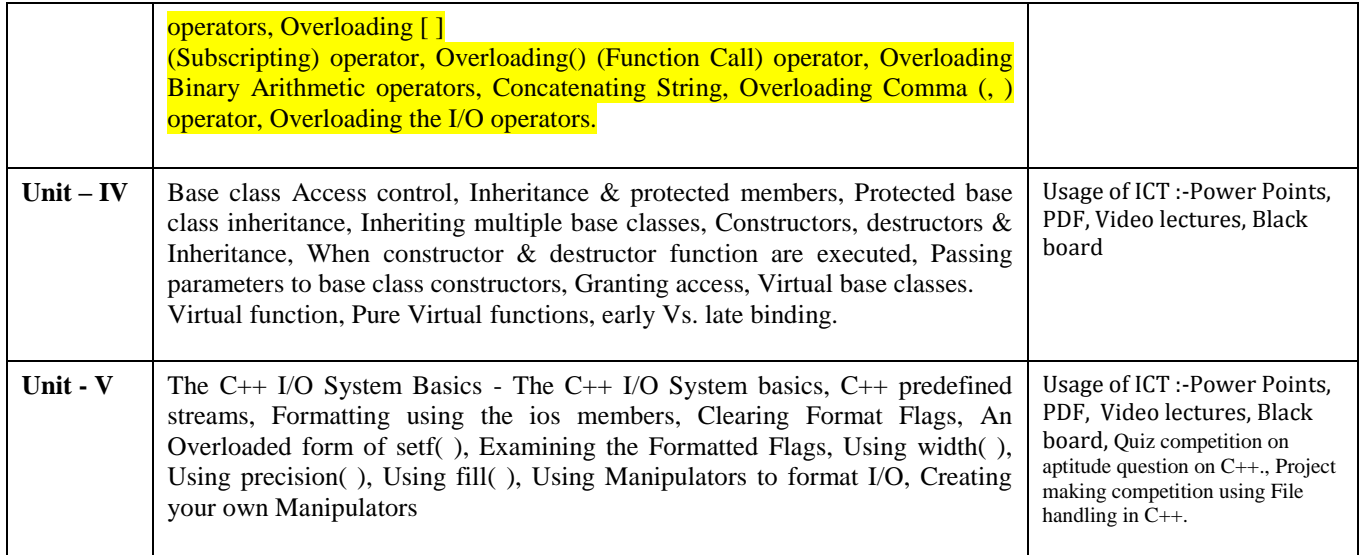

#### **Practicals:**

- 1. WAP to add, subtract, multiply and divide two numbers using concepts of C++.
- 2. WAP to show swapping of two numbers using C++.
- 3. WAP to calculate volume of cube, cylinder, rectangular box using three times function overloading in C++.
- 4. WAP using virtual function.
- 5. WAP using copy constructor.
- 6. WAP to show multiple inheritances.
- 7. WAP to find mean value of two numbers using friend function.
- 8. WAP using inline function.
- 9. WAP to demonstrate the use of Local Object, Static Object & Global Object using C ++.
- 10. WAP in C++ to demonstrate the creation and the use of dynamic object.
- 11. Derive the two classes son and daughter and, demonstrate polymorphism in action.

#### **Text Books:**

- Object Oriented Programming With C++ R. Subburaj (Vikas Publishing House)
- Programming In C++ M Kumar (TMH Publications)

- C++ E. Balguruswamy ( TMH Publication)
- Object Oriented Programming C++ R. Lafore (Galgotia Publishing)
- C++ The Complete Reference Herbert Schildt (TMH Publication)

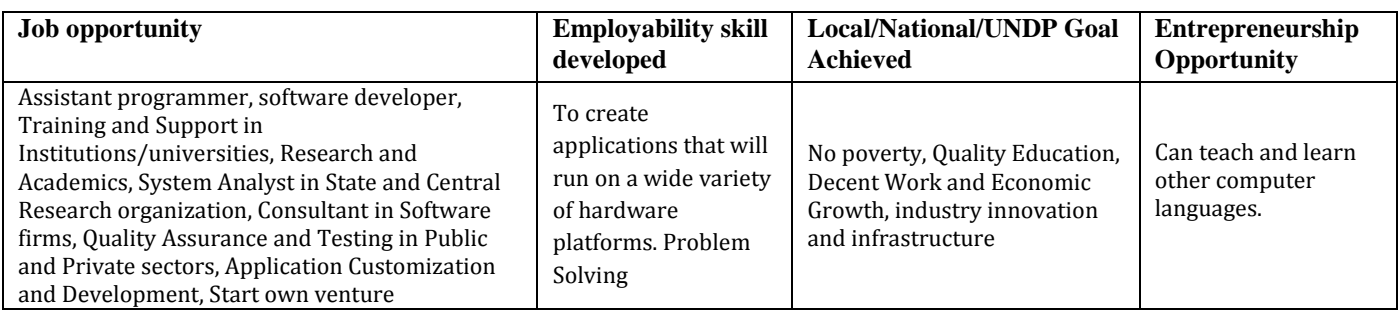

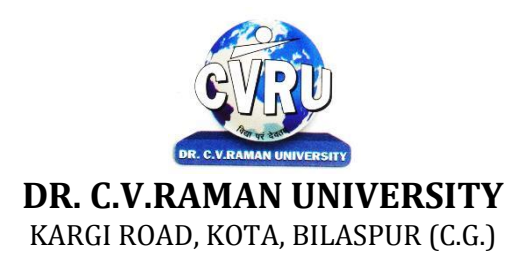

## **SEMESTER-**  $2^{nd}$ <br>**Course: BCA SUBJECT: OPERATING SYSTEMS**

**nd Subject Code: 3IBCA202 Theory Max. Marks: 50**<br>**Theory Min. 17** 

#### **COURSE OBJECTIVE:-**

- 1. To develop the understanding of functioning of Operating System.
- 2 To understand the Process Concepts, process state & process control
- 3 To understand the Critical Section Problem
- 4 To understand the Contiguous Allocating, Paging
- 5 To understand the Disk Scheduling, Disk Management

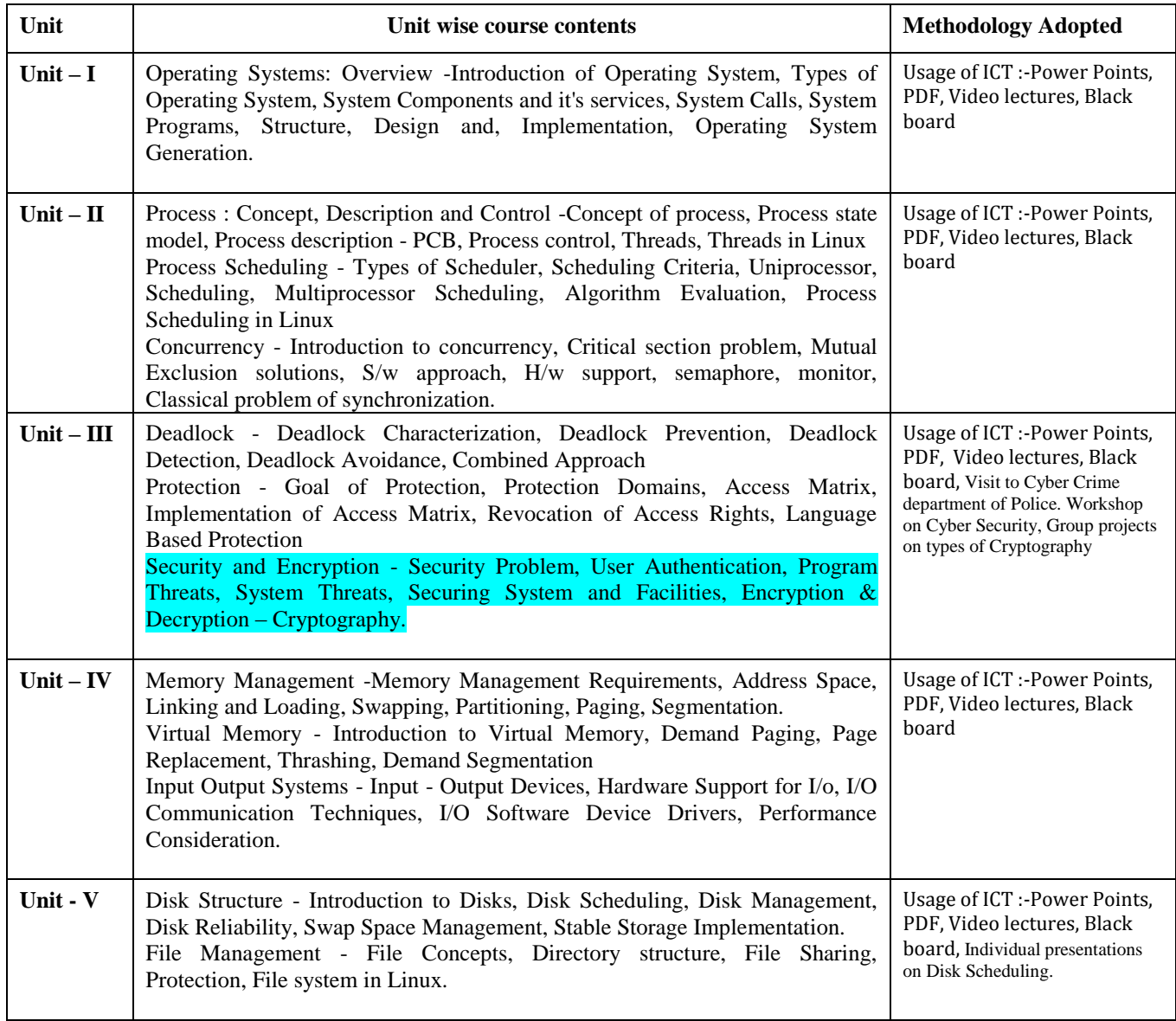

#### **COURSE OUTCOMES:-**

After study this student will be able to know about the functioning of OperatingSystem. To make students able to learn different types of operating systemsalong with concept of file systems and CPU scheduling algorithms used inoperating system. To provide students knowledge of memory management anddeadlock handling algorithms. At the end of the course, students will be able toimplement various algorithms required for management, scheduling, allocationand communication used in operating system.

#### **Text Books:**

- Operating System (H) Ashish Tiwari (Kamal Prakashan)
- Operating Systems Godbole A.S (Tata Mc Graw Hill Publishing)

- Operating System Concepts Silberschatz & Galvin (Addison Wesley Publication)
- Operating System Concepts & Design Milan Milen Kovic, (TMH Publication)
- Operating system William Stalling ( Pearson Edu)

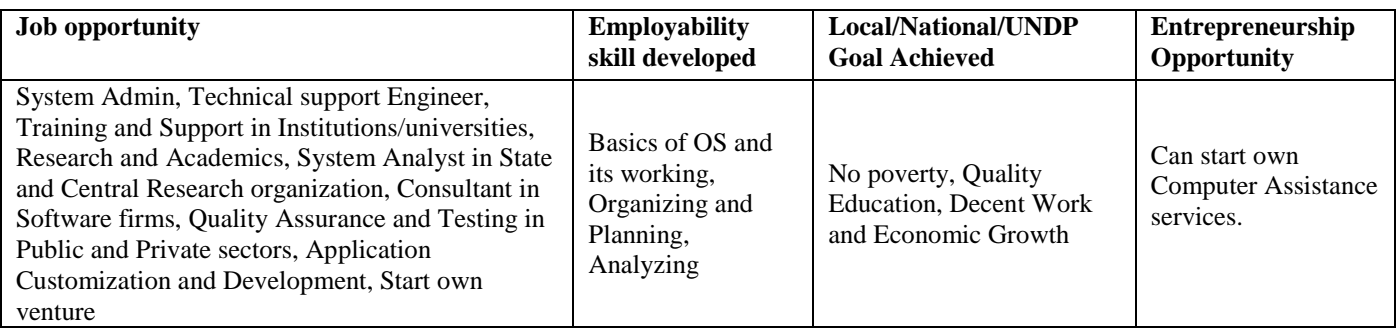

# **DR. C.V.RAMAN UNIVERSITY** KARGI ROAD, KOTA, BILASPUR (C.G.)

#### **SEMESTER- 2 Course: BCA Theory Max. Marks: 50**<br>**SUBJECT: INTERNET PROGRAMMING (HTML, DHTML & JAVASCRIPT)** Theory Min. 17 **SUBJECT: INTERNET PROGRAMMING (HTML, DHTML & JAVASCRIPT)**

**nd Subject Code: 3IBCA203**

#### **COURSE OBJECTIVE:-**

1. To understand the general concepts pertaining to the Internet and World Wide Web.

2. To have a good working knowledge of HTML, CSS and JavaScript and the principles of Website Design.

3. To know different Web Designing Tools, how web hosting and publishing done

4. To understand JavaScript, Electronic Commerce, Electronic Payment System and Electronic Security

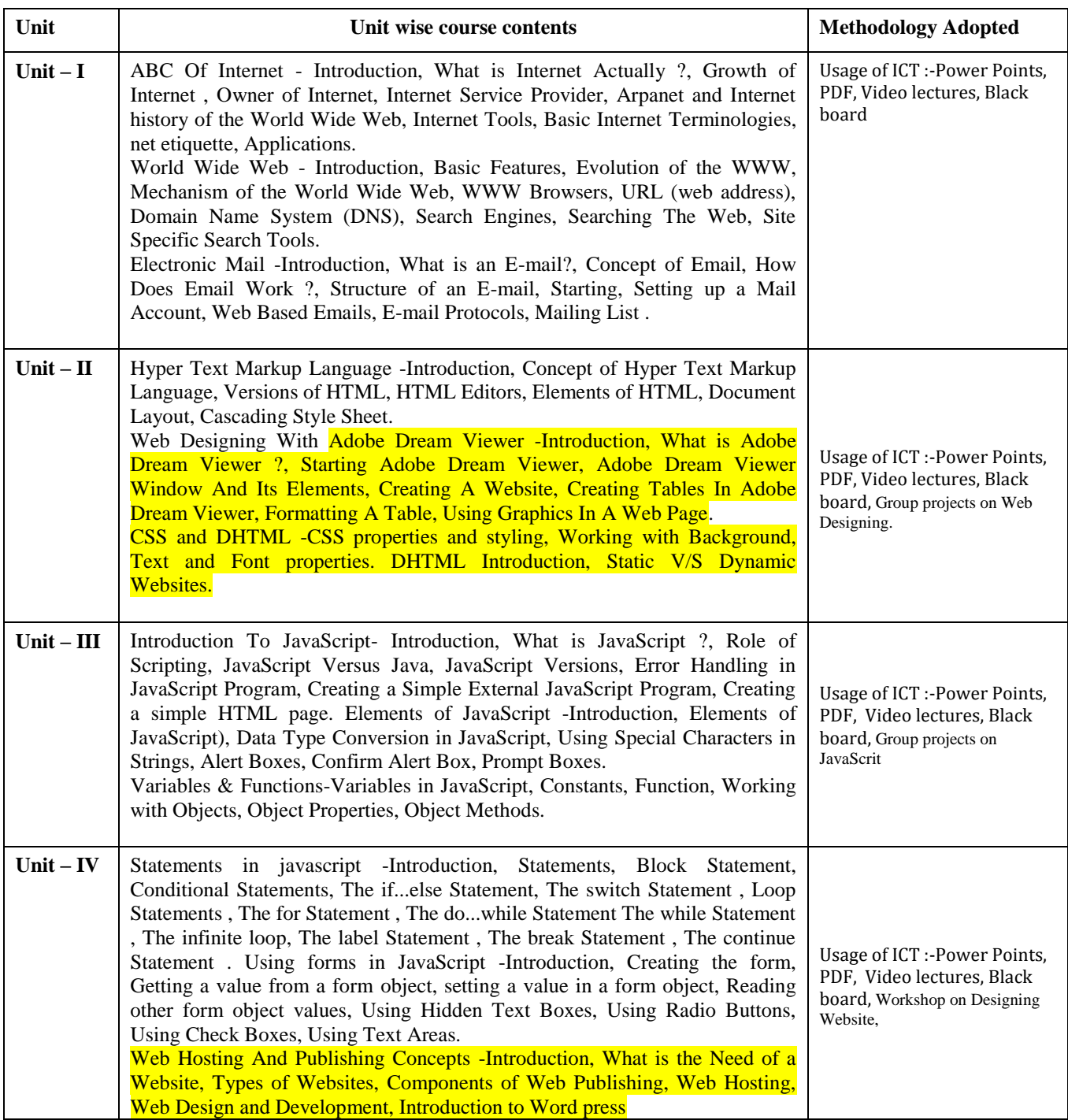

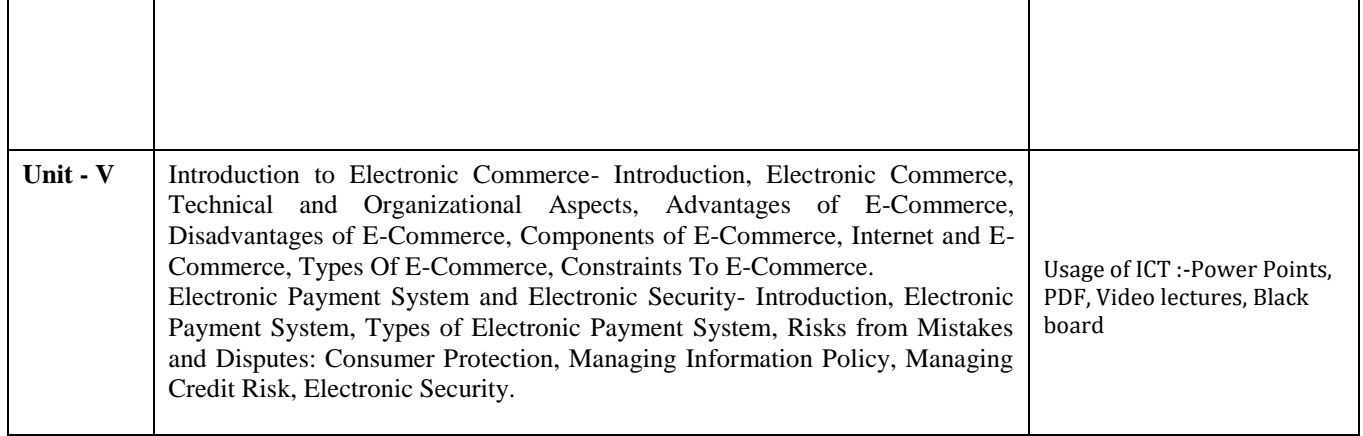

#### **COURSE OUTCOMES:-**

After study this student will be able to know about programs based upon Html and html concepts, create animation  $\&$  events based upon java script concepts, and connect an application with database.

#### **Practicals:**

- 1. WAP which shows headings five time in ascending order. Align the heading also.
- 2. Write a program which show four paragraph under four headings.
- 3. Write a program for formatting the text &marked highlighted text.
- 4. Write a program for some text using CSS technique.
- 5. Write a program to insert an image in a page.
- 6. Write a program to make a table for any company employee's data record.
- 7. Write a program to make forms for different uses.
- 8. Write a java script to print the heading and paragraph & also create a button
- 9. Write a program to upload video on web page.
- 10. Write a program to change the back ground of any page.
- 11. Write a program to create a link between pages.

#### **Text Books:**

• Web Enabled Commercial Application Development Using : HTML, JavaScript, DHTML andPHP by Ivan Bayross (BPB Publication)

- Oracle Visual Basic HTML Naik Nitin K. Kamal Prakashan
- Internet & Web Design by A. Mansoor, Pragya Publications.

• Frontiers of Electronic Commerce, By- Kalakota, Ravi ; Stone, Tom ; Whinston, Andrew B,Addison Wesley Publishing Co , ISBN 8178080575

• E-Commerce An Indian Perspective (Second Edition) – by P.T. Joseph, S.J. Prentice-Hall ofIndia

• Learn HTML in a weekend by Steven E. Callihan, PHI

#### **Reference Books:**

• Using HTML By Lee Anne Phillips, PHI

• SAMS Teach Yourself Javascript in 24 Hrs. By Phil Ballard, SAMS

• HTML & HTML The Complete Reference Powell T.A Tata Mc Graw Hill Publishing

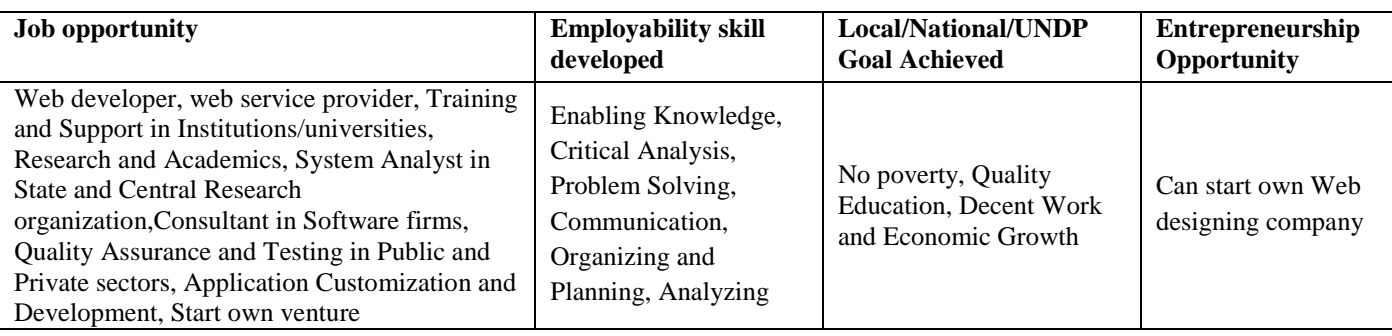

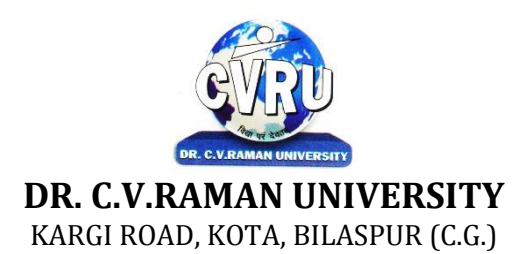

#### **SEMESTER- 2 Course: BCA Theory Max. Marks: SUBJECT: DATA ENTRY OPERATIONS Theory Min. Theory Min.**

**Subject Code: SCIT 201** 

#### **COURSE OBJECTIVE:-**

- 1 To understand the basic knowledge of computer
- 2 To understand the assembly-level programming
- 3 To understand the input output devices, storage media, and memory

#### **Syllabus:**

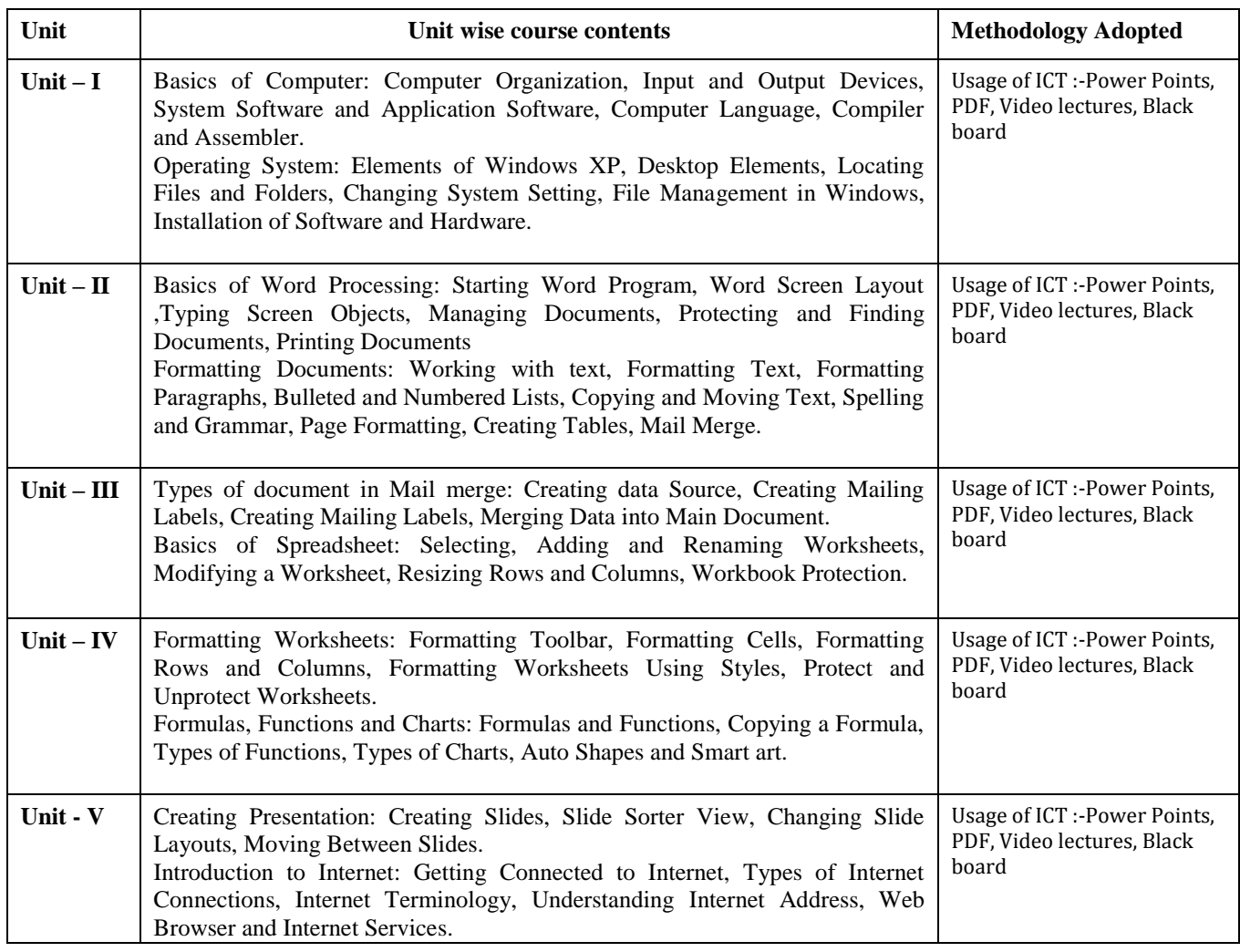

#### **COURSE OUTCOMES:-**

After studying this student will be able to know about terms and concepts of Microsoft suite completely.(like MS-word, powerpoint-excel sheets,outlook express)

#### **Practicals**

- 1.To study the features of MS-Office 2007 such as MS-Word, MS-Excel, MS-Powerpoint and MS-Access
- 2. To create a document using mail merge in MS-Word.
- 3. To create a document for type the mathematical equation in MS-Word.
- 4. To create a employees work detail list using MS-Excel
- 5. To calculate student mark details using MS-Excel.
- 6. To Import External Data, Sort and Filter using MS-Excel.
- 7. To create a database using MS-Access.
- 8. To generate report using MS-Access.
- 9. To create a presentation text and images with effects using MS-Power point.
- 10. To create a presentation with effects using animation and sound effects.
- 11. To create a document using mail merge in MS-Word.

#### **Text Books:**

- MS-Office 2010 Mr. Kalpesh Patel (Computer World(2014))
- PC Software MS Office Naik Nitin K (Kamal Prakashan)
- Introduction to Computers and Information Technology Anurag Seetha (Ram Prasad& Sons, Bhopal)
- Fundamentals of Information technology Alexis Leon & Mathews Leon(Vikas Publishing House, New Delhi)

- Windows XP Complete Reference. (BPB Publications)
- MS Office XP complete (BPB publication)
- Microsoft Office 2010 a Complete Guide Blokdyk Gerardus (5starcooks)

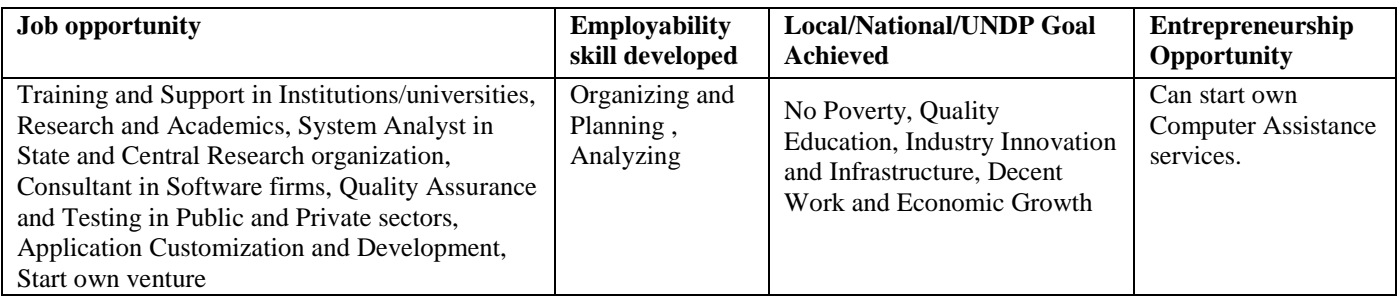

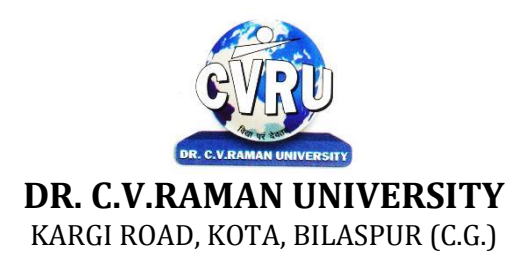

#### **SEMESTER-3 Course: BCA Theory Max. Marks: 25 SUBJECT: ENGLISH LANGUAGE AND SCIENTIFIC TEMPER Theory Min. Marks: 08**

**rd Subject Code: 3HBEL402**

#### **COURSE OBJECTIVES:**

- To Study the basic language skills (speaking, listening, reading, and writing) and grammar.
- Comprehensive study of different kinds of letters and applications.
- To study the different kinds of prose and poetry.

#### **Syllabus:**

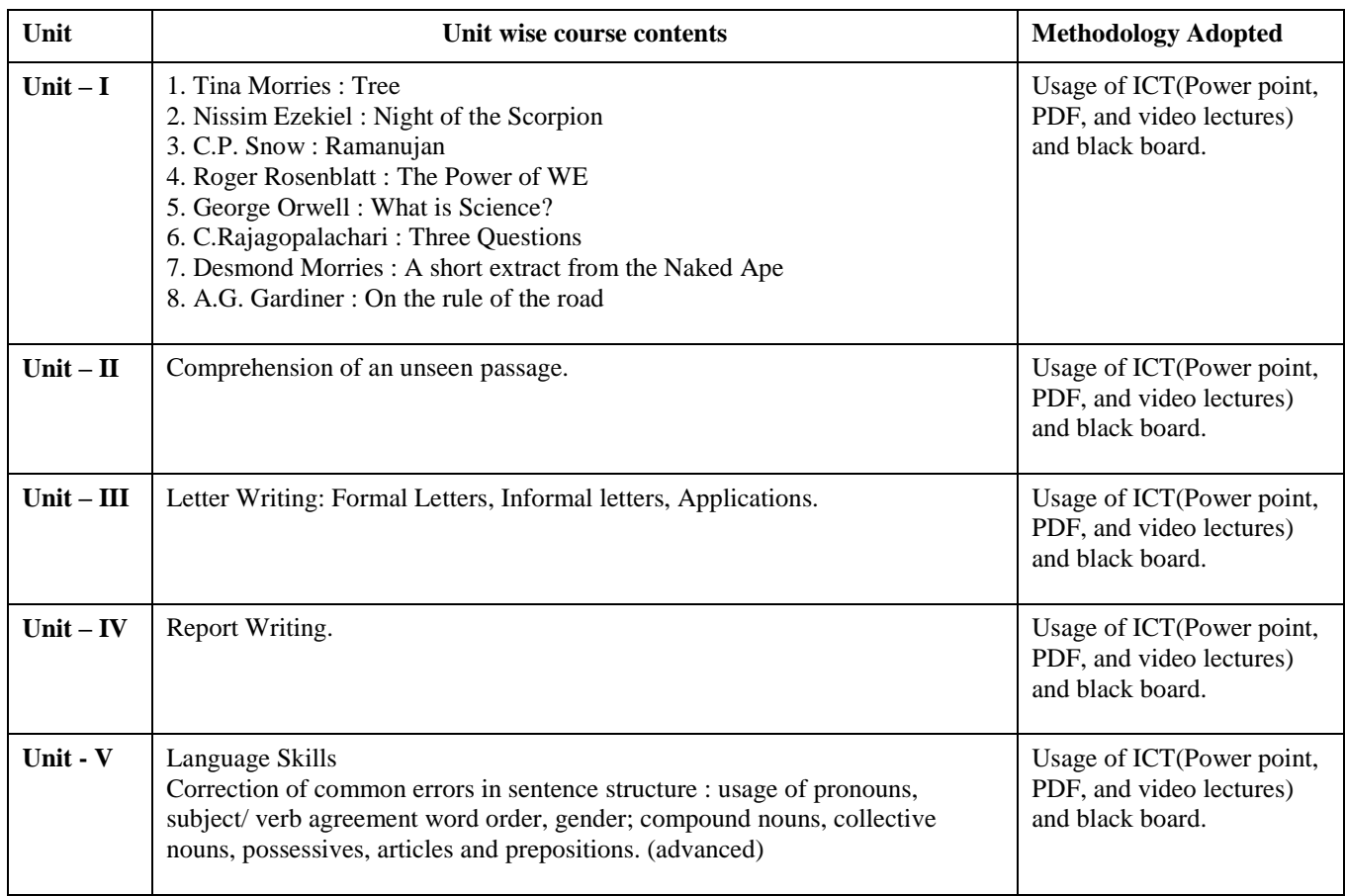

#### **COURSE OUTCOMES:**

- Student will be able to understand correct use of grammar and languageskills.
- Student will be familiar with different prose and poetry.
- Student should be able to write analytically in a variety of formats, including essays, report writing and application.

#### **Text Books**

- Essentials of English Grammar and Composition by Rajendra Pal ,H.C Katyal
- Fundamental of English Grammar by N.C Sinha

- A Comprehensive English Grammar by Rajkumar Sharma,Bhushan Singh
- A Comprehensive Grammar of Current English

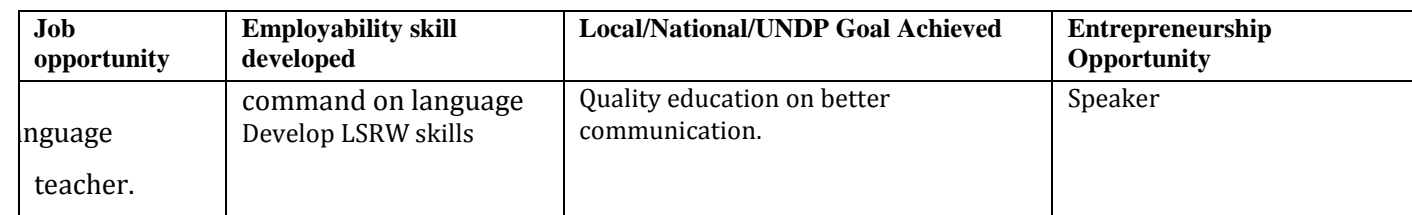

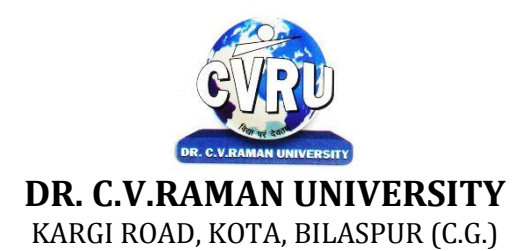

## **SEMESTER-**  $3^{rd}$ <br>**Course: BCA SUBJECT: DATA BASE MANAGEMENT SYSTEM (SQL/MS ACCESS)**

**rd Subject Code: 3IBCA301 Theory Max. Marks: 50**<br>**Theory Min. 17** 

#### **Course Objective:-**

1. To understand the basic knowledge of DBMS Concepts.

- 2 To understand the Database Design.
- 3 To understand the RELATIONAL DATA MODEL.
- 4 To understand the RELATIONAL DATABASE DESIGN.

5 To understand the Indexing & Hashing-Basic Concepts & Recovery System.

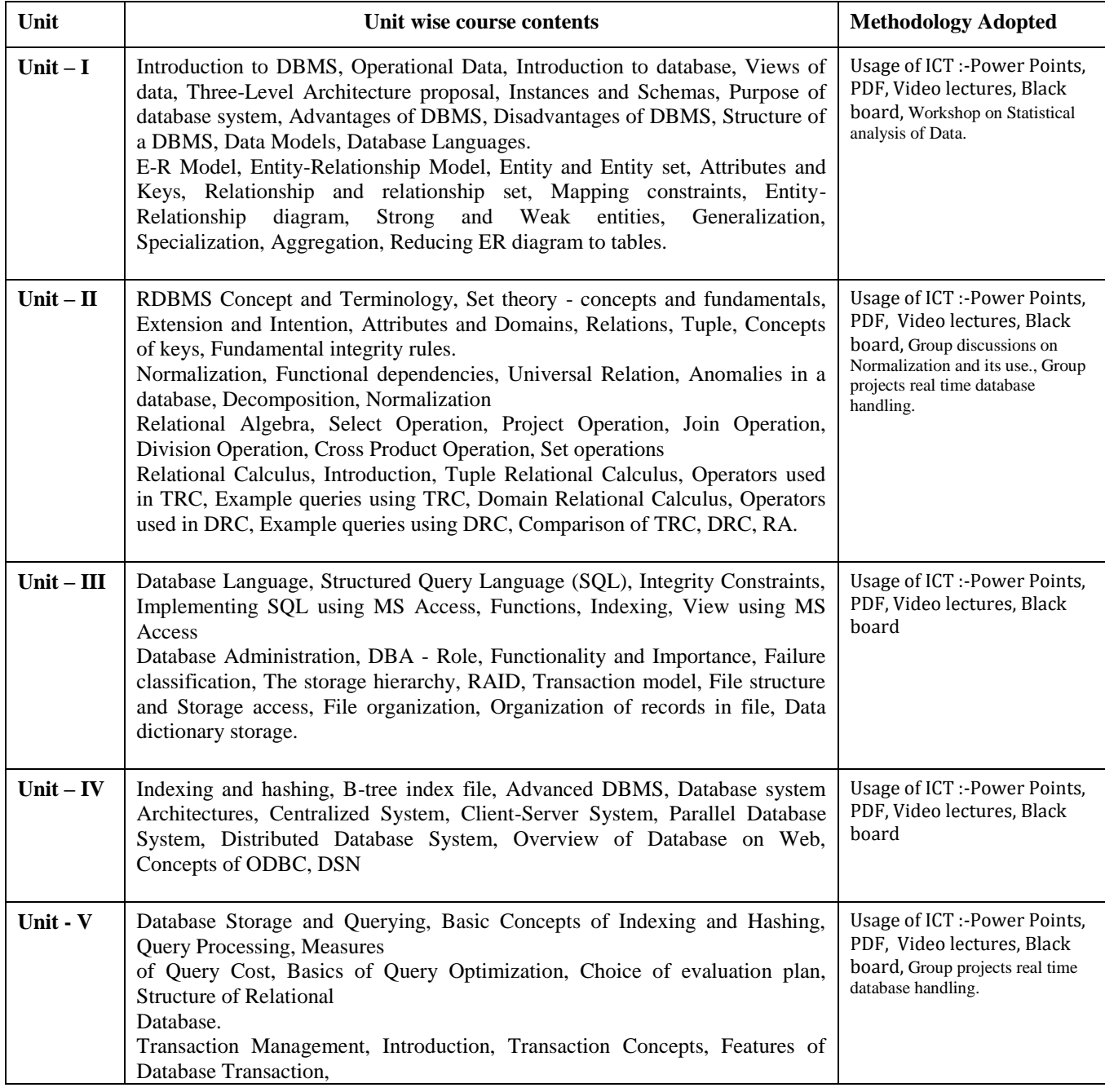
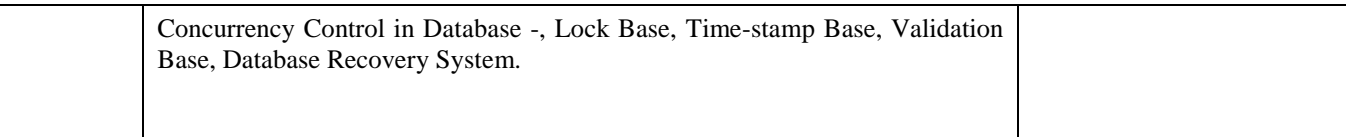

After study this student will be able to know about and concepts & fundamentalsof DBMS, Concept of keys, RELATIONAL DATA MODEL & design. Studentwill also able to create table and implement commands.

## **Practicals:**

- 1. Write a query to implement Different types of DDL statements in SQL.
- 2. Write a query to implement Different types of DML statements in SQL.
- 3. Write a query to implement Different types of DQL statements in SQL.
- 4. Write a query to implement Different types of DCL statements in SQL.
- 5. Write a query to explore ‗select' clause using where, order by, between, like, group-by, having etc.
- 6. Write a query to implement the concept of Joins in SQL.
- 7. Write a query to implement the concept of Indexes and views.
- 8. Write a query to implement the restrictions on the table.
- 9. Write a query to implement the concept of SubQuestionries.
- 10. Write a query to implement the structure of the table.

## **Text Books:**

- Database Management System (H) Laad Ameet (Kamal Prakashan)
- Introduction to Database Management Systems Kahate Atul (Pearson)
- an introduction to database system Bipin C.Desai (New Delhi Galgotia)

- Database Management System Leon & Leon (Vikas Publications)
- Database System Concepts Henry F.Korth & Abraham Silberschatz. (Newyork. MC Graw)
- An Introduction To Database System C.J.Date (New Delhi Pearson)

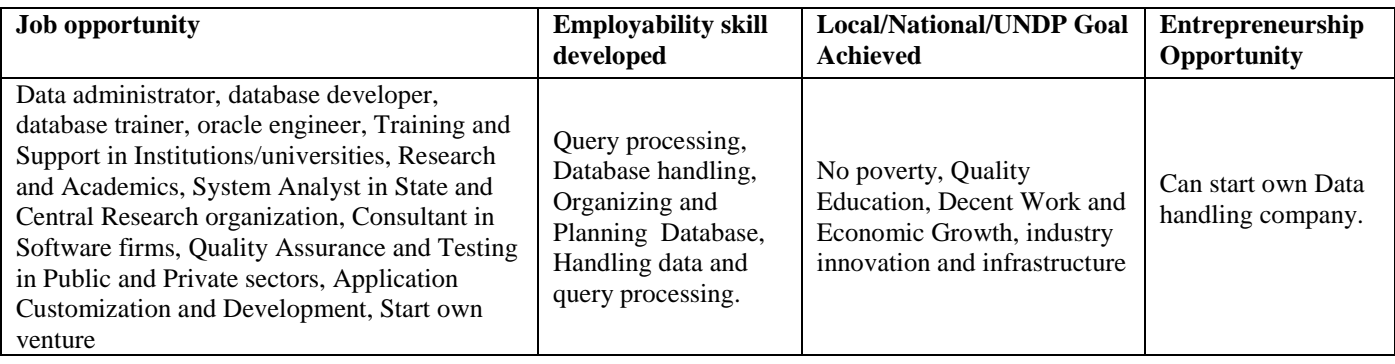

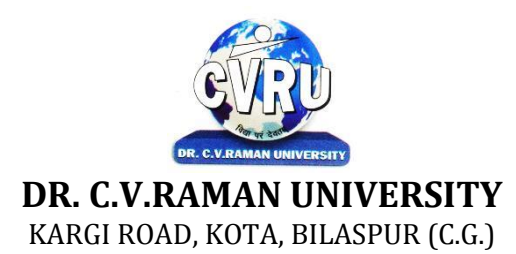

## **SEMESTER- 3 Course: BCA Theory Max. Marks: 50 SUBJECT: DATA STRUCTURE**  Theory Min. 17

**rd Subject Code: 3IBCA302**

**COURSE OBJECTIVES:**Data structures play a central role in modern computer science. Data structures are essential building blocks in obtaining efficient algorithms.

1. The objective of the course is to teach students how to design, write, and analyze the performance of programs that handle structured data and perform more complex tasks, typical of larger software projects.

2. Students should acquire skills in using generic principles for data representation & manipulation with a view for efficiency, maintainability, and code reuse.

3. Another goal of the course is to teach advance data structures concepts, which allow one to store collections of data with fast updates and queries.

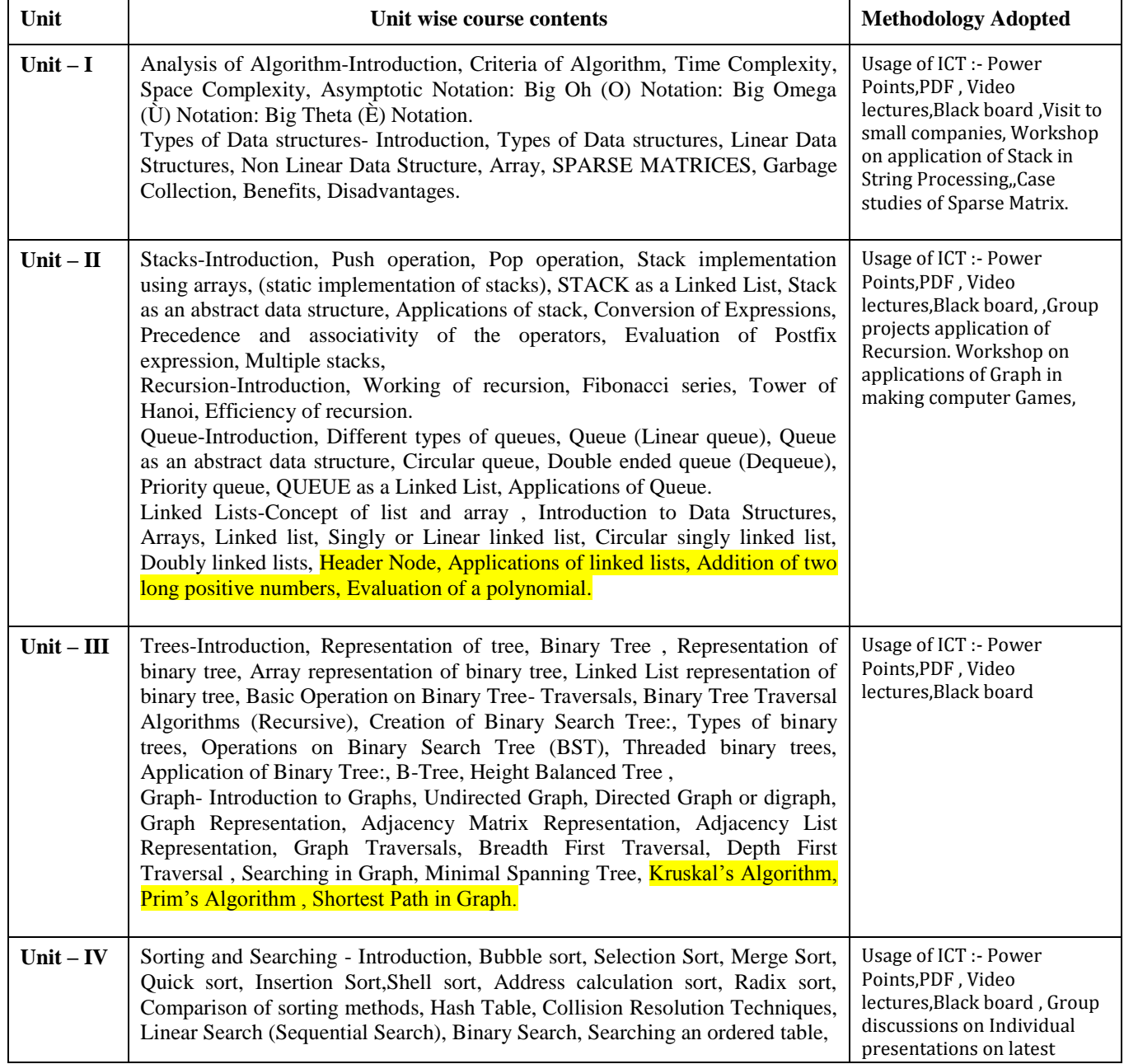

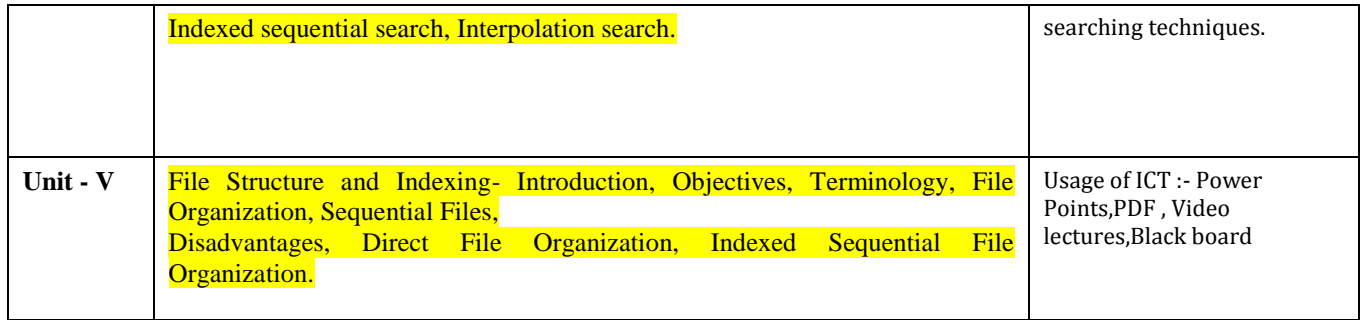

After study this student will be able to know about the concepts of DataStructure Using C++ Language, List & Its Operations Concept of Tree, andAlgorithm & Graphs Design. Students will also know about the sorting andsearching.

## **Text Books:**

- Data Structures Using C & C++ (H) Birthare Nagendra., Agarwal Sushil, (KamalPrakashan)
- Data Structures and Program Design Kruse R.L (PHI Learning)
- Data Structures Lipschutz S., Schaums, (Tata Mc Graw Hill)
- Data Structures (SOS) Lipschutz , Seymour . (Tata Mc Graw Hill Publishing)

#### **Reference Books:**

• Fundamentals of Data Structures in C++ Ellis Horowitz & Sartaj Sahni & Dinesh Mehta(Hyderabad University)

- Data Structures and Algorithm Bhaumik A.K. Haldar S.,Roy S.S., ( S. Chand Group)
- Data Structures and Algrithms in Java Lafore R (Pearson Education)

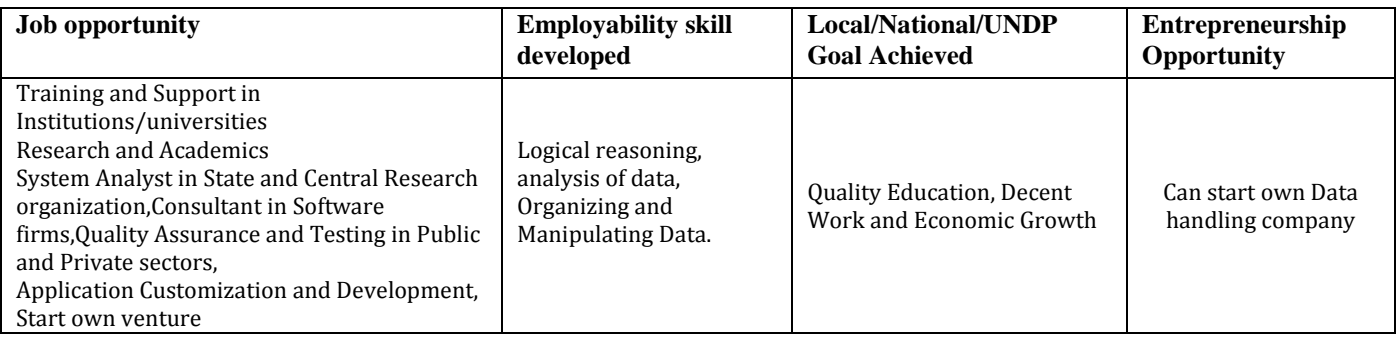

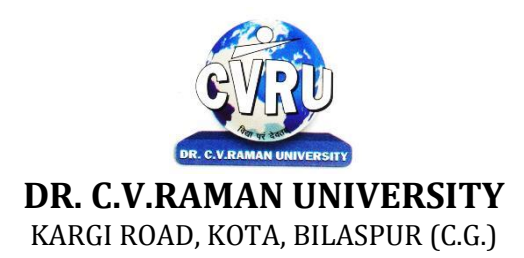

# **SEMESTER- 3 SUBJECT: COMPUTER COMMUNICATION & NETWORKS**

**rd Subject Code: 3IBCA303 Theory Max. Marks: 50**<br>**Theory Min. 17** 

#### **COURSE OBJECTIVE:-**

- 1. To understand the fundamental concepts of computer networking.
- 2. To understand the basic taxonomy and terminology of the computer networking area.
- 3. To understand the advanced networking concepts, preparing the student for entry Advanced courses in computer networking. 4. To understand the various transition method.
- 

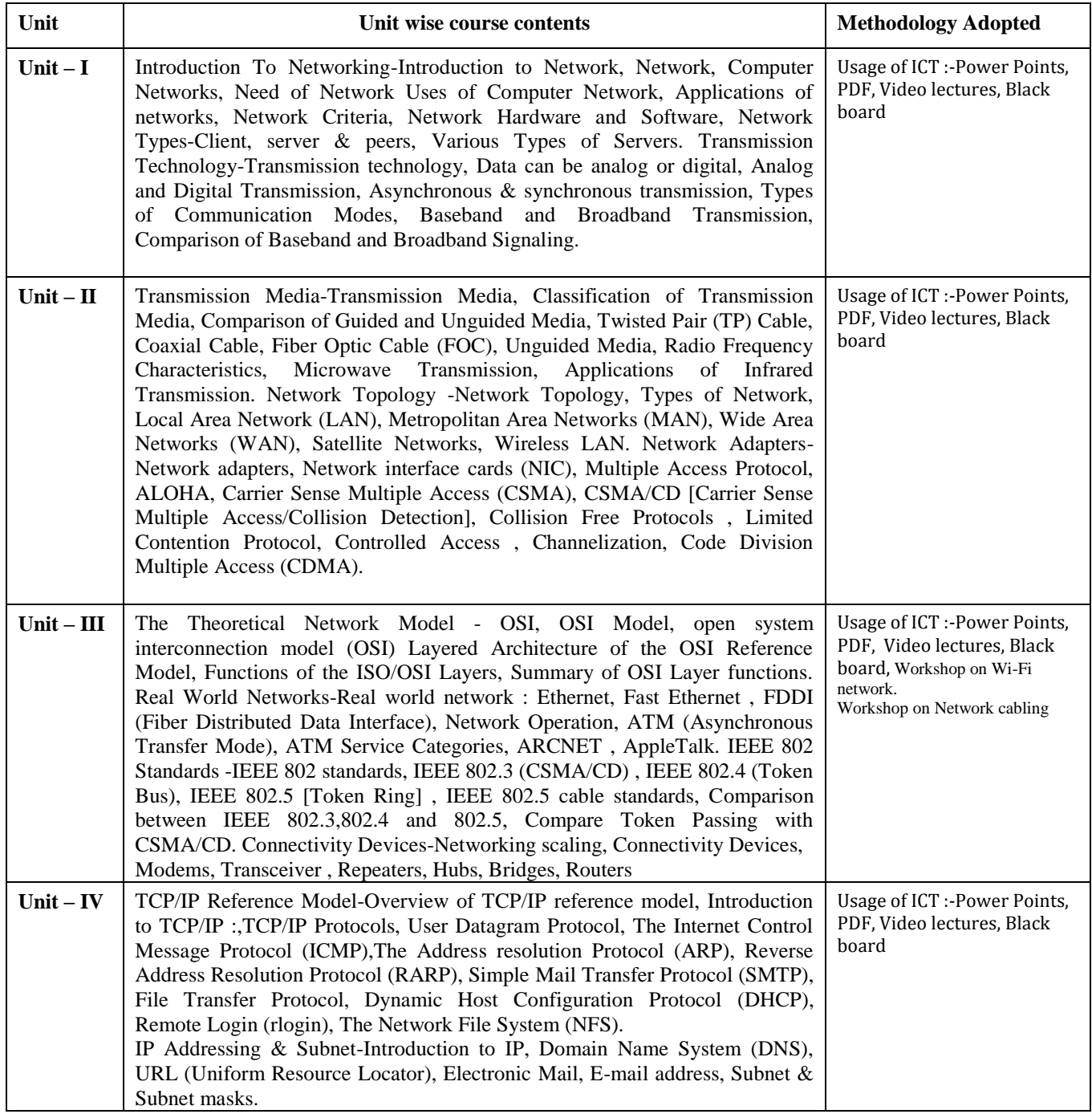

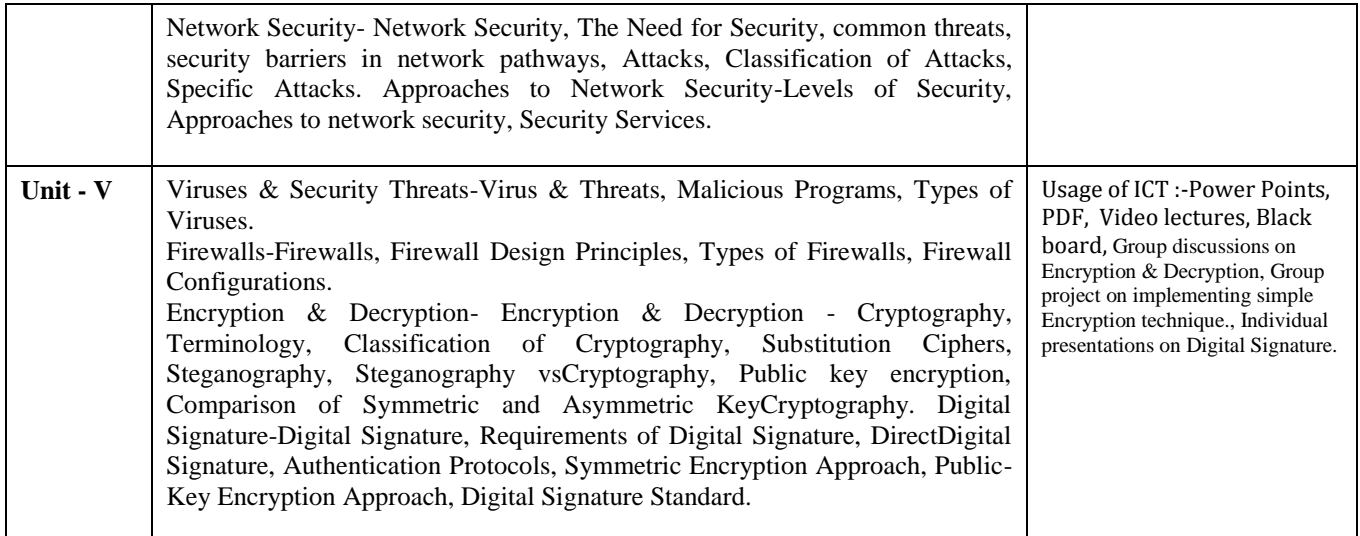

After study this student will be able to know about

- 1. Independently understand basic computer network technology.
- 2. Understand and explain Data Communications System and its components.
- 3. Identify the different types of network topologies and protocols.
- 4. Enumerate the layers of the OSI model and TCP/IP. Explain the function(s) ofeach layer.

#### **Text Books:**

• Networking Essentials: Study Guide MCSE James Chellis Charles Perkins, MatthewStrebe Second Edition ( BPB Publications)

• Local Area Networks S.K.Basandra & S. Jaiswal,(Galgotia Publications)

- Computer Network Andrew & Tanenbaum, (New Delhi Pearson)
- Data and Computer Communication William Stallings (NewDelhi Pearson)
- Data Communication Prakash C Gupta, (New Delhi PHI)

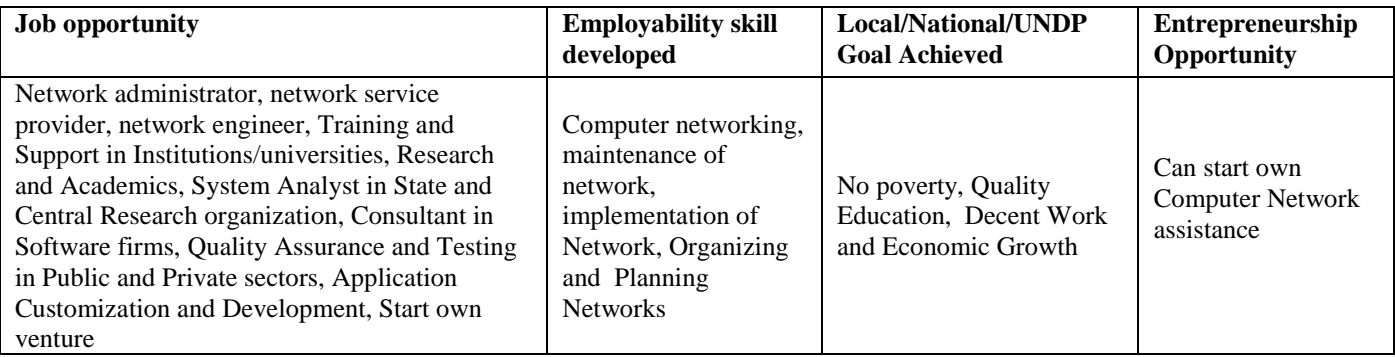

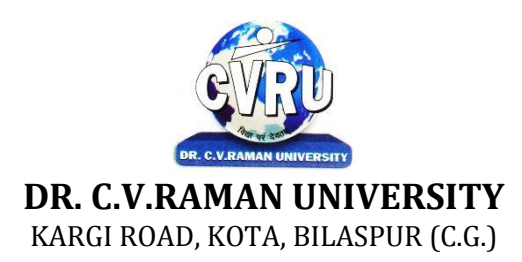

# **SEMESTER- 3 SUBJECT: PROGRAMMING WITH JAVA Theory Min. 17**

**rd Subject Code: 3IBCA304 Theory Max. Marks: 50** 

#### **COURSE OBJECTIVE:-**

1. To introduce and understand students to programming concepts and techniques using the Java language and programming environment, class, objects , also learn about lifetime, scope and the initialization mechanism of variables and improve the ability general problem solving abilities in programming. Be able to use the Java SDK environment to create, debug and run simple Java program.

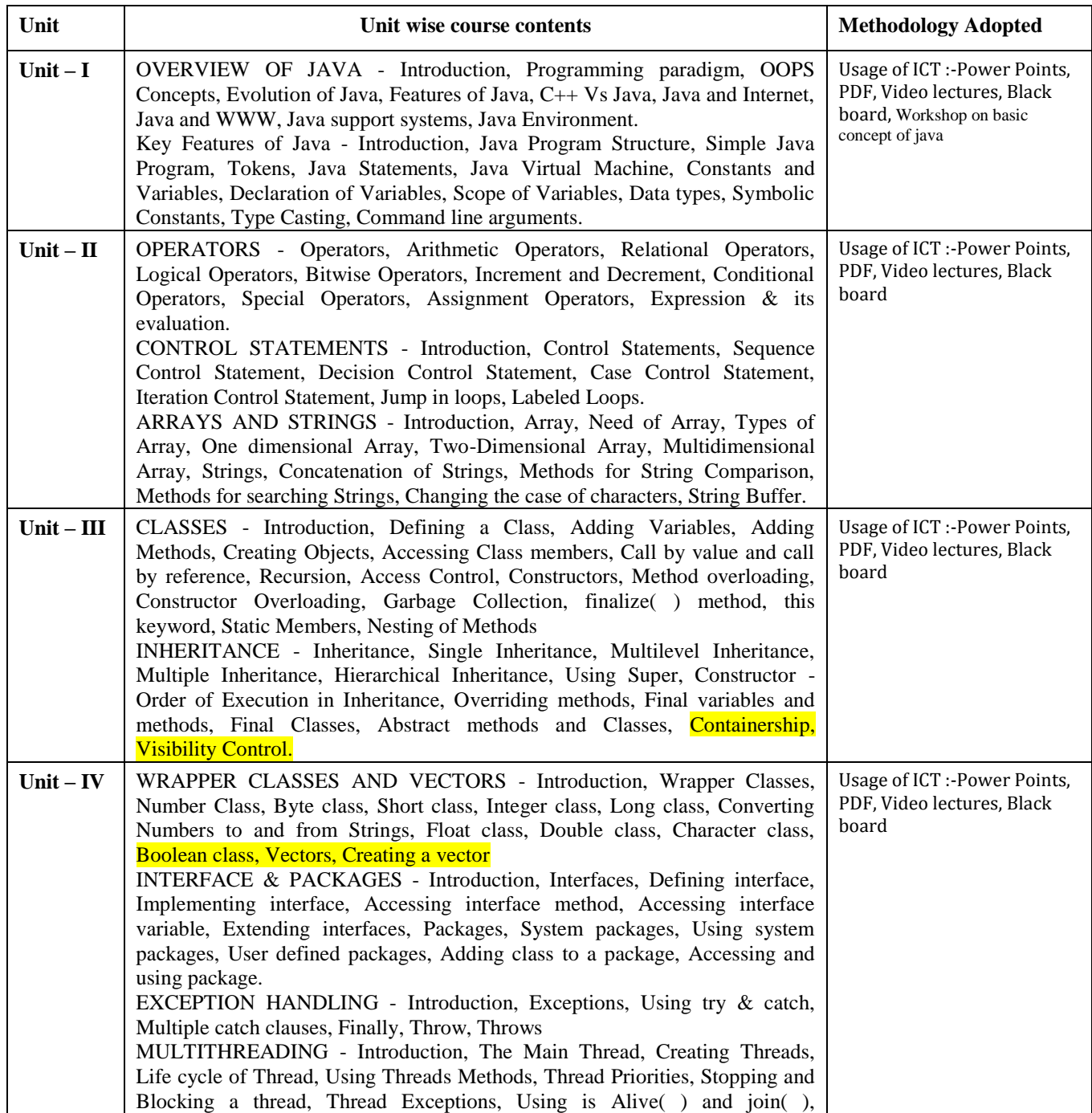

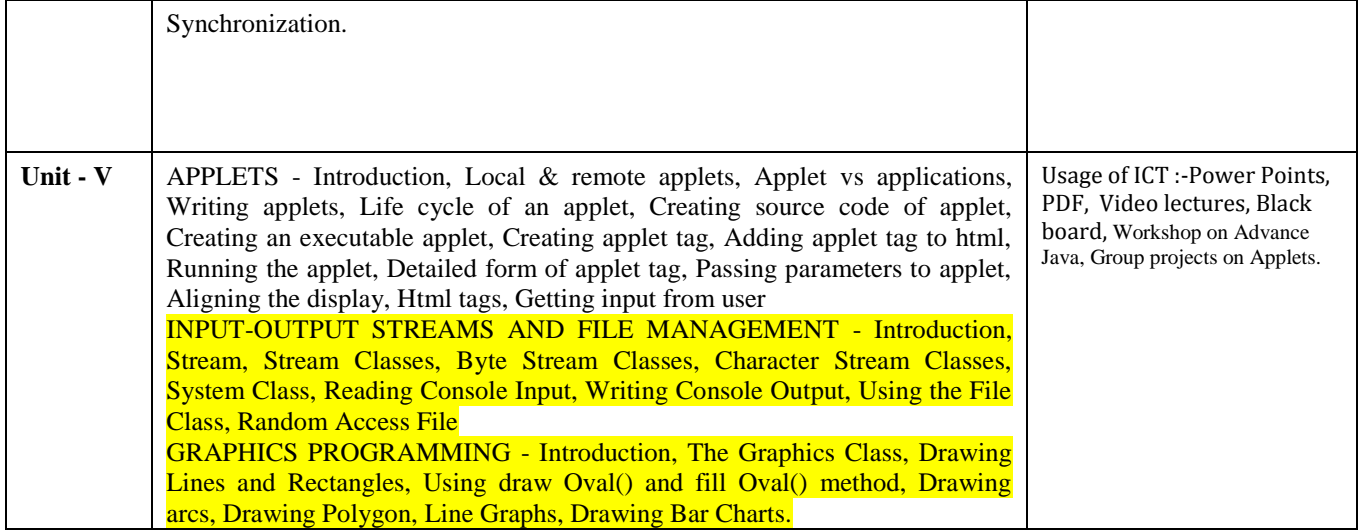

Students will complete software projects comprised of an object-oriented design, implementation, and test plan.

1. Designs will demonstrate the use of good object-oriented design principles including encapsulation and information hiding. 2. The implementation will demonstrate the use of a variety of basic control structures including selection and repetition; classes and objects in a tiered architecture (user interface, controller, and application logic layers); primitive and reference data types including composition; basic AWT components; file-based I/O; and one-dimensional arrays.

3. Test plans will include test cases demonstrating both black box and glass box testing strategies.

# **Practicals:**

- 1. Write a Java Program to Display message on computer screen.
- 2. Write a Java Program to develop a class for Rational numbers
- 3. Design a Date class in Java
- 4. Write a Java Program to design an interface for Stack ADT and implement Stack ADT using both Array and Linked List.
- 5. To develop a vehicle class hierarchy in Java to demonstrate the concept of polymorphism
- 6. Design a Date class in Java.
- 7. To write a Java Program to randomly generate objects and write them into a file using concept of Object Serialization
- 8. Develop a scientific calculator using even-driven programming paradigm of Java.
- 9. To write a multi-threaded Java program to print all numbers below 100,000 that is both prime and Fibonacci number
- 10. To develop a Java Program that supports multithreaded echo server and a GUI client.
- 11. To implement a calculator using GUI Environment with the help of javax.swing package.

# **Text Books**:

- Java How to Program by Paul Deitel & Harvey Deitel Paul (New Delhi Pearson)
- Peter Norton Guide To Java Programming Peter Norton, ( Techmedia Publications )
- Java How to Program by Paul Deitel & Harvey Deitel Deitel Paul Deitel (New DelhiPHI)
- Head First Java Sierra , Kathy (SPD)

- Programming In Java, 6th Edition, E. Balaguruswamy ( McGraw-Hill)
- Java : The Complete Reference Schildt Herbert (New york. MC Graw)
- Web Technologies : TCP/IP, Web/Java Godbole Achyut (New york. MC Graw)

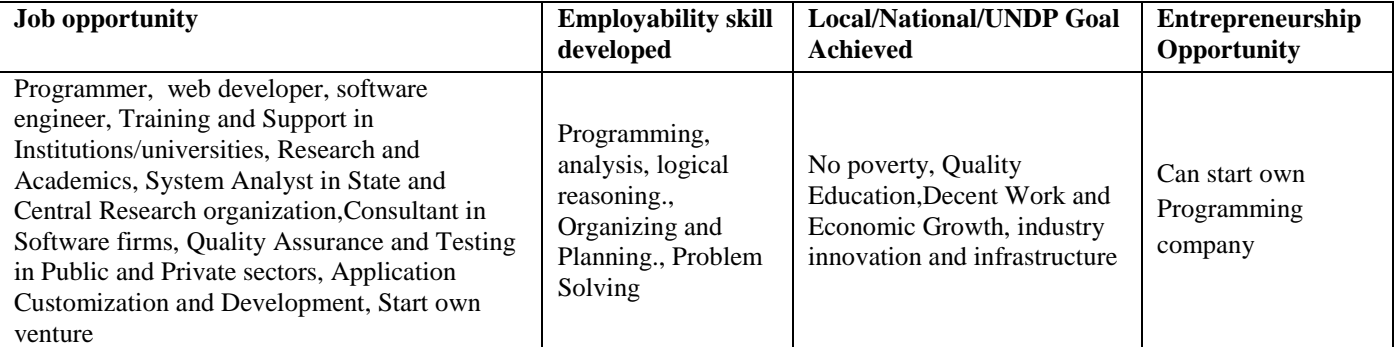

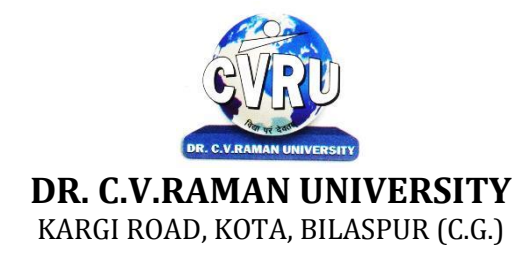

### **SEMESTER- 3 Course: BCA Theory Max. Marks: SUBJECT: MULTIMEDIA Theory Min. Theory Min.**

**Subject Code: SCIT 301** 

## **COURSE OBJECTIVE:- Syllabus:**

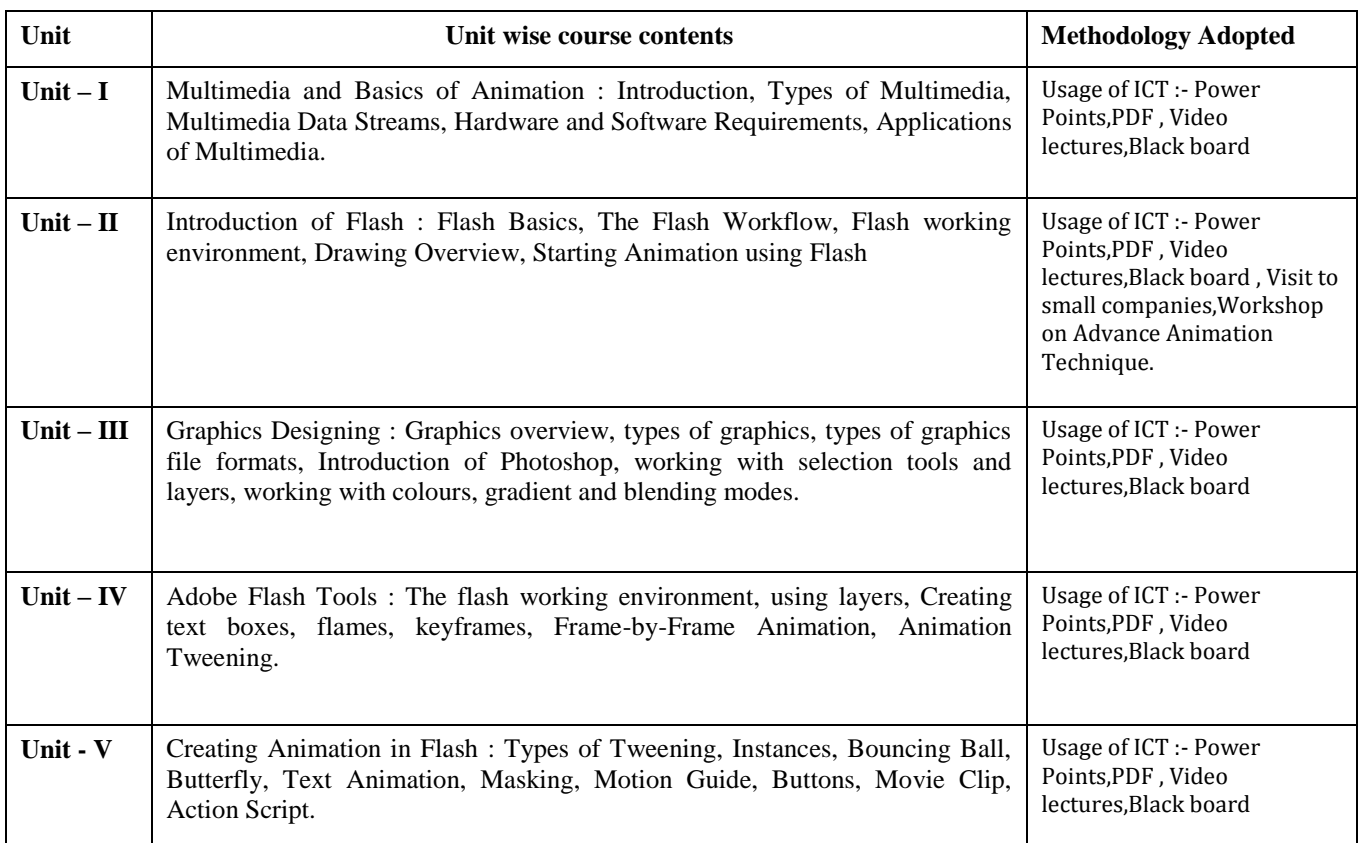

# **COURSE OUTCOME:-**

Create an ad that uses animation, draw a hierarchy of information (flow chart) to show an interactive site, import graphics and textures created on other applications into a multimedia software program , create a movie using simple animation, create an effective interactive site for use on the internet, create sound file, put a QuickTime movie into an interactive piece

## **Practicals**

- 1. Procedure to Create An Animation To Represent The Growing Moon.
- 2. Procedure to Create An Animation To Indicate A Ball Bouncing On Steps.
- 3. Procedure to Simulate Movement Of A Cloud
- 4. Procedure to Draw The Fan Blades And To Give Proper Animation
- 5. Procedure to Simulate a Ball Hitting another Ball.
- 1. Learn Basics of Multimedia
- 2. Define the basics of Animation
- 3. Visualize the basic concept of Flash
- 4. Recognize the elements of Multimedia Tools
- 5. Introduce basics concept of Graphics Design
- 6. Procedure to Design a Visiting Card containing at least One Graphic And Text Information.
- 7. Procedure to Take A Photographic Image. Give A Title For The Image. Put The Border.
- 8. Procedure to Prepare A Cover Page For The Book In Your Subject Area.

# **Text Books:**

• Adobe Flash Professional CC Classroom in a Book Russell Chun (Adobe Press)

- Multimedia in Action Shuman James E. ( Andover Cengage)
- Multimedia: Making It Work Tay Vaughan (Noida Tata Mc Graw Hill)

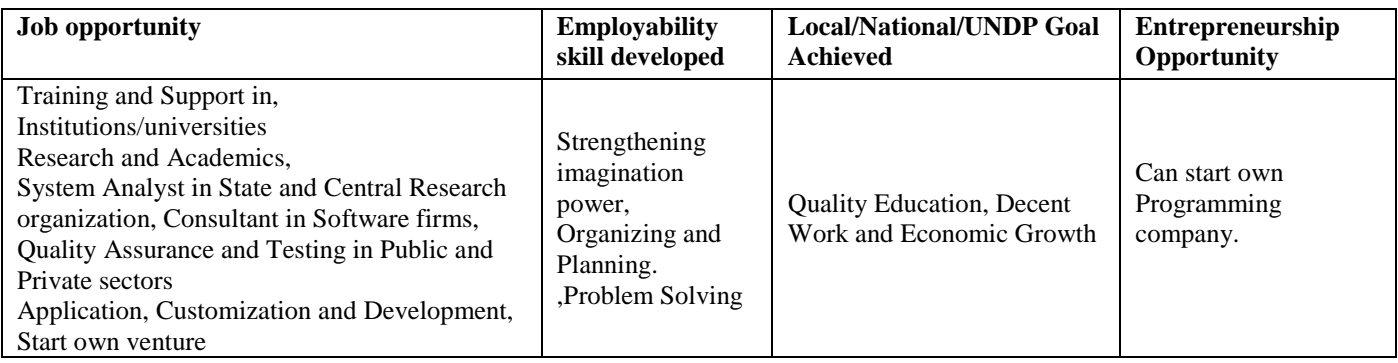

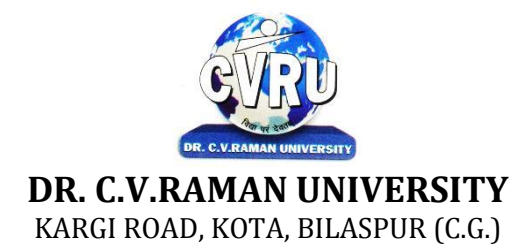

## **SEMESTER- 4 Course: BCA Theory Max. Marks: 25 SUBJECT: INTRODUCTION TO SOFT SKILL & TEAM BUILDING Theory Min. 08**

**th Subject Code: 3HBEL501**

## **COURSE OBJECTIVES:**

By the end of the soft skills training program, the students should be able to:

• Develop effective communication skills (spoken and written).

• Develop effective presentation skills.

• Conduct effective business correspondence and prepare business reports which produce results.

• Become self-confident individuals by mastering inter-personal skills, team management skills, and leadership skills.

• Develop all-round personalities with a mature outlook to function effectively in different circumstances.

• Develop broad career plans, evaluate the employment market, identify the organizations to get good placement, match the job requirements and skill sets.

• Take part effectively in various selection procedures adopted by the recruiters.

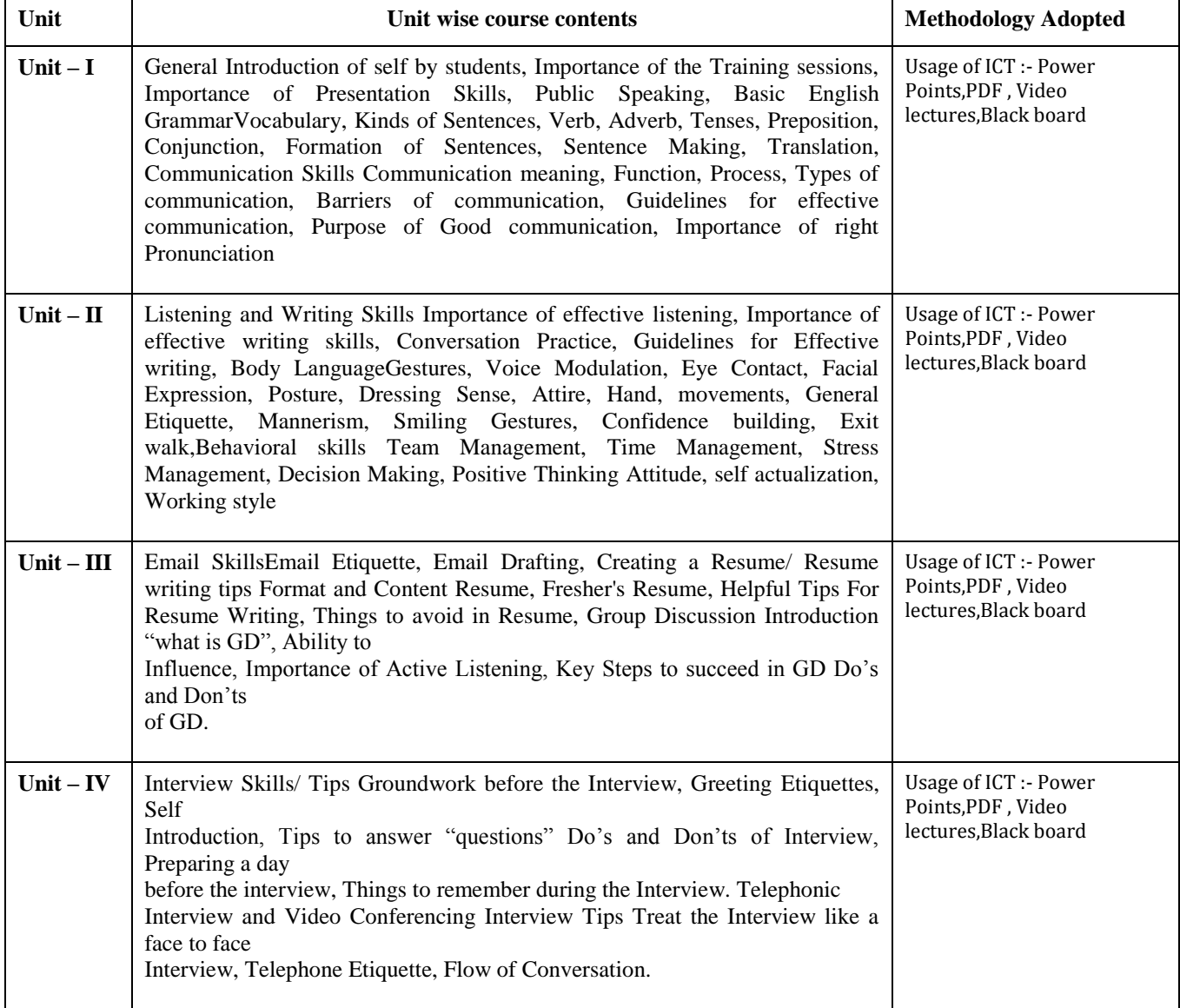

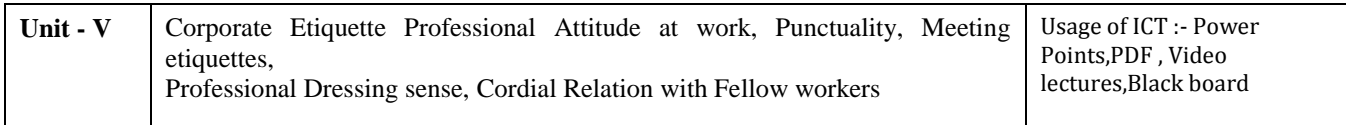

- The teaching methods in the soft skills training include lectures, projects, role plays, quizzes, and various other participatory sessions. The emphasis will be on learning by doing.
- Since the method of training is experiential and highly interactive, the students imbibe the skills and attributes in a gradual and subtle way over the duration of the program. The students will not only learn the skills and attributes but also internalize them over a period of time.
- Internalization ensures that the skills and attributes become part of the students' nature. Subtle changes are bound to occur in their behavior and outlook, and these will make them more self-assured and confident. Moreover, the behavior changes willbe gradual and natural and will not appear artificial or put on. Thus, the changes in them will be genuine and positive.
- The Soft Skills training program is a credit course and the evaluation of the students takes place on a continuous basis. Active participation in activities, interest displayed by the students in acquiring the necessary attributes and skills and the commitmentshown by them to improve in terms of attitudes are the main criteria for evaluation.

## **Text Books:**

• Business Communication, Universal Pub. Agra – Dr. Ramesh Mangal

- English Grammar- Wren & Martin
- Putting your best foot forward- Lt. Co. (Dr.) Pramod Deogirikar

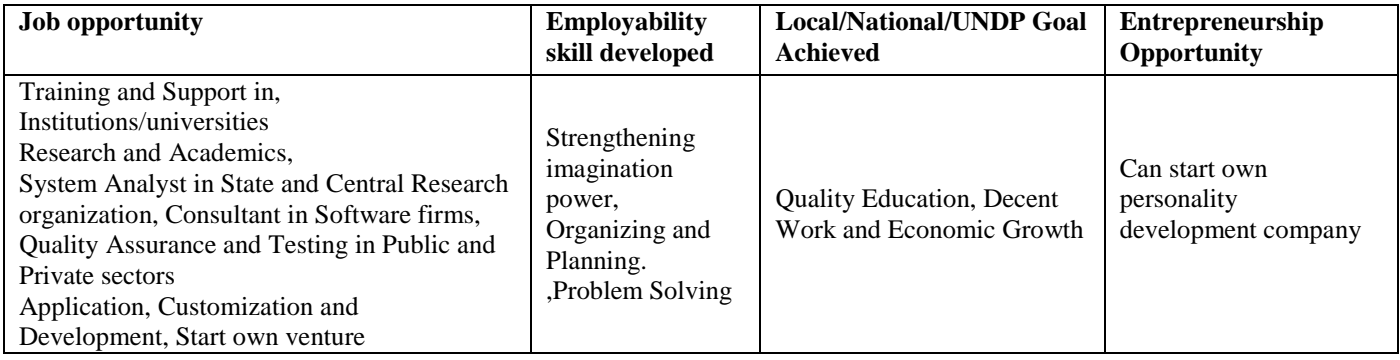

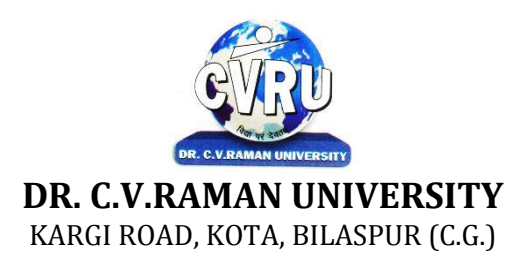

# **SEMESTER- 4 SUBJECT: LINUX OPERATING SYSTEM — OPERATIONS & MANAGEMENT**

**th Subject Code: 3IBCA401 Theory Max. Marks: 50**<br>**Theory Min. 17** 

## **COURSE OBJECTIVE:-**

- 1 To introduce the internals of Linux Operating System.
- 2 To develop, debug and implement Shell Programme.
- 3 To understand System administration.
- 4 To understand configuration of Proxy Server
- 5 To Installation, configuration and managing a simple LAN within an organization using Linux.

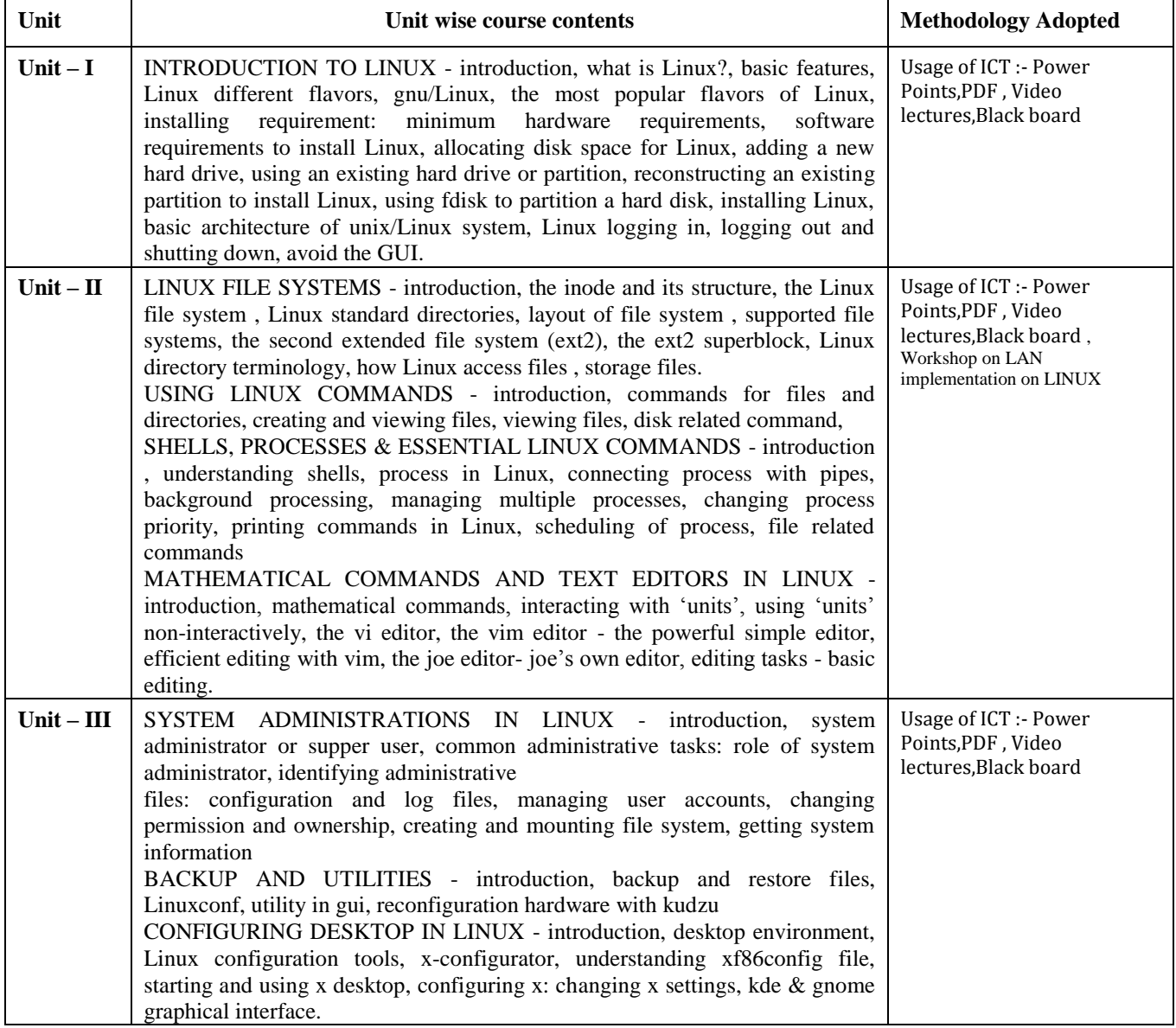

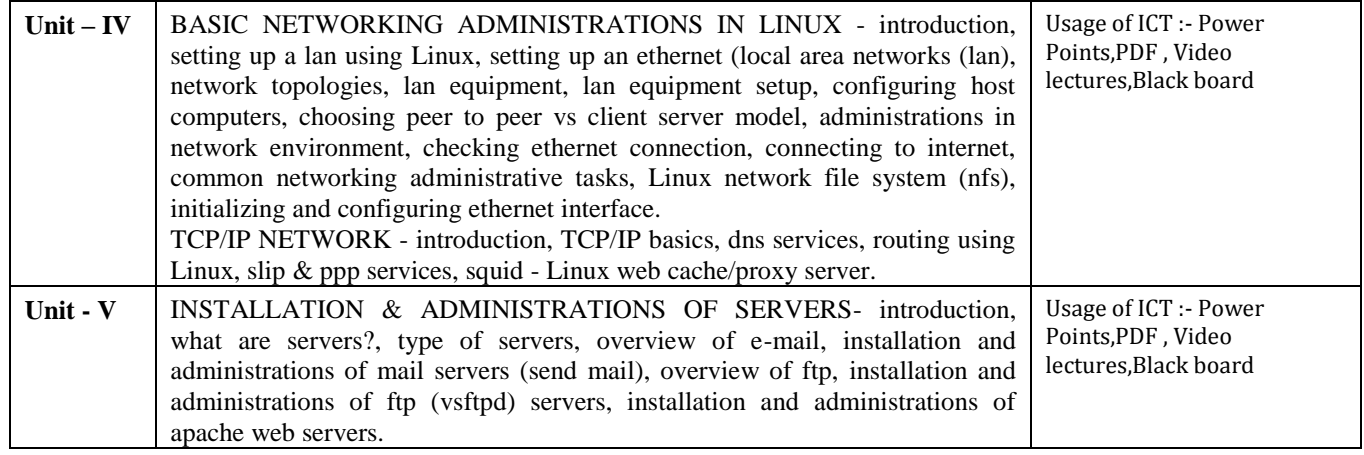

After study this student will be able to know about basic features, different flavors of Linux. Advantages, installing. Student will know about processes in Linux, shell programming & gnome graphical interfaces. Identify and use UNIX/Linux utilities to create and manage simple file processing operations, organize directory structures with appropriate security, and develop shell scripts to perform more complex tasks.

# **Practicals:**

- 1. Write a shell script to find factorial of a given integer.
- 2. Write a shell script to list all of the directory files in a directory.

3. Write a shell script that accepts a list of file names as its arguments, counts and reports the occurrence of each word that is present in the first argument file on other argument files.

4. Write a shell script that displays a list of all the files in the current directory to which the user has read, write and execute permissions.

5. Write a shell script that deletes all lines containing a specified word in one or more files supplied as arguments to it.

6. Shell script to display the period for which a given user has been working in the system.

7. Aim to compute gross salary of an employee, accordingly to rule given below.

If basic salary is  $< 15000$  then HRA =10% of basic and DA =90% of basic

If basic salary is  $>=15000$  then HRA =500 and DA =98% of basic.

8. Write an awk script to find out total number of books sold in each discipline as well astotal book sold using associate array down table as given

Electrical 34 electrical 80

Mechanical 67 computers 43

Mechanical 65 civil 198

9. Create a script file called file properties that reads a file name entered and output its properties

10. Write a shell script using expr command to read in a string and display a suitable message if it doesnot have at least 10 characters.

11. Write a shell script that reports the logging in of a specified user within one minute after he/she logsin. The script automatically terminates if the specified user does not login during a specified period oftime.

## **Text Books:**

• Introduction to Unix & Shell Programming M.G. Venkateshmurthy (New Delhi PearsonEducation)

- Unix and Shell Programming Behrouz A. Forouzan & Richard F. Gilberg (NewDelhi Cengage Learning)
- Advanced Unix A Programmer`s Stephen Prata (New Delhi BPB Publication)

- UNIX Concepts & Applications (Third Ed.) Sumitabha Das (Tata McGraw HillPublications.)
- Unix for programmers and users (Third Ed.) Graham Glass & King Ables, (Pearson EducationIndia.)
- Unix Concepts and Applications Ashish Tiwari (Indore Kamal Prakashan)

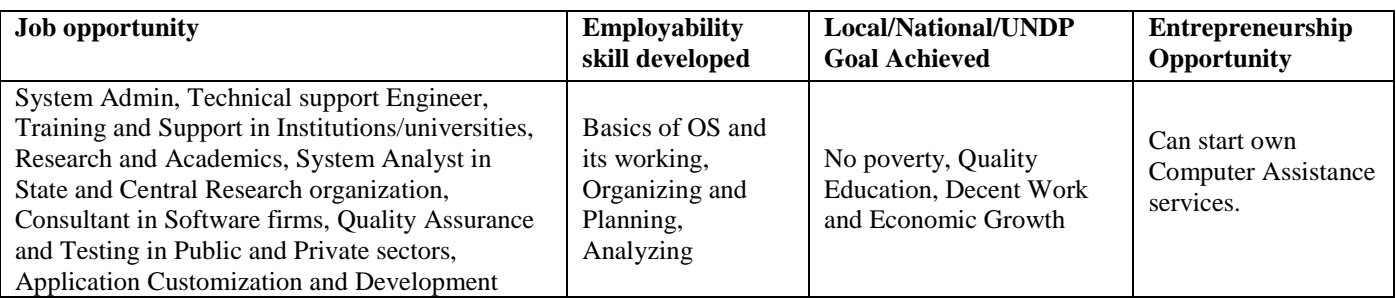

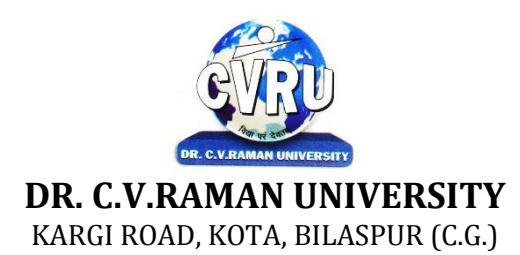

# **SEMESTER- 4 SUBJECT: RDBMS WITH ORACLE**

**th Subject Code: 3IBCA402 Theory Max. Marks: 50**<br>**Theory Min. 17** 

#### **COURSE OBJECTIVE:-**

- 1. To Identify the advantages of the database approach over the file-based data storage system
- 2. To understand the architecture of a DBMS and functions of the database system components
- 3. To understand the features of distributed and object- oriented databases

4. To understand the various operations of PL\SQL

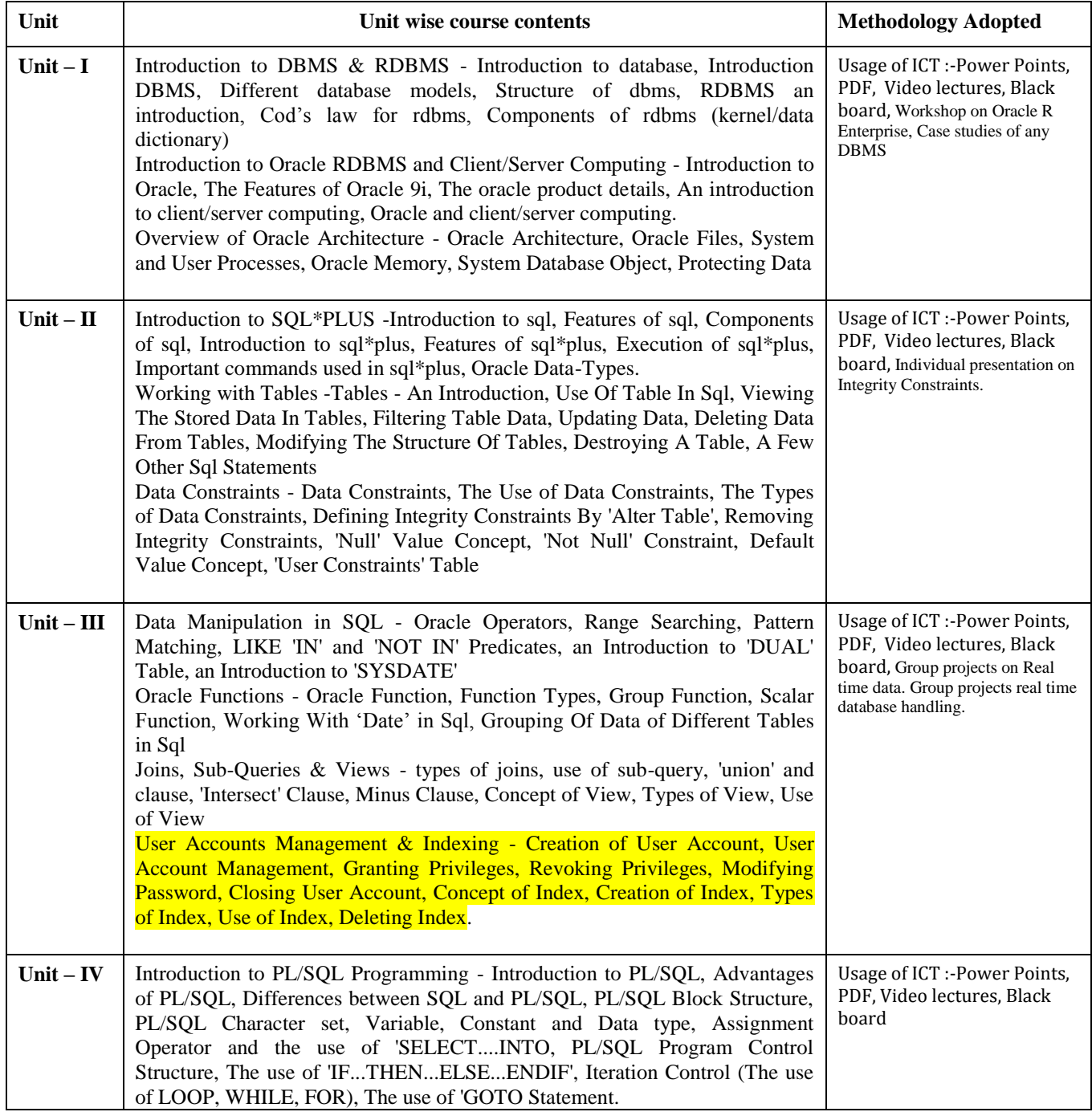

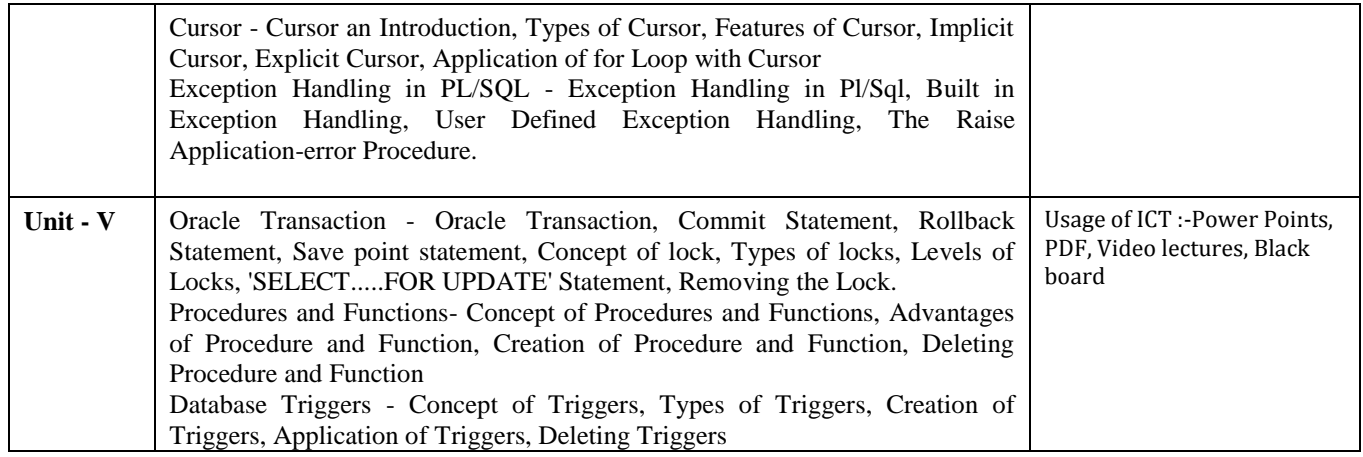

After study this student will be able to know about the core database administration tasks and tools. Restore databases from backups, Import and export data. Monitor SQL Server.

To understand the concept of Transaction and Query processing

#### **Practicals:**

- 1. Write a query to implement Different types of DDL statements in SQL.
- 2. Write a query to implement Different types of DML statements in SQL.
- 3. Write a query to implement Different types of DQL statements in SQL.
- 4. Write a query to implement Different types of DCL statements in SQL.
- 5. Write a query to explore ‗select' clause using where, order by, between, like, group-by, having etc.
- 6. Write a query to implement the concept of Joins in SQL.
- 7. Write a query to implement the concept of Indexes and views.
- 8. Write a query to implement the restrictions on the table.
- 9. Write a query to implement the concept of SubQuestionries.
- 10. Write a query to implement the structure of the table.

## **Text Books:**

- Database Management System (H) Laad Ameet (Kamal Prakashan)
- Introduction to Database Management Systems Kahate Atul (Pearson)
- an introduction to database system Bipin C.Desai (New Delhi Galgotia)

- Database Management System Leon & Leon (Vikas Publications)
- Database System Concepts Henry F.Korth & Abraham Silberschatz.(New york. MC Graw)
- An Introduction To Database System C.J.Date (New Delhi Pearson)

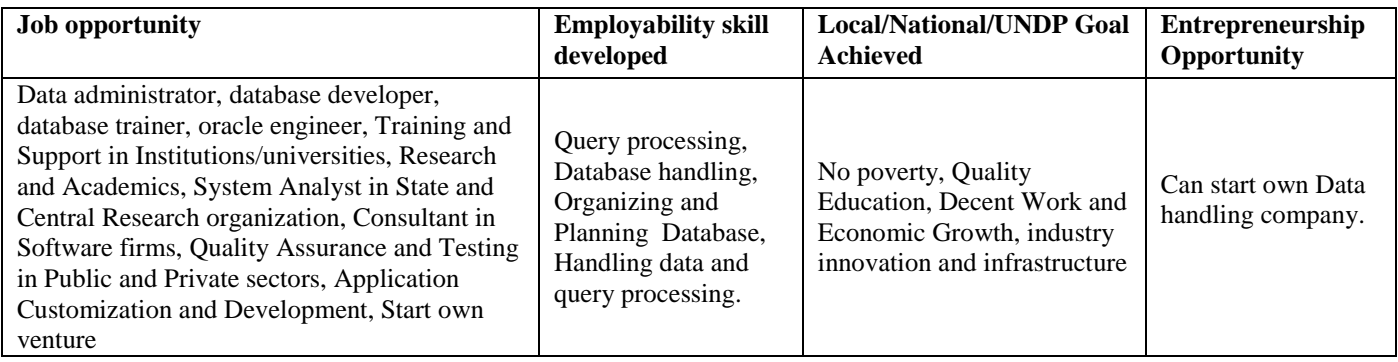

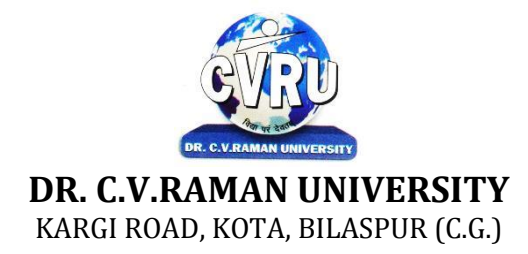

## **SEMESTER- 4 Course: BCA Theory Max. Marks: 50 SUBJECT: PROGRAMMING WITH VISUAL BASIC .NET Theory Min. 17**

**th Subject Code: 3IBCA403**

## **COURSE OBJECTIVE:-**

The aim of the course is for the student to aim knowledge in the basic concepts of object-oriented programming and build skills to develop modern software programs using the language Visual Basic. The course is also suitable for students with prior programming experience who wish to strengthen their knowledge in the area of object-oriented design and programming with Windows.

- 1. Analyze program requirements
- 2. Design/develop programs with GUI interfaces
- 3. Code programs and develop interface using Visual Basic .Net
- 4. Perform tests, resolve defects and revise existing code

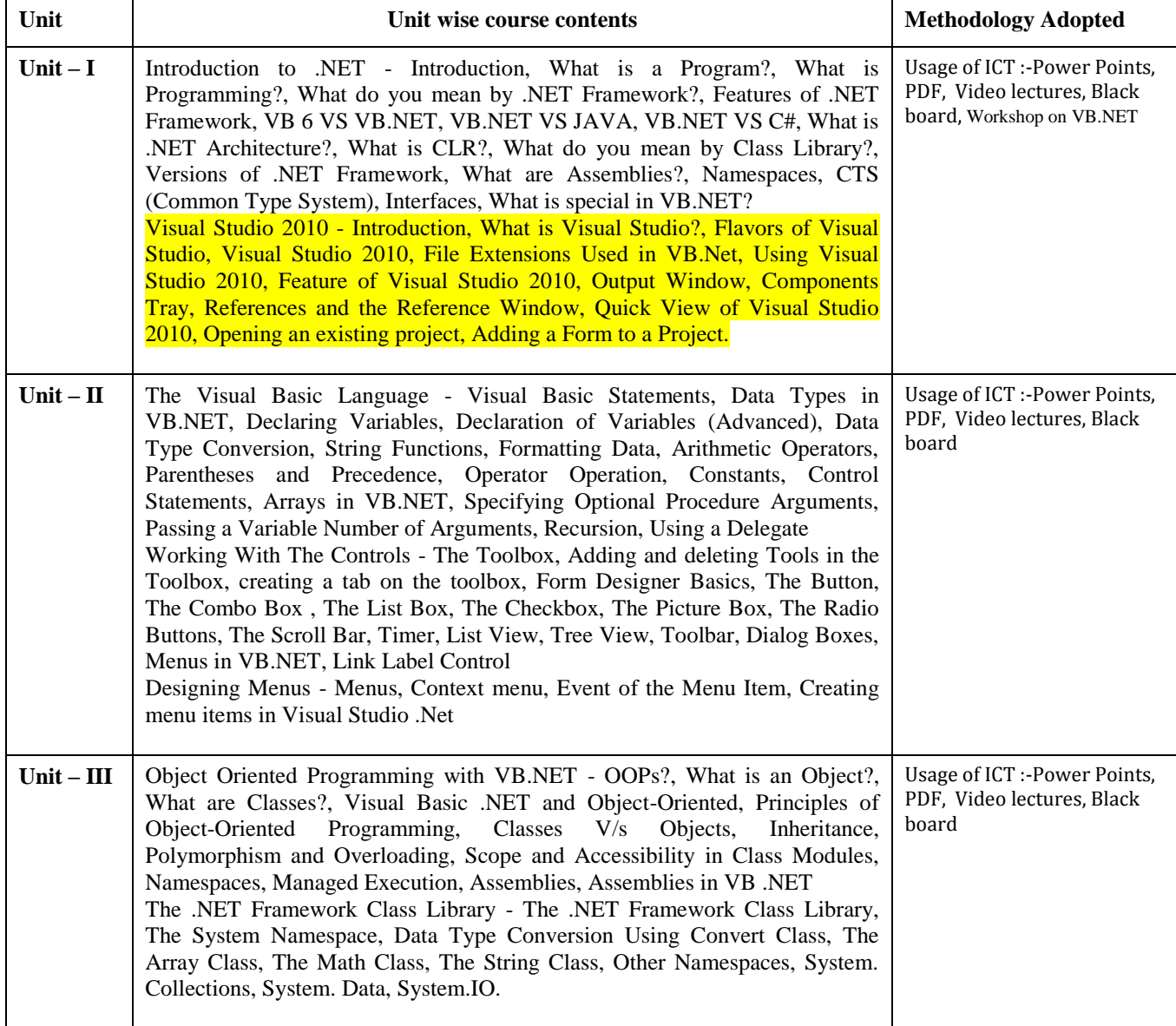

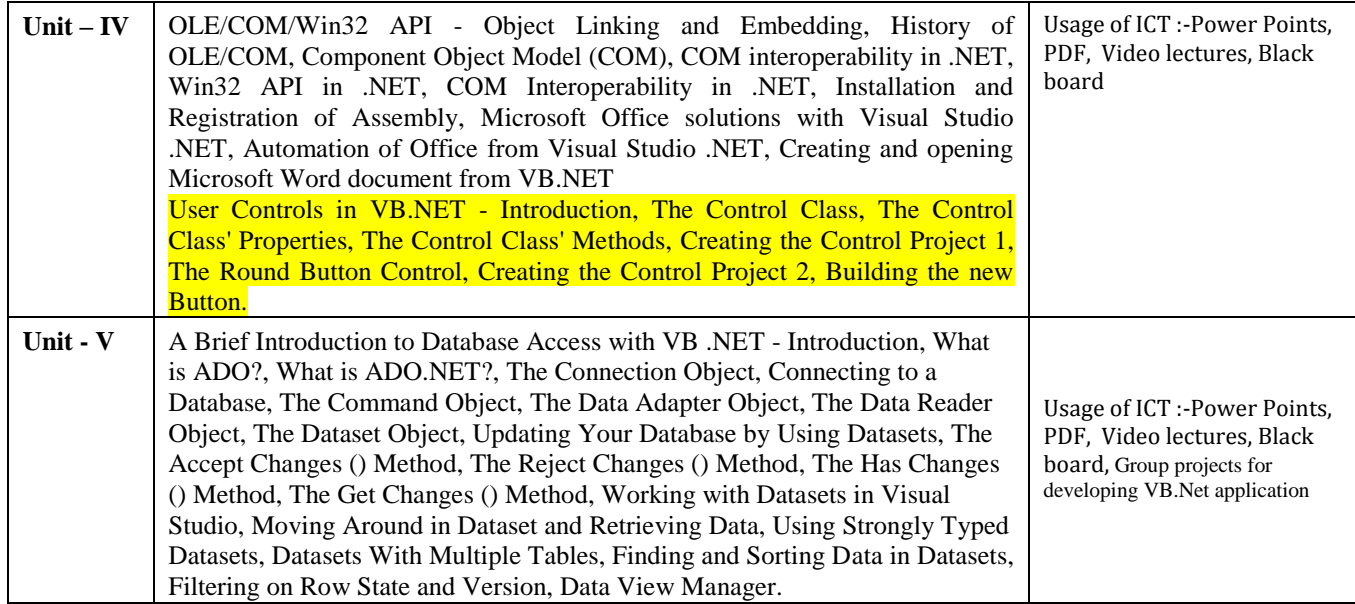

After the completion of the course, students are expected to:

- 1. Have gained a good understanding of the basic concepts of object orientation
- 2. Have a good understanding of the visual basic language structure and language syntax

3. Have developed the ability to design and develop interactive applications using the object-oriented principals, encapsulation, inheritance and to some extents polymorphism

4. Be able to effectively develop applications with full functionality and a graphical user interface using the language visual basic 5. Have the capability of analyzing and finding suitable and effective solutions to windows based applications using classes and objects.

# **Practicals:**

1. Create an application to accept a character from console and check the case of the character

2. Write a VB.Net program to accept any character from keyboard and display whether it is vowel or not.

3. Write a VB .NET program to accept a string and convert the case of the characters

4. Develop a menu based VB .NET application to implement a text editor with cut, copy, paste, save and close operations.

- 5. Write a program to implement the calculator with memory and recall operations.
- 6. Develop a form in VB .NET to pick a date from calendar control and display the day, month, year in separate textboxes.
- 7. Develop a VB .NET application using the File and Directory controls to implement a common dialog box.
- 8. Develop a Database application to store the details of students using ADO.NET.
- 9. Develop a Database application using ADO.NET to insert, modify, update and delete operations.

10. Develop a VB.NET application using Data grid to display record.

# **Text Books:**

- VB.NET Programming Hemant Bairagee (Indore Kamal Prakashan)
- Programming In Visual Basic.NET (H) Vishnu Priya Singh (New DelhiComputech Publication) **Reference Books:**
- VB.NET Programming Black Book Steven holzner (dreamtech publications)
- Mastering VB.NET by Evangelos petroutsos- BPB publications

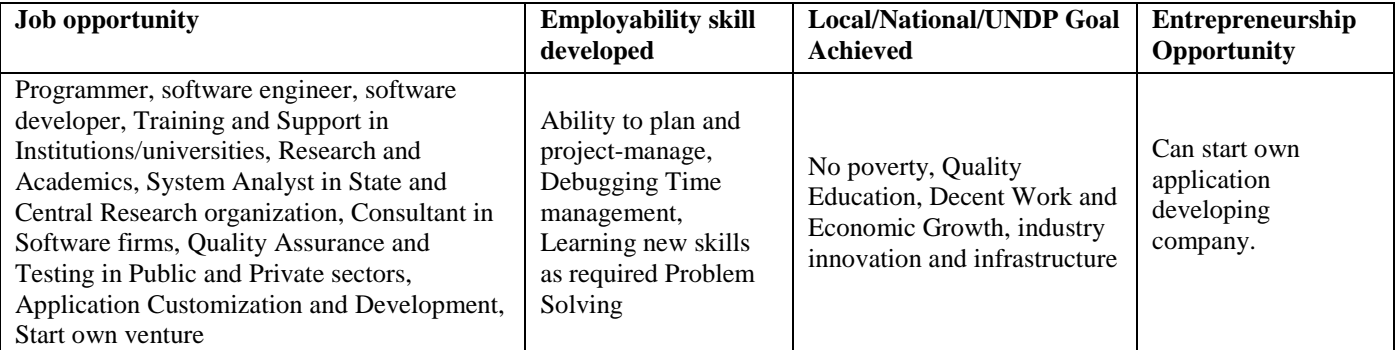

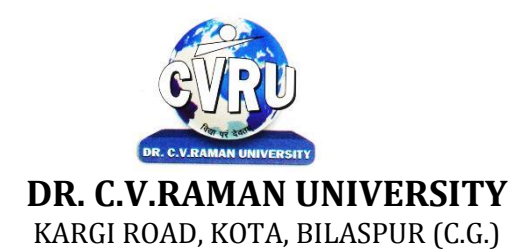

## **SEMESTER- 4 Course: BCA Theory Max. Marks: 50 SUBJECT: NETWORK & WEB SECURITY Theory Min. 17**

**th Subject Code: 3IBCA404**

#### **COURSE OBJECTIVE:-**

1. To understand basics of Cryptography and Network Security.

- 2. To be able to secure a message over insecure channel by various means.
- 3. To learn about how to maintain the Confidentiality, Integrity and Availability of a data.
- 4. To understand various protocols for network security to protect against the threats in the networks

#### **Syllabus:**

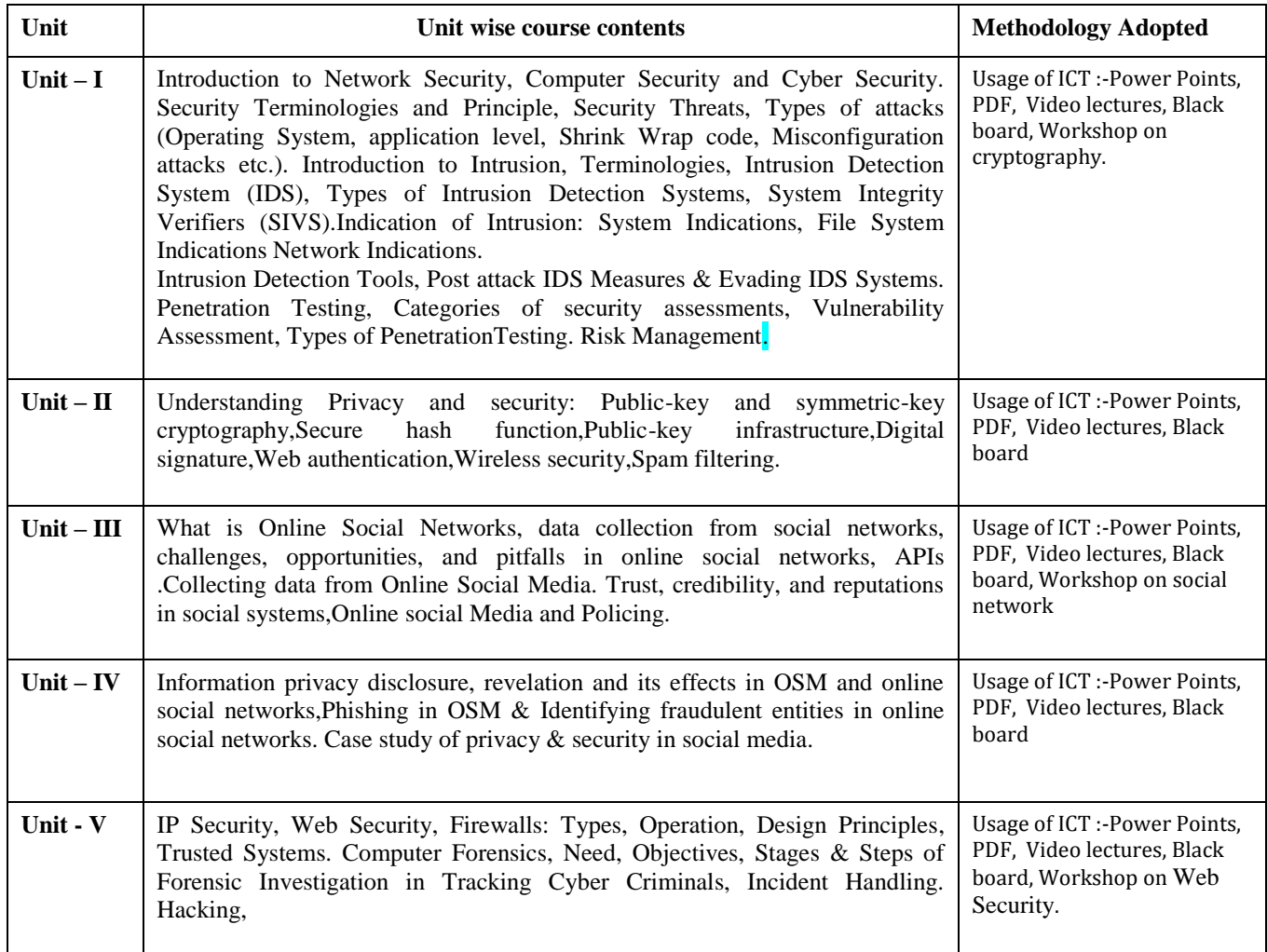

### **COURSE OUTCOMES:-**

After successful completion of the course, the learners would be able to

- 1. Provide security of the data over the network.
- 2. Do research in the emerging areas of cryptography and network security.
- 3. Implement various networking protocols.
- 4. Protect any network from the threats in the world.

# **Text Books:**

- Network Security Bible Cole E.,Krutz R.,Conley J.W. (Wiley IndiaLtd)
- Network Security A Hacker`s Perspective Fadia Ankit (MacmillanPublishers India)

- Cryptography and Network Security Behrouz A. Forouzan & Debdeep Mukhopadhyay(New york. MC Graw Hill Co.)
- Cryptography and Network Security Atul Kahate (New york. MC GrawHill Co.)
- Cryptography and Network Security : Principles and Practice William Stallings (NewDelhi Pearson Education)

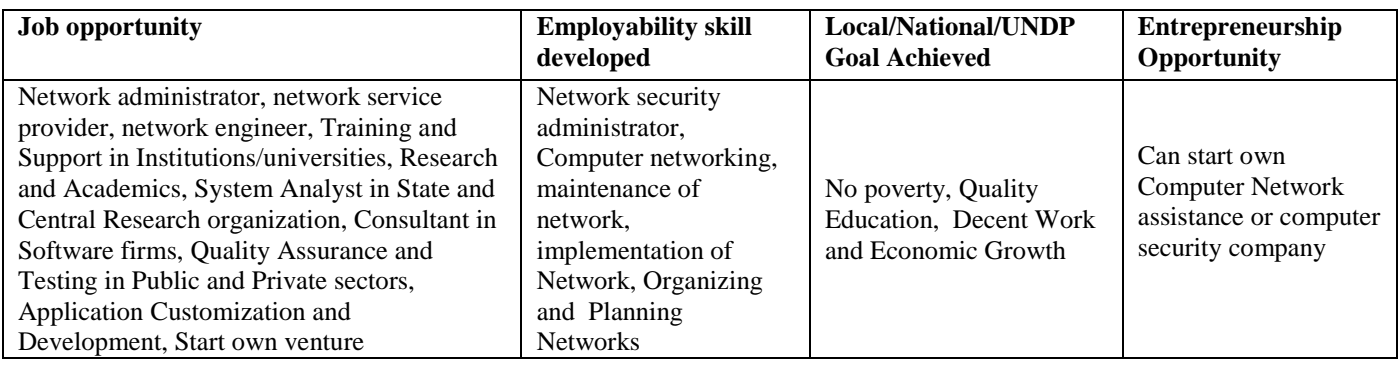

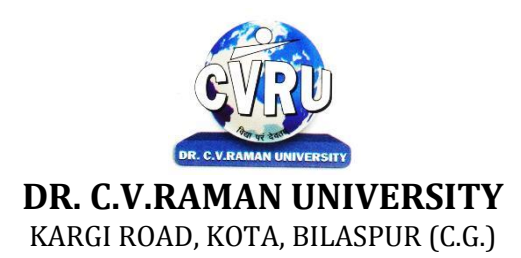

## **SEMESTER- 4 Course: BCA Theory Max. Marks: 25 SUBJECT: HUMAN VALUES & ETHICS Theory Min. 08**

**th Subject Code: 3HBHP401**

## **COURSE OBJECTIVES:**

• To help students understand the basic guidelines, content and process of Human value and value crisis in contemporary Indian Society

- To help students understand the meaning of happiness and prosperity for a human being
- To help students reflect critically on gender violence .

• To facilitate the students to understand harmony at all the levels of human living, and live accordingly.

#### **Syllabus:**

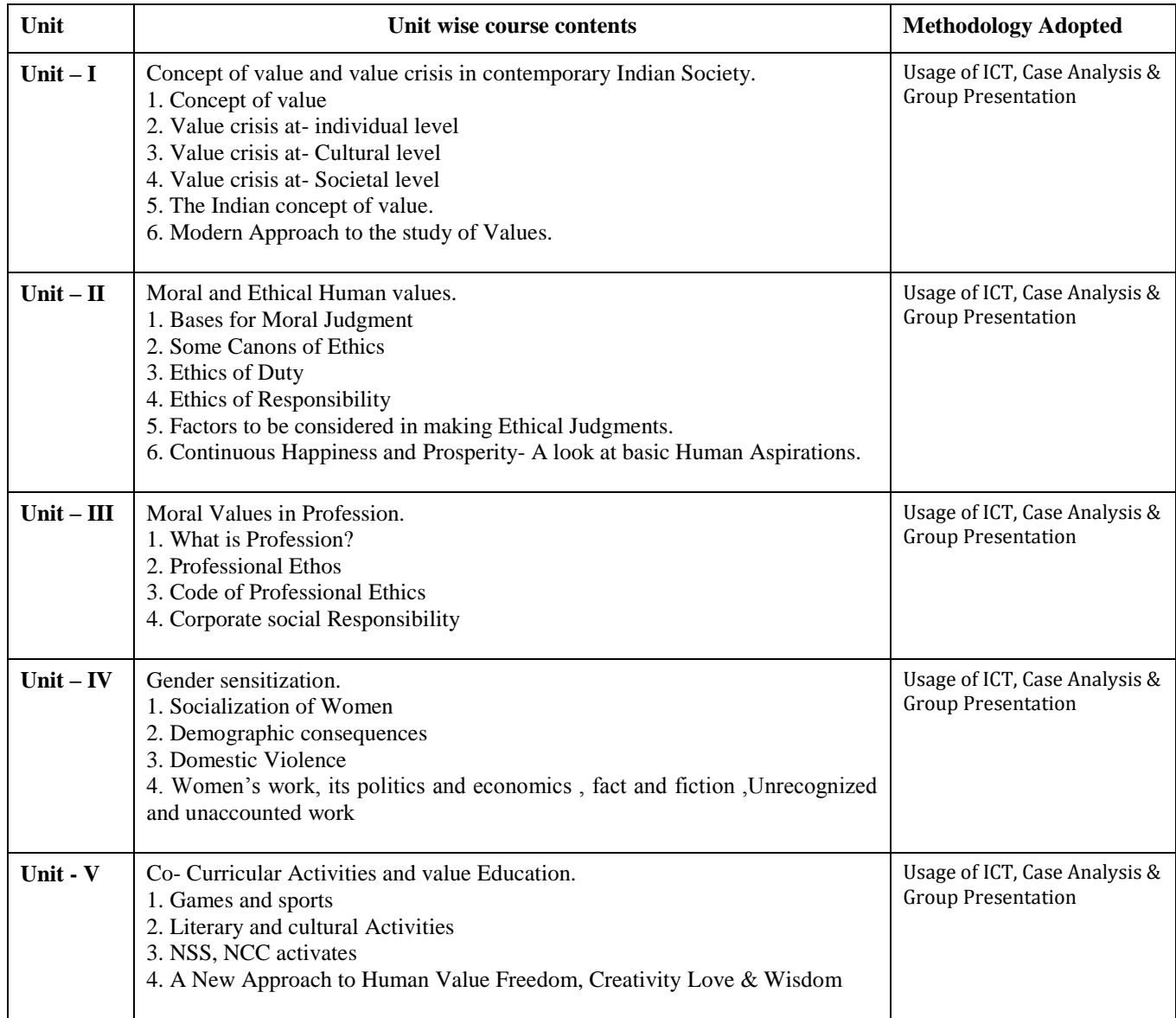

## **COURSE OUTCOMES:**

On completion of this course, the students will be able to:

1. Understand the significance of value inputs in a classroom and start applyingthem in their life and profession

- 2. Understand the value of harmonious relationship based on trust and respectin their life and profession.
- 3. Students will develop a sense of appreciation of women in all walks of life.
- 4. Understand the role of a human being in ensuring harmony in society andnature.

#### **Text Books:**

• The text book R.R Gaur, R Sangal, G P Bagaria, A foundation course in Human Values andprofessional Ethics, Excel books, New Delhi, 2010, ISBN 978-8-174-46781-2

• The teacher's manual R.R Gaur, R Sangal, G P Bagaria, A foundation course in Human Valuesand professional Ethics – Teachers Manual, Excel books, New Delhi, 2010

- B L Bajpai, 2004, Indian Ethos and Modern Management, New Royal Book Co., Lucknow.Reprinted 2008.
- PL Dhar, RR Gaur, 1990, Science and Humanism, Commonwealth Purblishers.
- Subhas Palekar, 2000, How to practce Natural Farming, Pracheen(Vaidik) Krishi Tantra Shodh,Amravati.
- A Nagraj, 1998, Jeevan Vidya ek Parichay, Divya Path Sansthan, Amarkantak.
- A.N. Tripathy, 2003, Human Values, New Age International Publishers.

- Sussan George, 1976, How the Other Half Dies, Penguin Press. Reprinted 1986, 1991
- Ivan Illich, 1974, Energy & Equity, The Trinity Press, Worcester, and HarperCollins, USA
- Donella H. Meadows, Dennis L. Meadows, Jorgen Randers, William W. Behrens III, 1972,limits to Growth, Club of Rome's Report, Universe Books.
- E.F. Schumacher, 1973, Small is Beautful: a study of economics as if people mattered, Blond &Briggs, Britain.

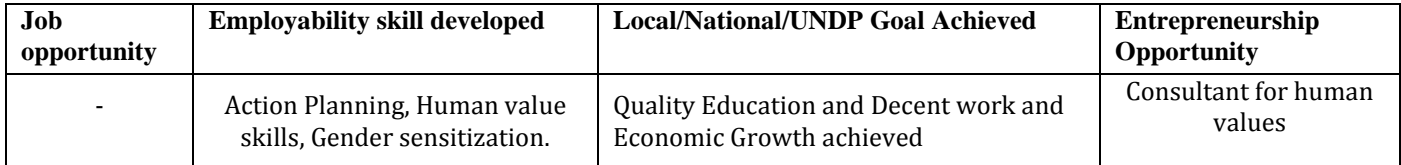

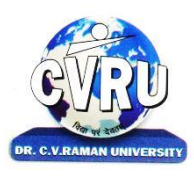

# **DR. C.V.RAMAN UNIVERSITY**

KARGI ROAD, KOTA, BILASPUR (C.G.)

## **SEMESTER-5 Course: BCA Theory Max. Marks: 50**<br> **SUBJECT: WEB PROGRAMMING WITH ASP.NET AND C# Theory Min. 17 SUBJECT: WEB PROGRAMMING WITH ASP.NET AND C#**

**th Subject Code: 3IBCA501A**

## **COURSE OBJECTIVE:-**

1. To understand networking and the World Wide Web.

2. Building multi-tier enterprise applications.

3. .NET framework.

4. .NET Interoperation services.

5. Client side programming: HTTP, CGI, Cookies, JavaScript, HTML, XML.

6. Server side programming: Web Forms, ASP.NET Web Services, ADO.NET Data Access

7. Client/Server Programming, 3-tier architecture.

8. ASP.NET Web services and web service security.

9. Simple Object Access Protocol (SOAP) and Web Services.

## **Syllabus:**

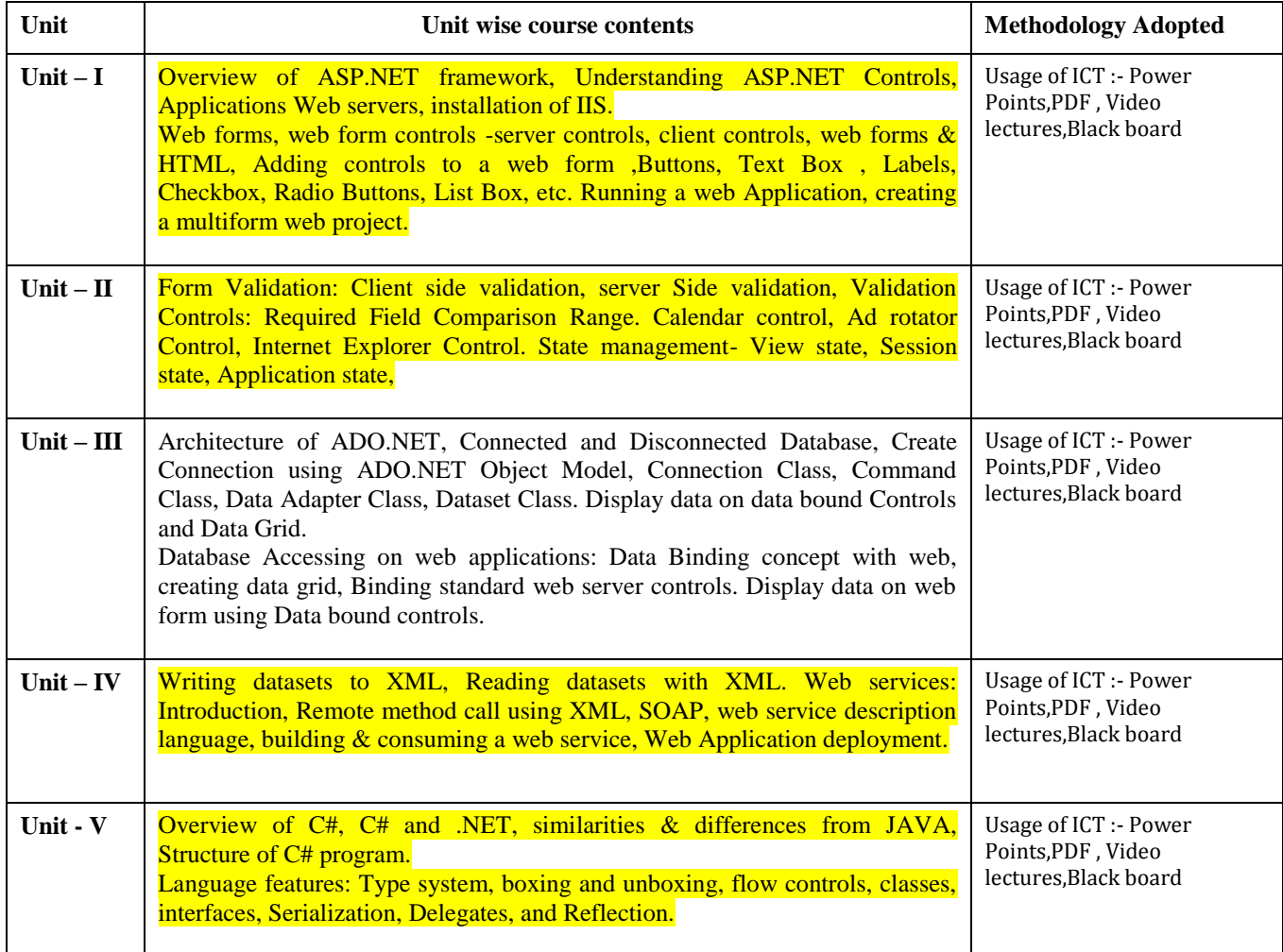

## **COURSE OUTCOMES:-**

After succefully completing these course students shall be able:

1. Successful students will able to design web applications using ASP.NET

- 2. Successful students will be able to use ASP.NET controls in web applications.
- 3. Successful students will be able to debug and deploy ASP.NET web applications
- 4. Successful students will be able to create database driven ASP.NET webapplications and web services

#### **Practicals:**

- 1. Working with call backs and delegates in C#.
- 2. Program to display the addition using the windows application.
- 3. Creating a Windows Service with C#
- 4. Using Reflection in C#
- 5. Sending Mail and SMTP Mail and C#
- 6. Write a program working with Page using ASP.Net.
- 7. Write a program working with forms using ASP.NET.
- 8. Write a program using RequiredFieldValidator in ASP.NET.
- 9. Write a program using Login Form in ASP.NET.
- 10. Write a program using Checkbox List in ASP.NET .

#### **Text Books:**

- Beginning Asp.Net 4.5 in C# and VB Imar Spaanjaars (New Delhi WileyIndia Ltd)
- VB.NET Black Book Steven holzner (dreamtech)
- Programming in C# : A Primer E Balagurusamy (New Delhi Tata Mc GrawHill)

- ASP.NET in 3.5 Framework with C# Ashish Tiwari (Indore KamalPrakashan)
- ASP.NET 4.0 (Covers C# 2010 and VB 2010 Codes) Black Book Kognet ( LearningSolution Inc.)
- The Complete Reference ASP.NET Matthew MacDonald (New Delhi Tata McGraw Hill)

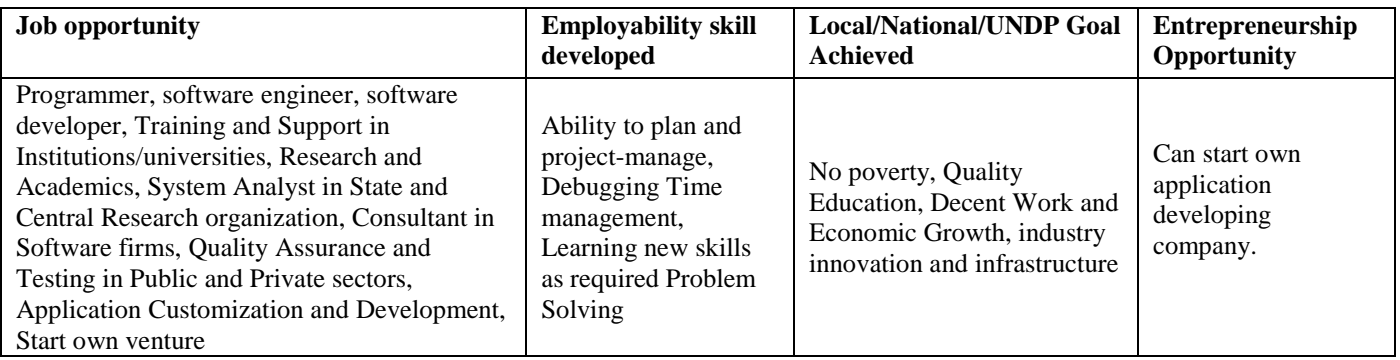

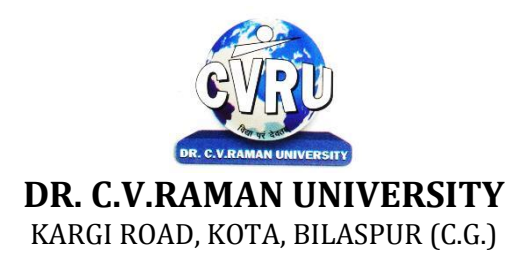

## **SEMESTER- 5 Course: BCA Theory Max. Marks: 50 SUBJECT: COMPUTER GRAPHICS Theory Min. 17**

**th Subject Code: 3IBCA501 B**

#### **COURSE OBJECTIVE:-**

1. To introduce the use of the components of a graphics system and become familiar with building approach of graphics system components and algorithms related with them.

2. To learn the basic principles of 3- dimensional computer graphics.

3. Provide an understanding of how to scan convert the basic geometrical primitives, how to transform the shapes to fit them as per the picture definition.

4. Provide an understanding of mapping from a world coordinates to device coordinates, clipping, and projections.

5. To be able to discuss the application of computer graphics concepts in the development of computer games, information, visualization,and business applications.

6. To comprehend and analyze the fundamentals of animation, virtual reality, underlying technologies, principles, and applications.

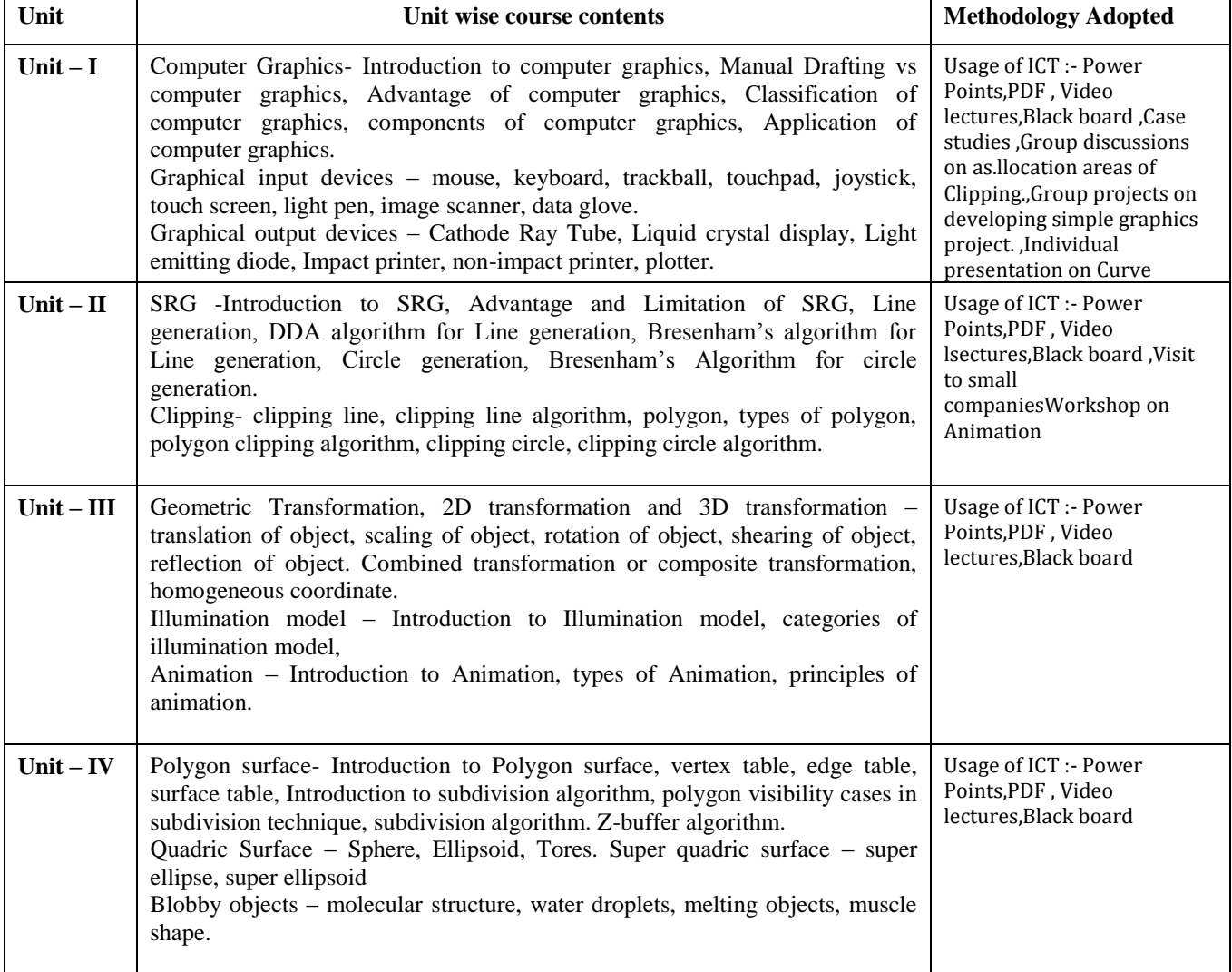

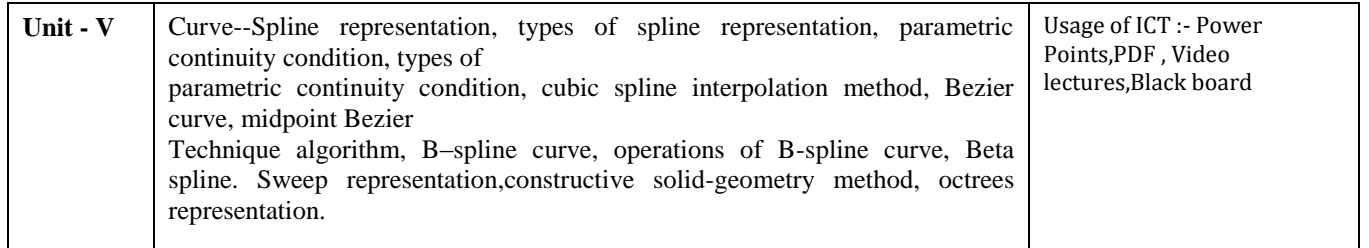

## **Course Outcomes:-**

- To list the basic concepts used in computer graphics.
- To implement various algorithms to scan, convert the basic geometricalprimitives, transformations, Area filling, clipping.
- To describe the importance of viewing and projections.
- To implement various line generation, clipping, curve generation algorithms.

# **List of practicals**

- 1. Program to implement a line using slope intercept formula.
- 2. Program to implement line using dda algorithm.
- 3. program to implement line using bresenham's algorithm.
- 4. Program to implement circle using mid point algorithm.
- 5. Program to implement translation of a line and triangle
- 6. Program to implement rotation of a line and triangle
- 7. Program to implement scaling transformation.
- 8. Program to implement 3d rotation about an arbitrary axis .
- 9. Program to implement cohen sutherland line clipping .
- 10. Program to implement sutherland hodgman polygon clipping .

## **Text Books:**

- Computer Graphics New Delhi Tata Mc Graw Hill Pub.
- Computer Graphics & Multimedia A.P. Godse & D.A. Godse (Pune Technical Publication)
- Computer Graphics & Multimedia G S Baluja (Dhanpat Rai Pub)
- Principles Of Interactive Comp. Graphics Newman; (W.M)

- Computer Graphics C Version Donald D. ( New Delhi Pearson Education)
- Procedural Elements for Computer Graphics David F. Rogers (New york. MC GrawHill Co.)
- Computer Graphics Amarendra N Sinha & Arun D Udai (New york. MC GrawHill Co.)

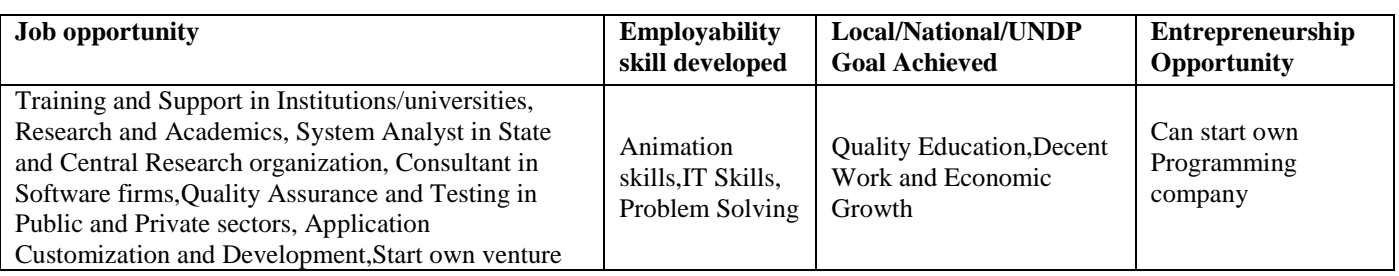

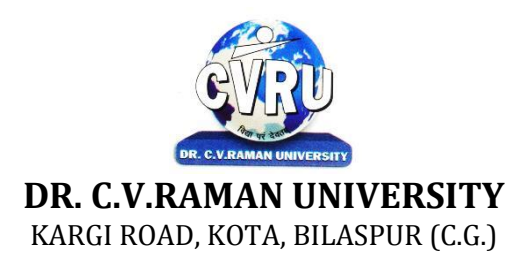

# **SEMESTER- 5 SUBJECT: MANAGEMENT INFORMATION SYSTEM Theory Min. 17**

**th Subject Code: 3IBCA502A Theory Max. Marks: 50** 

#### **Course Objective:-**

1. To understand why information systems are so important today for business and management

2. To understand the role of the major types of information systems in a business environment and their relationship to each other.

3. To understand the impact of the Internet and Internet technology on business electronic commerce and electronic business.

4. To understand the major management challenges to building and using information systems and learn how to find appropriate solutions to those challenges.

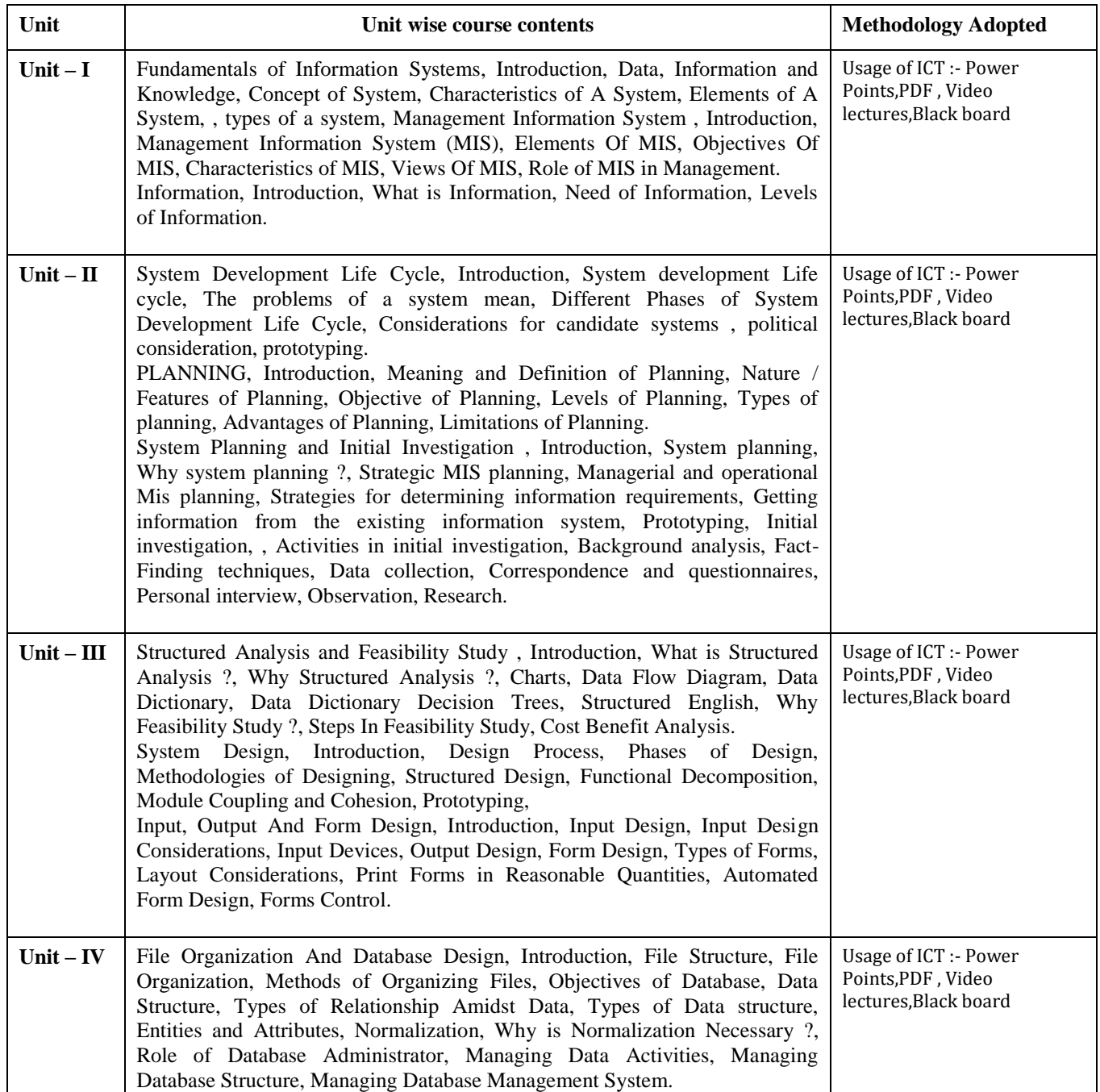

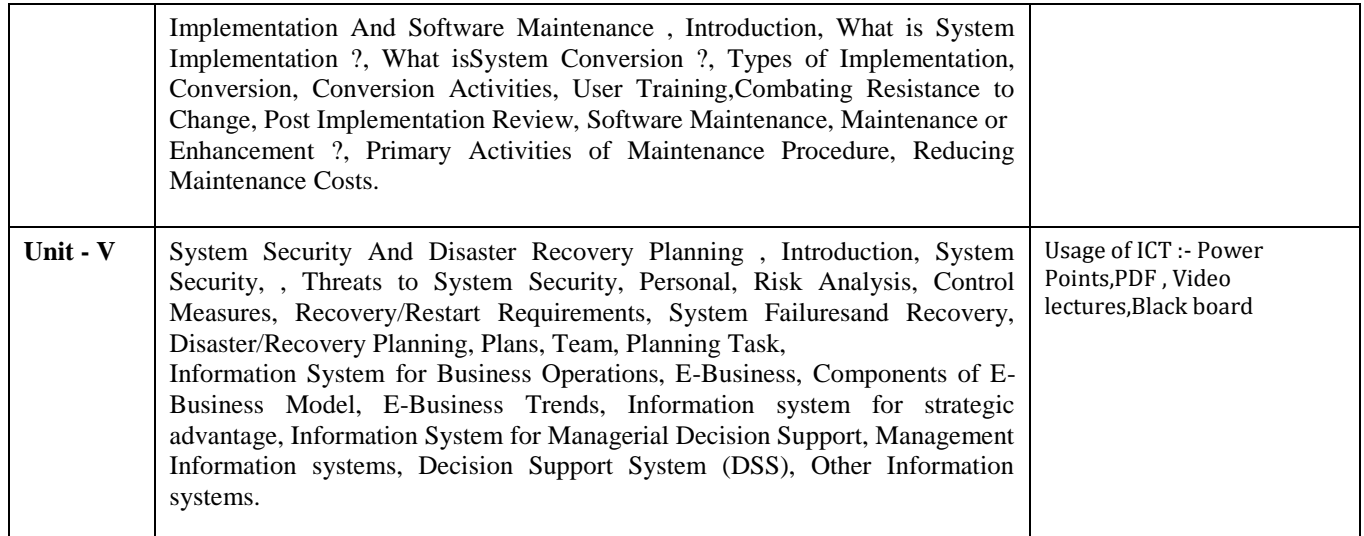

After study this student will be able to know about

1. The basic concepts and technologies used in the field of management informationsystems.

2. Have the knowledge of the different types of management information systems.

3. Develop an understanding of how various information systems work together toaccomplish the information objectives of an organization.

# **Text Books:**

• Management Information System, Gordon Davis, (Tata McGraw Hill)

• Management Information System, Dr.A.K.Gupta, S.Chand

## **Reference Books:**

• Management Information Systems Gagan Varshney (New Delhi :Global)

• Management Information System Course Madhur Kumar Tailang (New DelhiBPB Publication)

• Management Information Systems: Conceptual Foundations, Structure and DevelopmentGordon B. Davis & Margrethe H. Olson (New york. MC Graw Hill Co.)

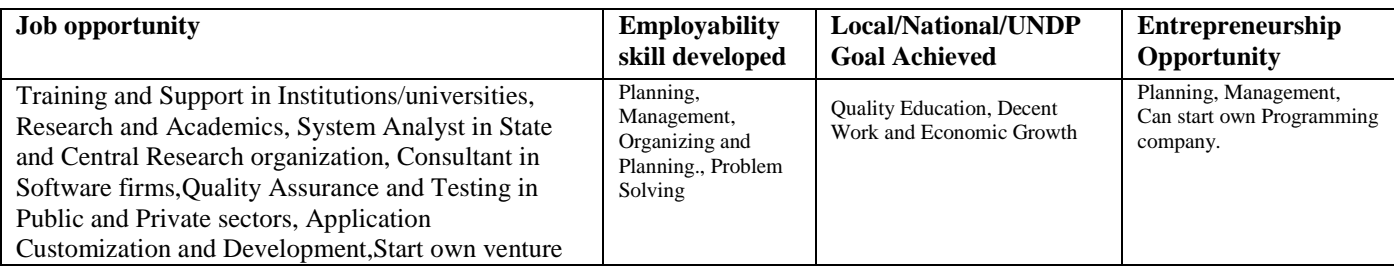

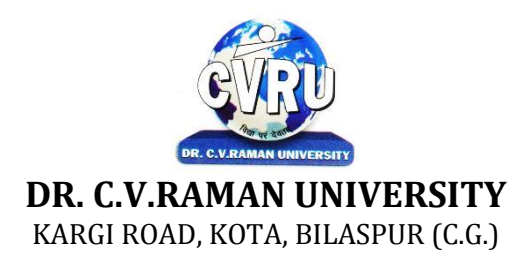

## **SEMESTER- 5 Course: BCA Theory Max. Marks: 50 SUBJECT: COMPILER DESIGN**  Theory Min. 17

**th Subject Code: 3IBCA502B**

#### **COURSE OBJECTIVES:-**

The Objectives of this course is to explore the principles, algorithms, and data structures involved in the design and construction of compilers. Topics include context-free grammars, lexical analysis, parsing techniques, symbol tables, error recovery, code generation, and code optimization.

#### **Syllabus:**

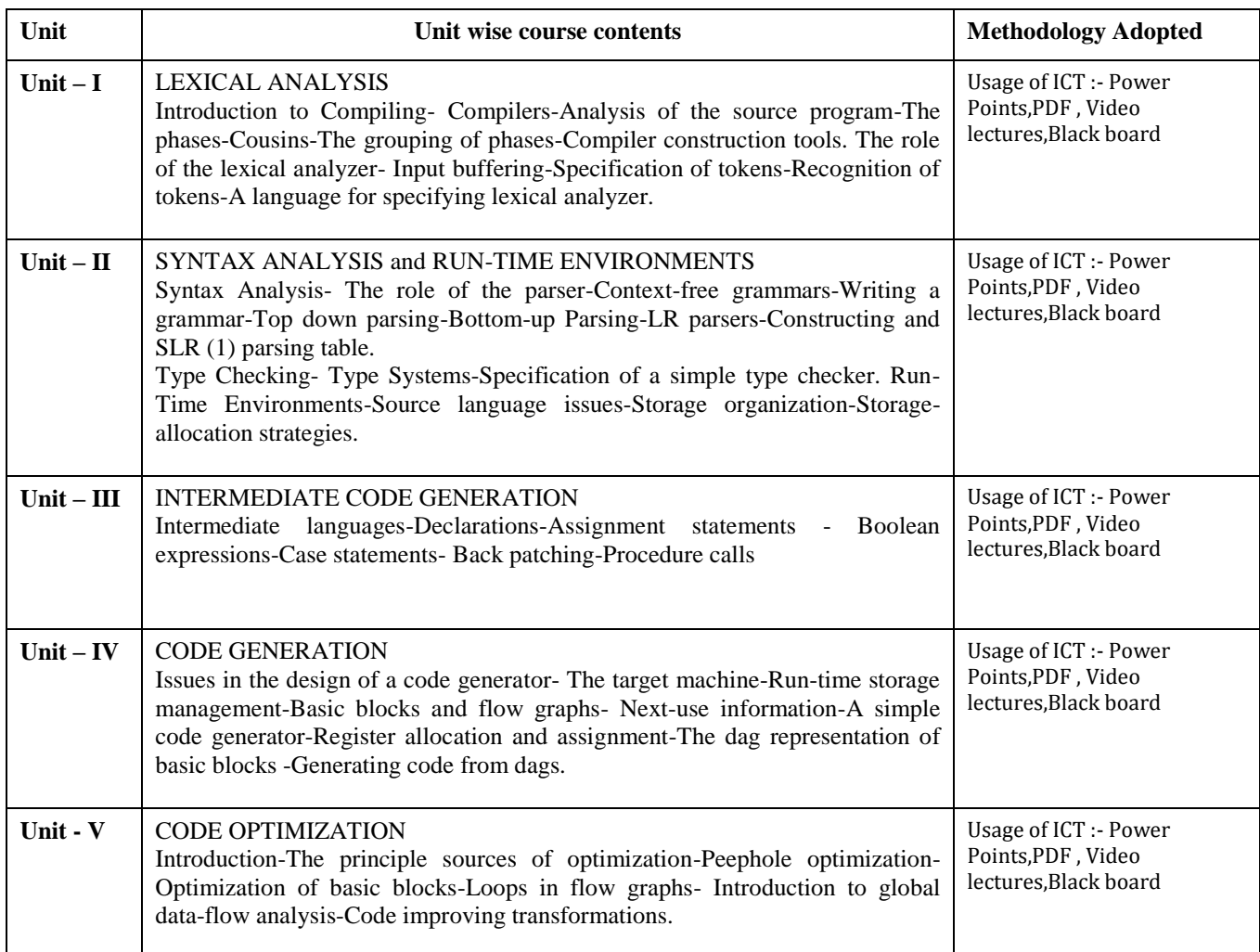

## **COURSE OUTCOME:-**

After completion of this course each student will implement a compiler for a small programming language.

## **Text Books:**

- Principles of Compiler Design Aho A.V.,Ullman J.D., (Narosa Publishing House)
- Modern Compiler Design David Galles ( Pearson Education Asia)
- Advanced Compiler Design & Implementation Steven S. Muchnick, (Morgan Kaufmann Publishers, )
- Crafting a Compiler with C C. N. Fisher and R. J. LeBlanc (Pearson Education)

- Principles of Compiler Design V Raghavan (New Delhi Tata Mc GrawHill)
- Compiler Design in C Allen I. Holub (New Delhi PHILearning)
- Compiler Design : Java C Anuradha A. Puntambekar (Pune TechnicalPublication)

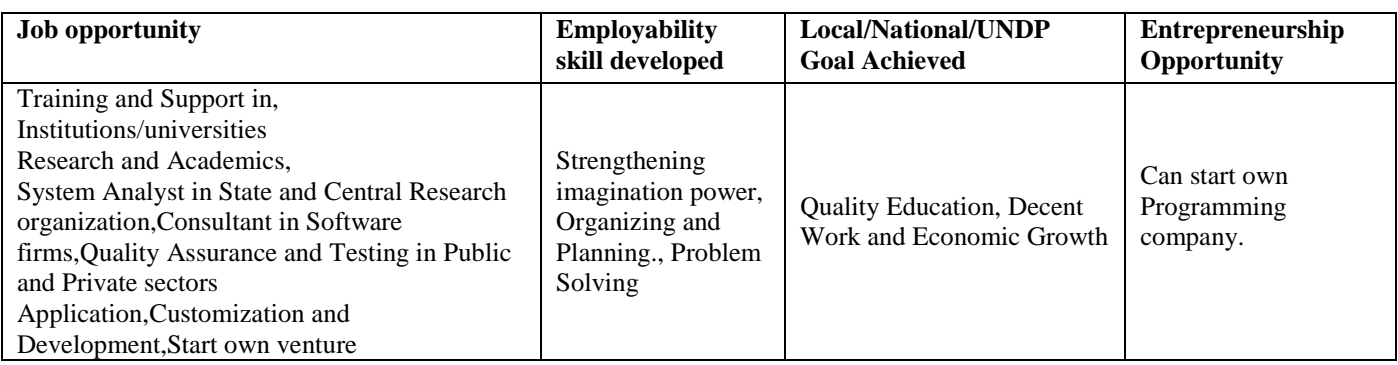

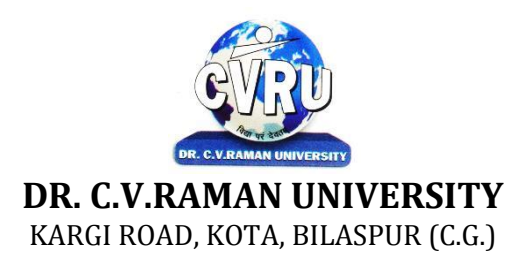

#### **SEMESTER- 5 Course: BCA Theory Max. Marks: 50 SUBJECT: DATA WAREHOUSING & MINING Theory Min. 17**

**th Subject Code: 3IBCA503**

## **COURSE OBJECTIVE:-**

1. To understand the scope and necessity of Data Mining & Warehousing for the society.

2. To understand the designing of Data Warehousing so that it can be able to solve the root problems.

3. To understand various tools of Data Mining and their techniques to solve the real time problems. 4. To develop ability to design various algorithms based on data mining tools.

#### **Syllabus:**

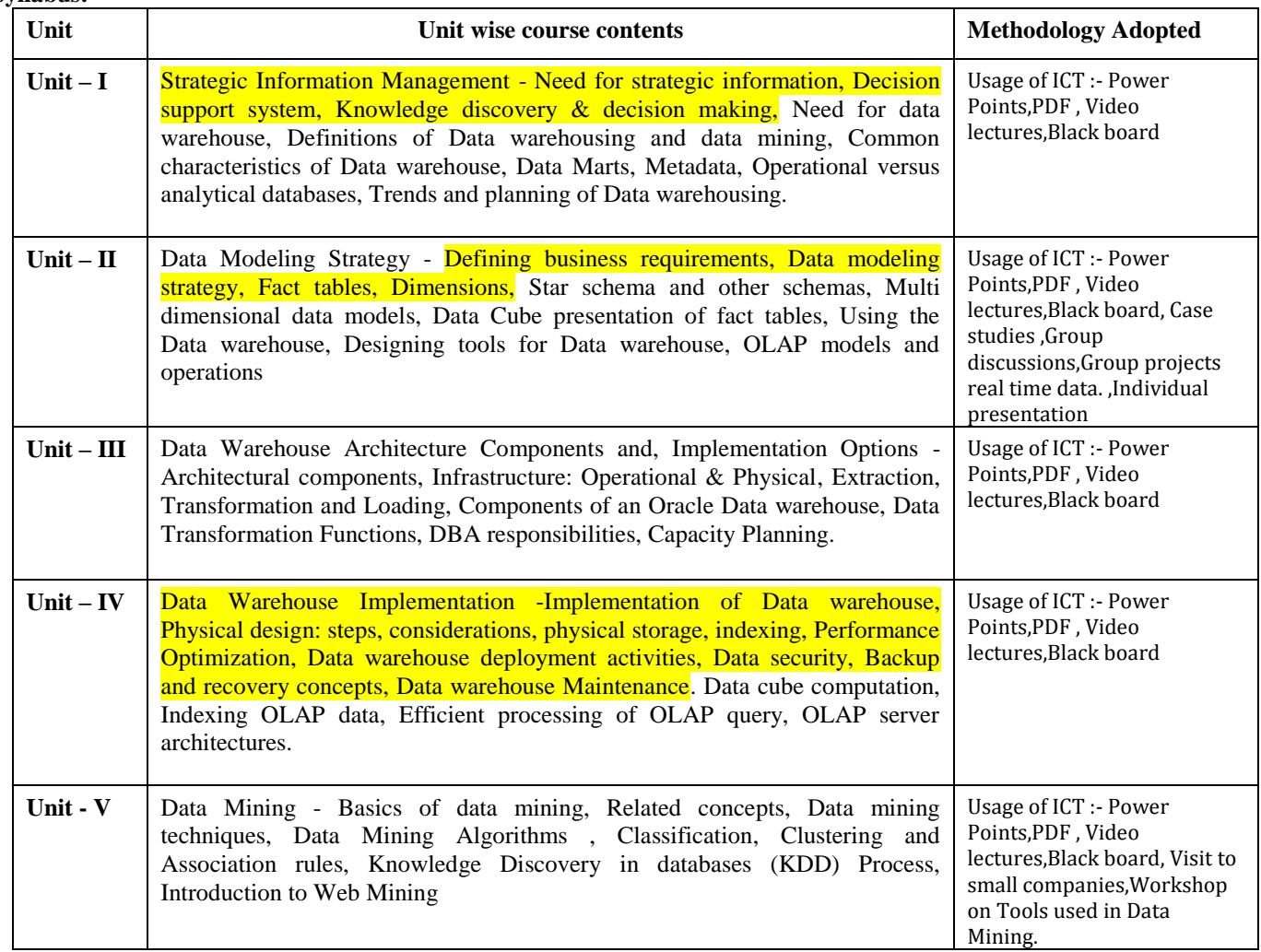

## **COURSE OUTCOMES:-**

After study this student will be able to know about the

- 1. Process raw data to make it suitable for various data mining algorithms.
- 2. Discover and measure interesting patterns from different kinds of databases.
- 3. Apply the techniques of clustering, classification, association finding, feature selection and visualization to real world data.

## **Text Books:**

- Warehousing Fundamentals, by Paulraj Ponnian, John Wiley.
- Data warehousing with oracle by Sima yazdani shirley s. Wong

• Principles of Data Mining David Hand & Heikki Mannila & Padhraic Smyth (New DelhiPHI)

- Introduction to Data Mining Pang-Ning Tan & Michael Steinbach & Vipin Kumar (NewDelhi Pearson)
- Data Warehousing, Data Mining, & OLAP Alex Berson & Stephen J. Smith (New DelhiTata Mc)
- Data Mining Techniques Arun K Pujari (Hyderabad University)

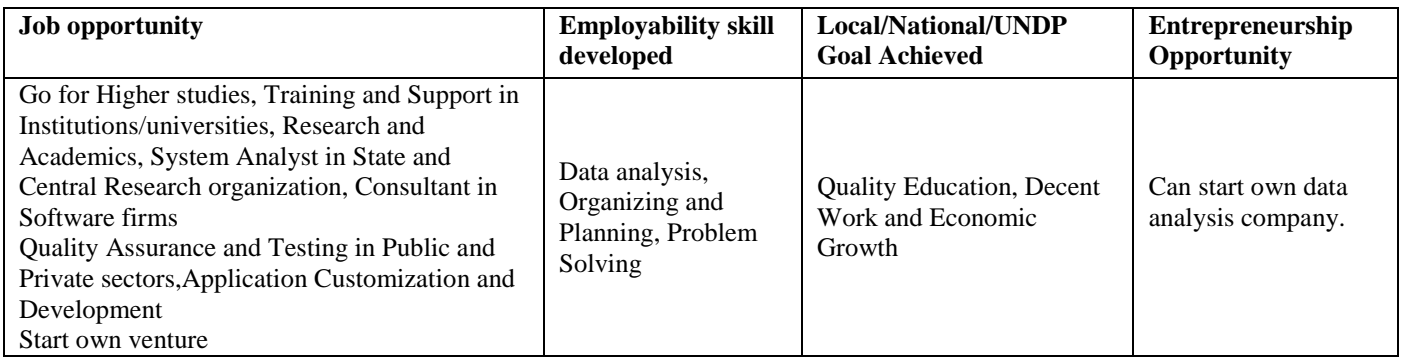

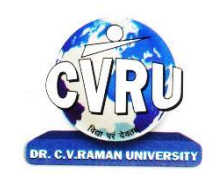

# **DR. C.V.RAMAN UNIVERSITY**

KARGI ROAD, KOTA, BILASPUR (C.G.)

## **SEMESTER- 5 Course: BCA Theory Max. Marks: 50**<br> **SUBJECT: MULTIMEDIA SYSTEMS Theory Min. 17 SUBJECT: MULTIMEDIA SYSTEMS**

**th Subject Code: 3IBCA504**

## **COURSE OBJECTIVE:-**

To learn the multimedia communication standards and compression techniques.

1. To provide the foundation knowledge of multimedia computing, e.g. media characteristics, compression standards, multimedia representation, data formats, multimedia technology development.

2. To provide programming training in multimedia computing, multimedia system design and implementations. To learn the Multimedia communication across the networks.

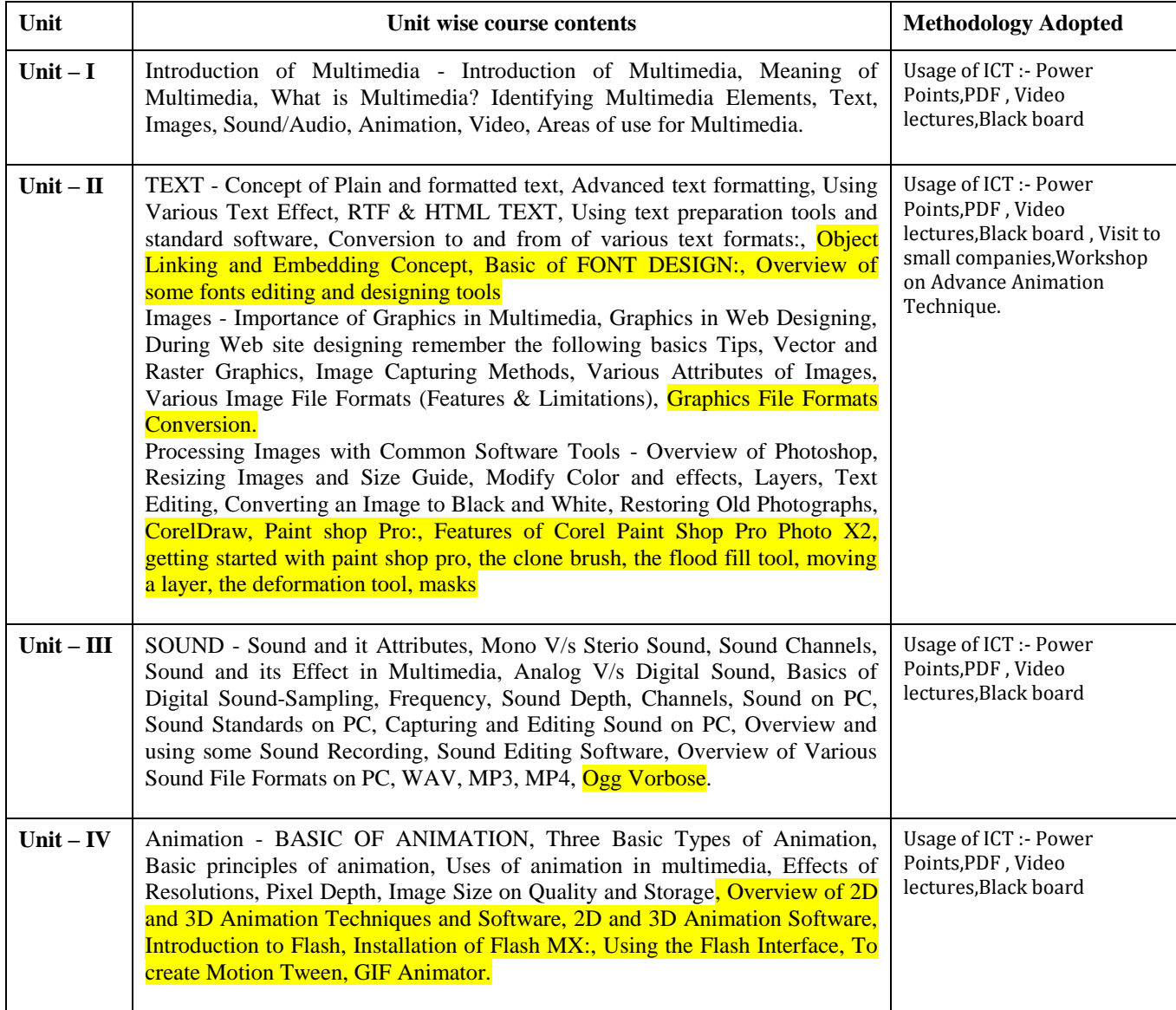

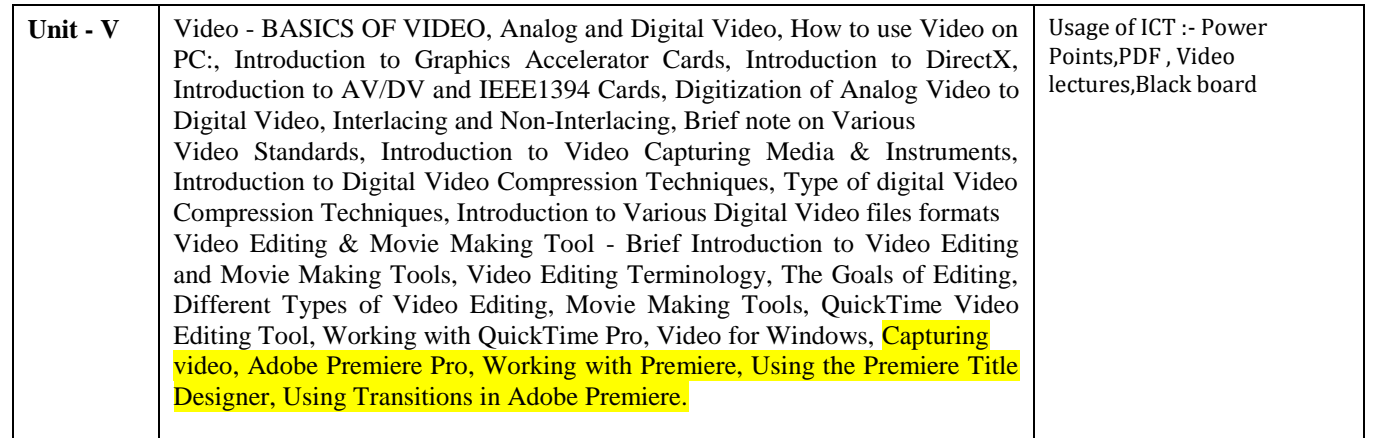

• To understand about various latest interactive multimedia devices, the basic conceptabout images and image formats.

• To understand about data compression techniques, image compression techniqueslike JPEG, video compression techniques like MPEG, and the basic concepts aboutanimation.

To develop an interactive multimedia presentation by using multimedia devices andidentify theoretical and practical aspects in designing multimedia applicationssurrounding the emergence of multimedia technology.

## **Text Book:**

• Multimedia: Making It Work (4th Edition) – by Tay Vaughan, Tata McGraw Hills.

- Multimedia in Action James E Shuman Vikas Publishing House.
- Multimedia Basics Volume 1 Technology, Andreas Holzinger, Firewall Media(Laxmi Publications Pvt. Ltd) New Delhi.

#### **Reference Books:**

• Principles of Multimedia Ranjit Parekh (New york. MC Graw Hill Co.)

- Comdex: Multimedia and Web Design Course Kit with CD Vikas Gupta (New DelhiDreamtech)
- Practical Multimedia Course with CD Vishnu Priya Singh (New Delhi : ComputechPublication)

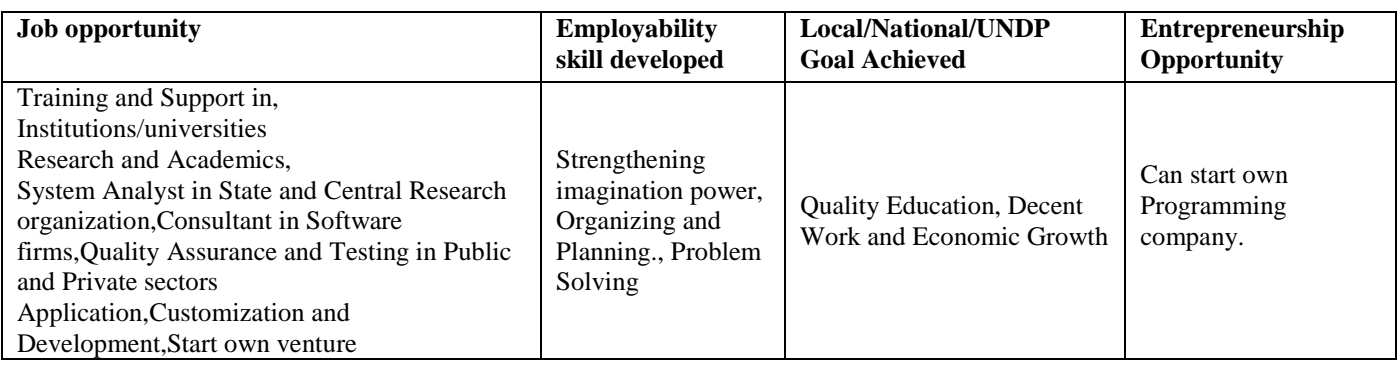

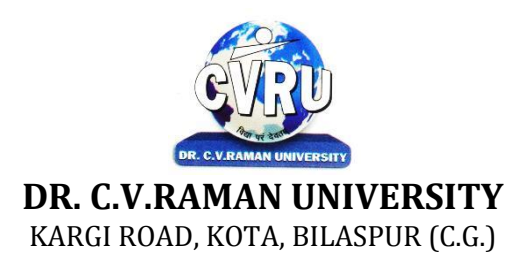

## **SEMESTER- 5 Course: BCA Theory Max. Marks: SUBJECT: WEB DESIGNING WITH HTML Theory Min.**

**th Subject Code: SCIT 501**

#### **COURSE OBJECTIVE:-**

The student will be able to

- 1. Define the principle of Web page design
- 2. Define the basics in web design
- 3. Visualize the basic concept of HTML.
- 4. Recognize the elements of HTML.
- 5. Introduce basics concept of CSS.
- 6. Develop the concept of web publishing

#### **Syllabus:**

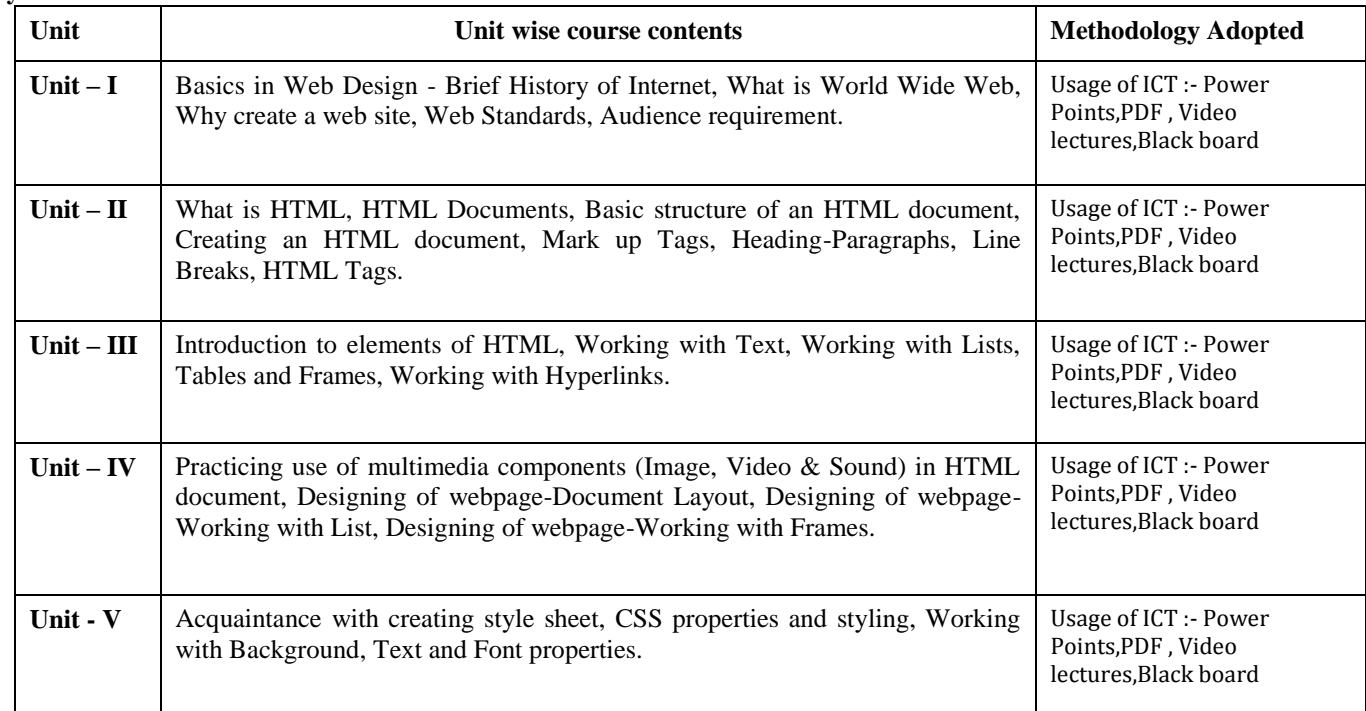

## **COURSE OUTCOMES:-**

Create local HTML pages and move them to a remote web server.

- Design and develop basic web pages using HTML and CSS.
- Use graphics in Web pages.
- Use tables in Web pages.
- Link pages so that they create a Web site.
- Design and develop web pages using CSS styles, internal and/or external style sheets.
- Design and develop web pages using CSS for layout.

## **Practicals:**

- 1 Write a program to illustrate body and pre tags
- 2 Write a program to illustrate text Font tag
- 3 Write a program to illustrate text formatting tags
- 4 Write a program to illustrate Order List tag
- 5 Write a program to illustrate Imp tag
- 6 Write a program to illustrate Hyper Link tag (Anchor tag)
- 7 Write a program to illustrate Table tag
- 8 Write a program to illustrate Frame tag
- 9 Write a program to illustrate Form tag
- 10 Write a program to illustrate CSS (cascading style sheet)

# **Text Books:**

• Web Enabled Commercial Application Development Using : HTML, JavaScript, DHTML andPHP by Ivan Bayross (BPB Publication)

- Oracle Visual Basic HTML Naik Nitin K.( Kamal Prakashan)
- Internet & Web Design A. Mansoor, (Pragya Publications.)

- Using HTML Lee Anne Phillips ( PHI)
- HTML & HTML The Complete Reference Powell T.A (Tata Mc Graw Hill Publishing)
- Learn HTML in a weekend Steven E. Callihan, (PHI)

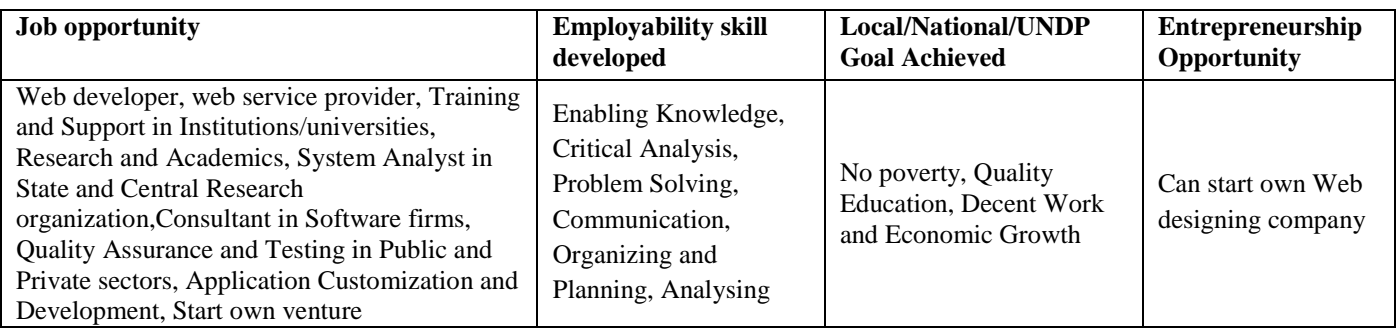

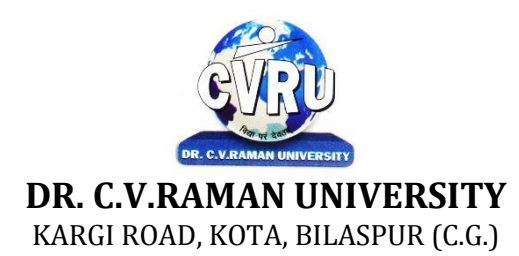

# **SEMESTER- 6 SUBJECT: PHP, MYSQL**

**th Subject Code: 3IBCA601 Theory Max. Marks: 50**<br>**Theory Min. 17** 

## **COURSE OBJECTIVE:-**

- 1. To understand to develop web application using open source technologies
- 2. To understand PHP scripting language and deploying application on Apache Web Server
- 3. To understand Apache Web Server configuration
- 4. To understand MySQL database deployment for web applications Syllabus.

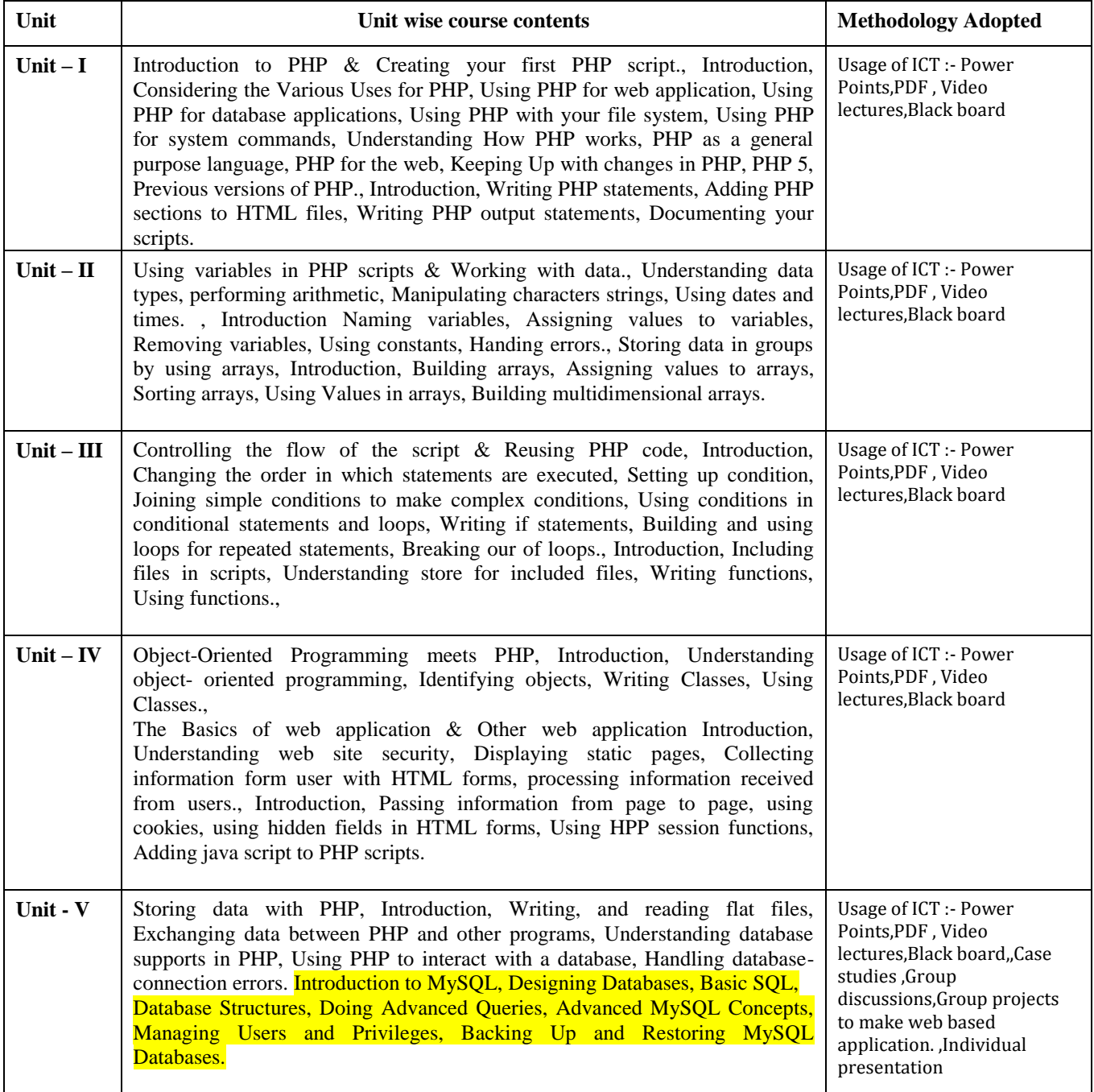
# **COURSE OUTCOMES:-**

After study this student will be able to understand the concept of Web ApplicationDesign and implementation. They will be able to identify the reason and importanceof web application development and design.

# **Practicals:**

1. Introduction to basic HTML tags.

2. Write a Program to check and print whether a given number is even or odd.

3. Write a program to compute net amount from the given quantity purchased and rate perquantity. Discount @10% is allowed if the quantity purchased exceeds 100.

4. Write a program to find largest among three numbers using ternary operators.

5. Write a program to print sum of digits of a given number. (using while loop)

6. Write a program to print Fibonacci series upto a given number.

7. Write a program to enter numbers till the user wants. At the end it should display the countof positive, negative and zeros entered. (Using do-while loop)

8. Write a function countWords (\$str) that takes any string of characters and finds theNumber of times each word occurs. You should ignore the distinction between capital andlowercase letters.

9. Create a form with one text field and submit buttons for string length, string reverse anduppercase, lowercase, string replace. Display the result accordingly.

10. Write a Menu-Driven program to implement a calculator which performs only addition,subtraction, multiplication and division. The operation should happen based on the userchoice. (use switch case)

# **Text Books:**

• Web Technologies ,Kogent learning solutions

• Beginner to intermediate PHP5, Nicolask

## **Reference Books:**

• Web Enabled Commercial Application Development Using : HTML, JavaScript, DHTMLand PHPIvan Bayross (New Delhi BPB)

• The Complete Reference PHP Steven Holzner (New york. MC GrawHill Co)

• Web Technologies : HTML, JavaScript , PHP, Java JSP, XML and Ajax Black BookKogent Learning Solution Inc. (Dreamtech Press)

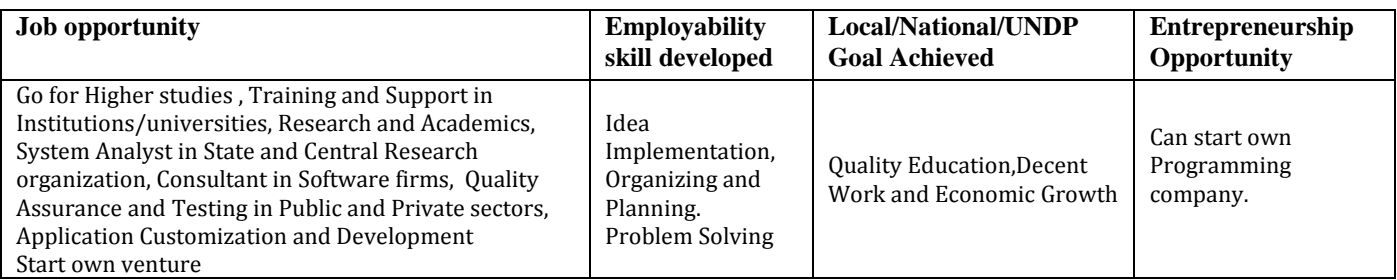

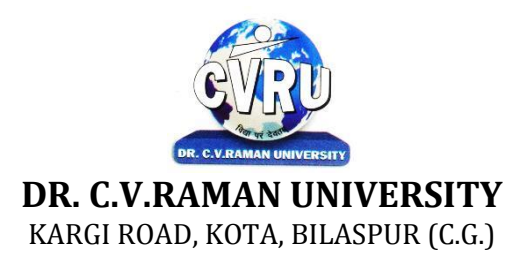

# **SEMESTER- 6 Course: BCA Theory Max. Marks: 50 SUBJECT: INFORMATION TECHNOLOGY TRENDS Theory Min. 17**

**th Subject Code: 3IBCA602**

#### **COURSE OBJECTIVE:-**

1. To understand the principles and vocabulary of Information Technology.

2. To understand the mathematical principles underlying multimedia information technologies.

3. To understand the questions about the social, economic, and political contexts in which IT exists

4. To understand the cutting-edge technologies and trends such as those in the areas of wireless multimedia, computer security, digital audio, and high-performance computing.

#### **Syllabus:**

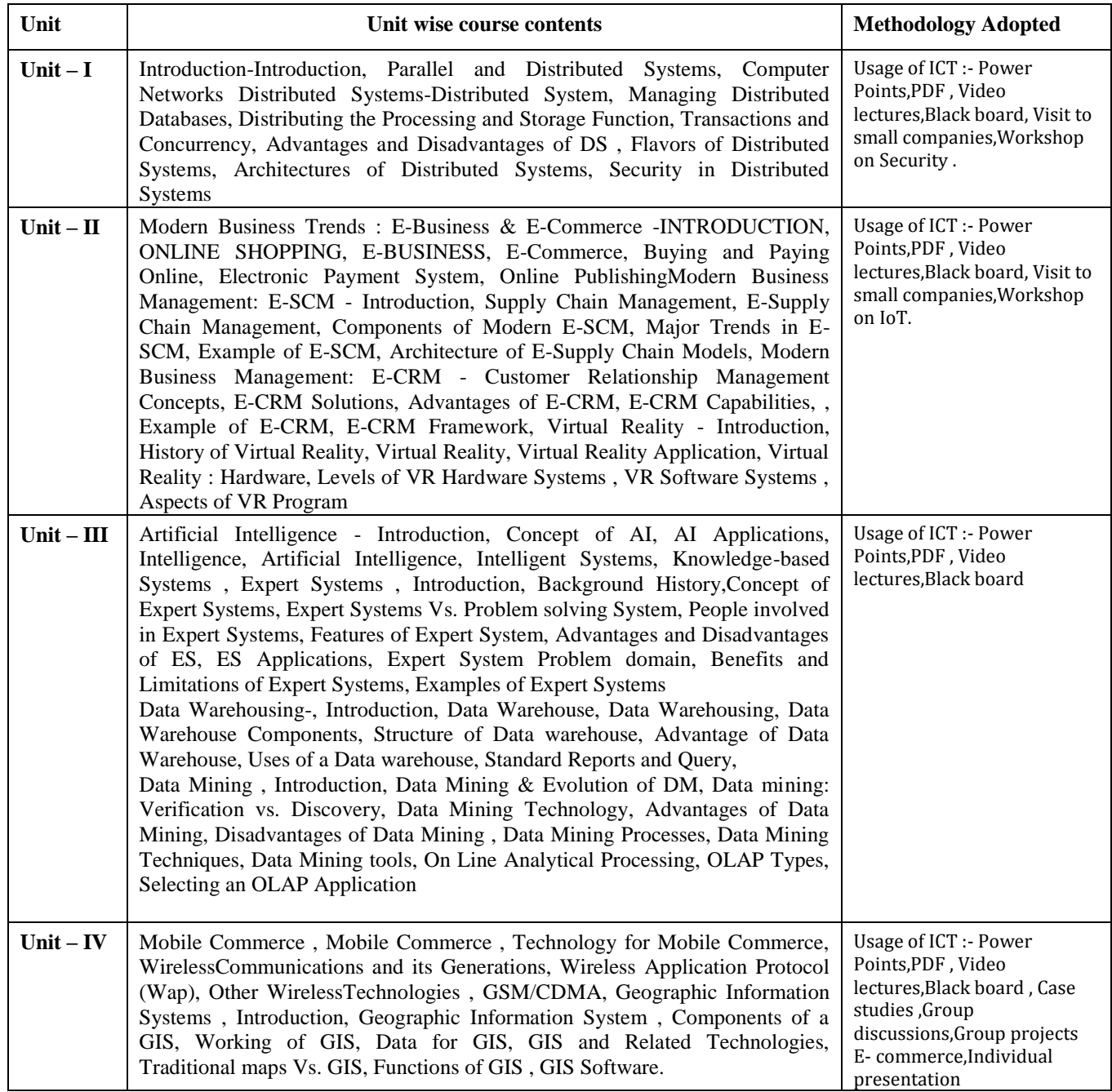

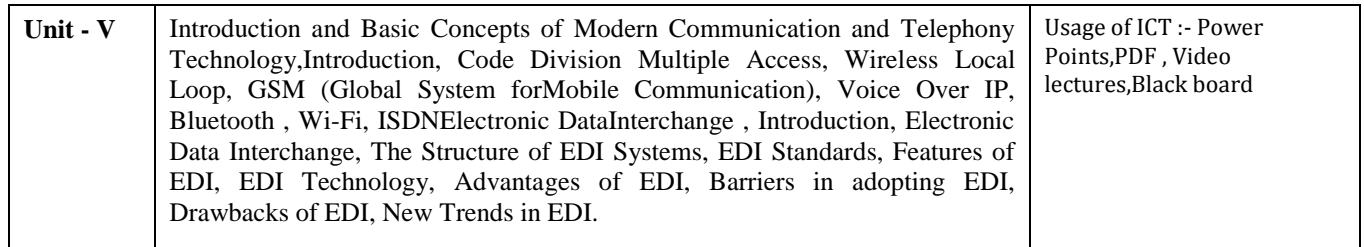

# **COURSE OUTCOMES:-**

After study this student will be able to know the

- 1. Familiarity with the foundations of basic information technologies.
- 2. The social, political and economic implications of IT.
- 3. Understand the difference between analog and digital technologies.
- 4. Understand how audio and images are digitized.

#### **Text Books:**

- Internet Web Technology : E-Commerce Nitin K. Naik (Indore Kamal Prakashan)
- Internet & E-Commerce A. Mansoor & Anurag Seetha (Mathura : Pragya Publication)
- Introduction to Artificial Intelligence & Expert Systems Dan W. Patterson (New Delhi :Phi Learning)

#### **Reference Books:**

- E-Commerce : AN Indian Perspections Joseph S.J. (New Delhi : Phi Learning)
- Understanding Big Data Zikopoulos Paul (MC Graw Hill Co)
- Principles of Artificial Intelligence Nils J. Nilsson (New Delhi : Narosa Pub)

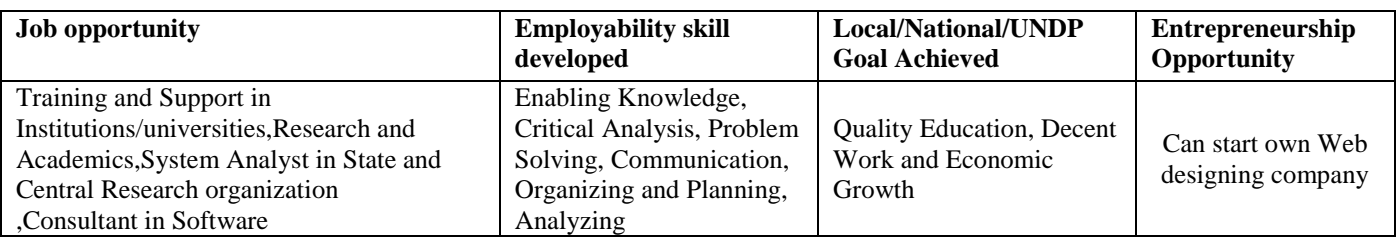

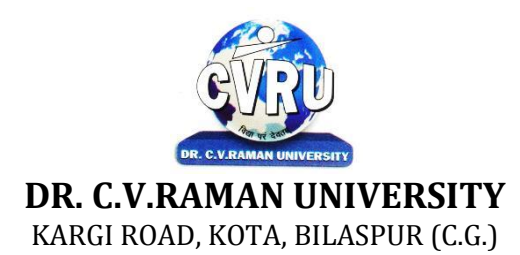

## **SEMESTER- 6 Course: BCA Theory Max. Marks:50 SUBJECT: EMBEDDED SYSTEMS Theory Min. 17**

**th Subject Code: 3IBCA603**

#### **COURSE OBJECTIVE:-**

- Students have knowledge about the basic functions of embedded systems.
- Students have knowledge about the basic structure of embedded systems
- Students have knowledge about the basic concepts of embedded systems
- Students have knowledge about the applications of embedded systems

#### **Syllabus:**

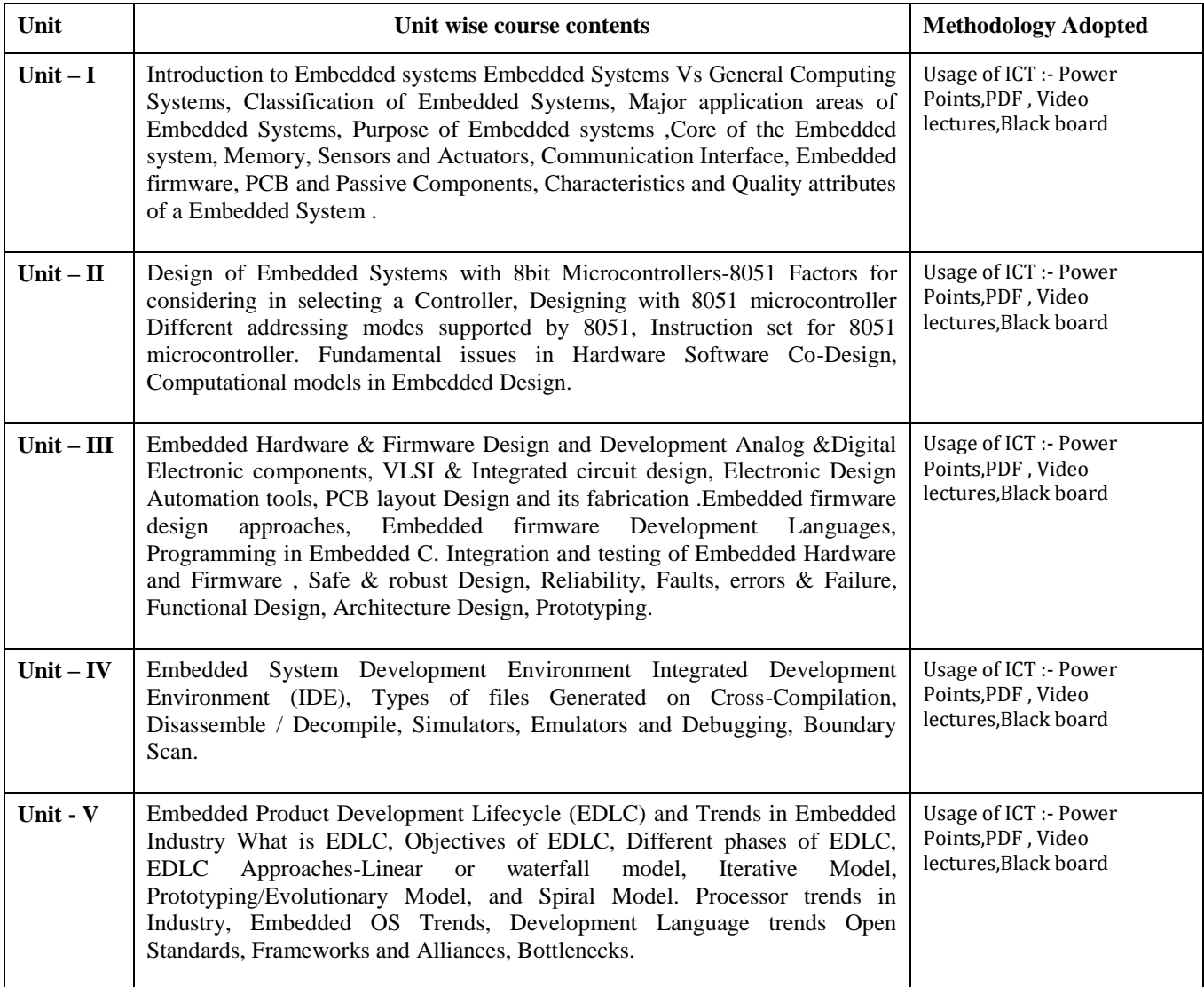

## **COURSE OUTCOME:-**

After completion of course students will be able to understand -

• To design a system, component, or process to meet desired needs within realistic constraints such as economic, environmental, social, political, ethical, health and safety, manufacturability, and sustainability.

- The 8051 Microcontroller & Embedded Systems: Using Assembly and C with CD AyalaKenneth J. , Gadre Dhananjay V (Cengage Learning)
- Introduction to Embedded System:, Shibu ( TMH)
- Embedded Systems :Design and Applications , Barrett ( Pearson Education)

## **Reference Books:**

- Embedded Systems: Design and Applications Steven F. Barrett & Daniel J. Pack (NewDelhi Pearson Education)
- Embedded Systems: Architecture, Programming and Design Raj Kamal (New york. MCGraw Hill Co. )
- Embedded System Design : A Unified Hardware/Software Introduction Vahid Frank,Givargis Tony (Wiley India Ltd )

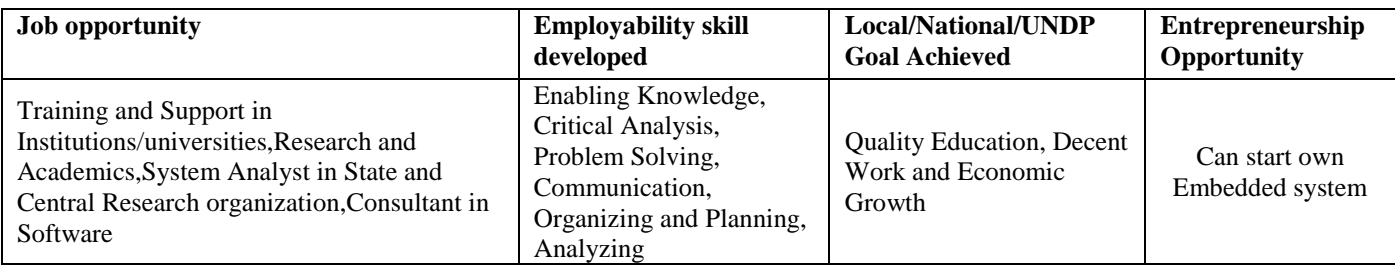

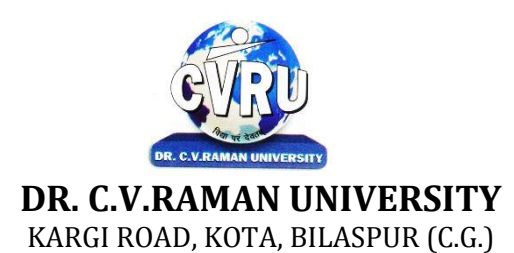

# **SEMESTER- 6 SUBJECT: SOFTWARE ENGINEERING**

**th Subject Code: 3IBCA604 Theory Max. Marks: 50**<br>**Theory Min. 17** 

# **COURSE OBJECTIVE:-**

This course introduces the concepts and methods required for the construction of large software intensive systems.

1. It aims to develop a broad understanding of the discipline of software engineering

2. It seeks to complement this with a detailed knowledge of techniques for the analysis and design of complex software intensive systems.

3. It aims to set these techniques in an appropriate engineering and management context.

4. It provides a brief account of associated professional and legal issues.

# **Syllabus:**

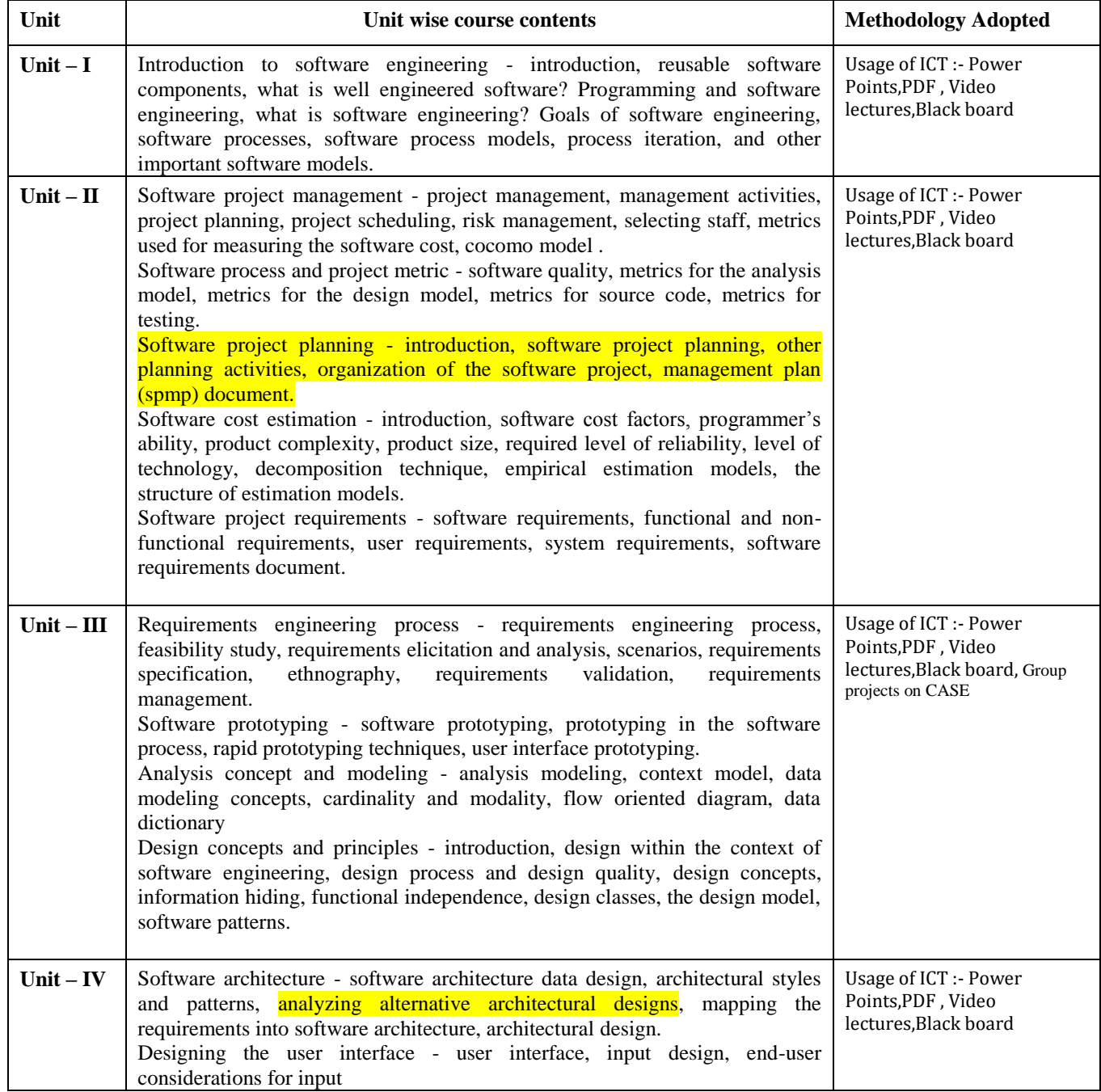

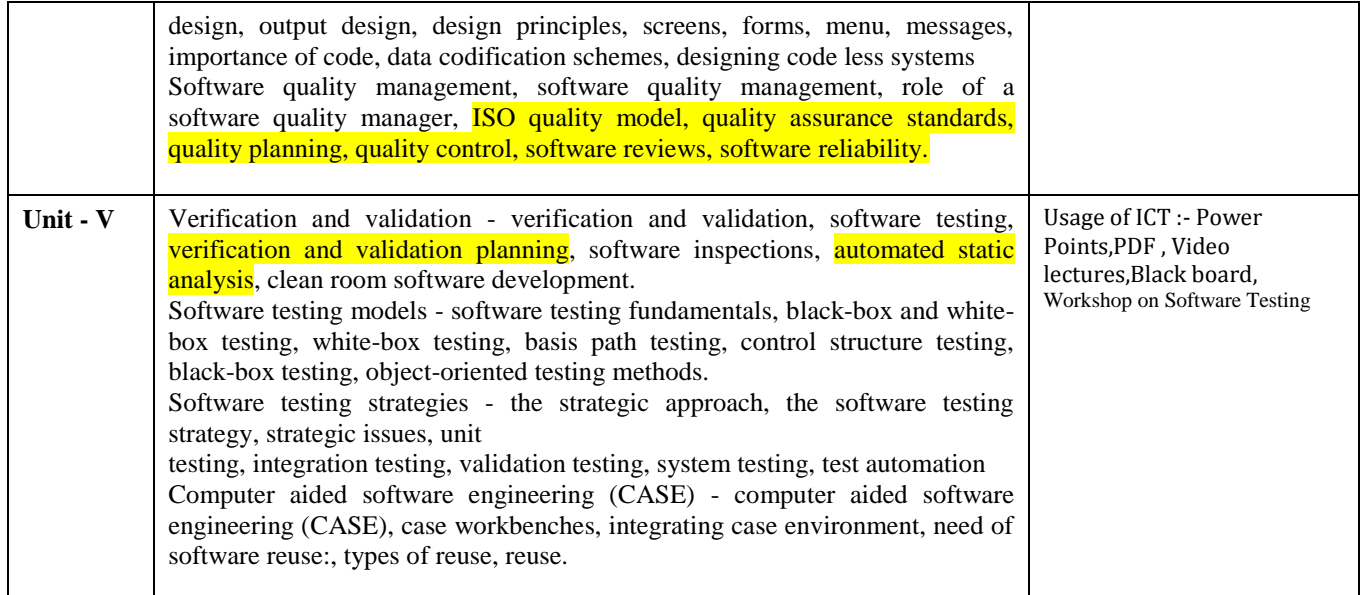

# **COURSE OUTCOMES:-**

Carry out an evaluation and selection of projects against strategic, technical andeconomic criteria and use a variety of cost benefit evaluation techniques for choosingamong competing project proposals. Approach project planning in an organized step by step manner and select an appropriate process model produce an activity plan for aproject.

• Identify project risks, monitor and track project deadlines and produce a workplan and resource schedule.Plan the evaluation of a proposal or a product and manage people in softwareenvironments. Understand the importance of teamwork and quality management insoftware project management. Apply these project management tools and techniques in adiversity of fields such as new product and process development, construction,information technology, health care, and applied research.

# **Text Books:**

- Software Engineering (H) Ashish Tiwari (Indore Kamal Prakashan)
- Software Engineering Banzal Sashi , (Ram Prasad )
- Fundamentals of Software Engineering Mall Rajib (PHI Learning )

## **Reference Books:**

- An Integrated Approach To Software Engineering By Pankaj Jalote (New Delhi Wiley India Ltd)
- Software Engineering: A Practitioner`s Approach Roger S. Pressman (New york. MC GrawHill Co)
- Software Engineering Ian Sommerville (New Delhi Pearson Education)

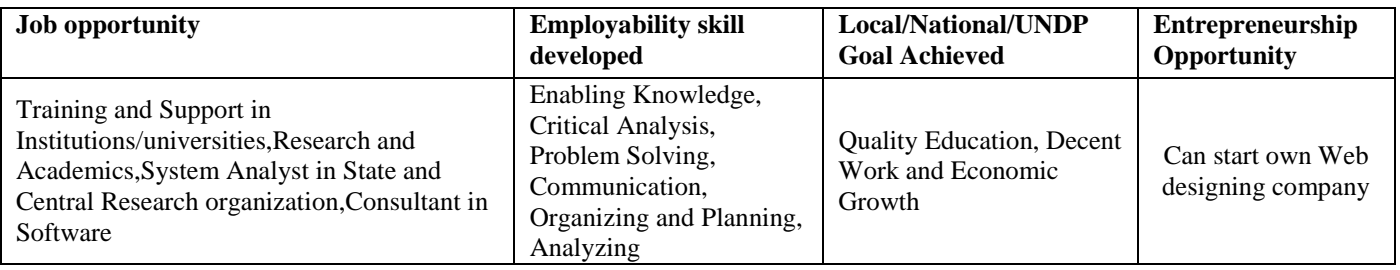